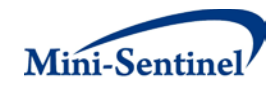

# **MINI-SENTINEL MODULAR PROGRAMS**

**MODULAR PROGRAM 3: FREQUENCY OF SELECT EVENTS DURING EXPOSURE TO A DRUG/PROCEDURE GROUP OF INTEREST**

**Documentation version: 7.5**

**Prepared by the Mini-Sentinel Operations Center For use with Modular Program 3 version 7.5 September 11, 2014**

Mini-Sentinel is a pilot project sponsored by th[e U.S. Food and Drug Administration \(FDA\)](http://www.fda.gov/) to inform and facilitate development of a fully operational active surveillance system, the Sentinel System, for monitoring the safety of FDA-regulated medical products. Mini-Sentinel is one piece of the Sentinel [Initiative,](http://www.fda.gov/Safety/FDAsSentinelInitiative/default.htm) a multi-faceted effort by the FDA to develop a national electronic system that will complement existing methods of safety surveillance. Mini-Sentinel Collaborators include Data and Academic Partners that provide access to health care data and ongoing scientific, technical, methodological, and organizational expertise. The Mini-Sentinel Coordinating Center is funded by the FDA through the Department of Health and Human Services (HHS) Contract number HHSF223200910006I.

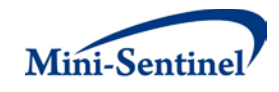

## **Table of Contents**

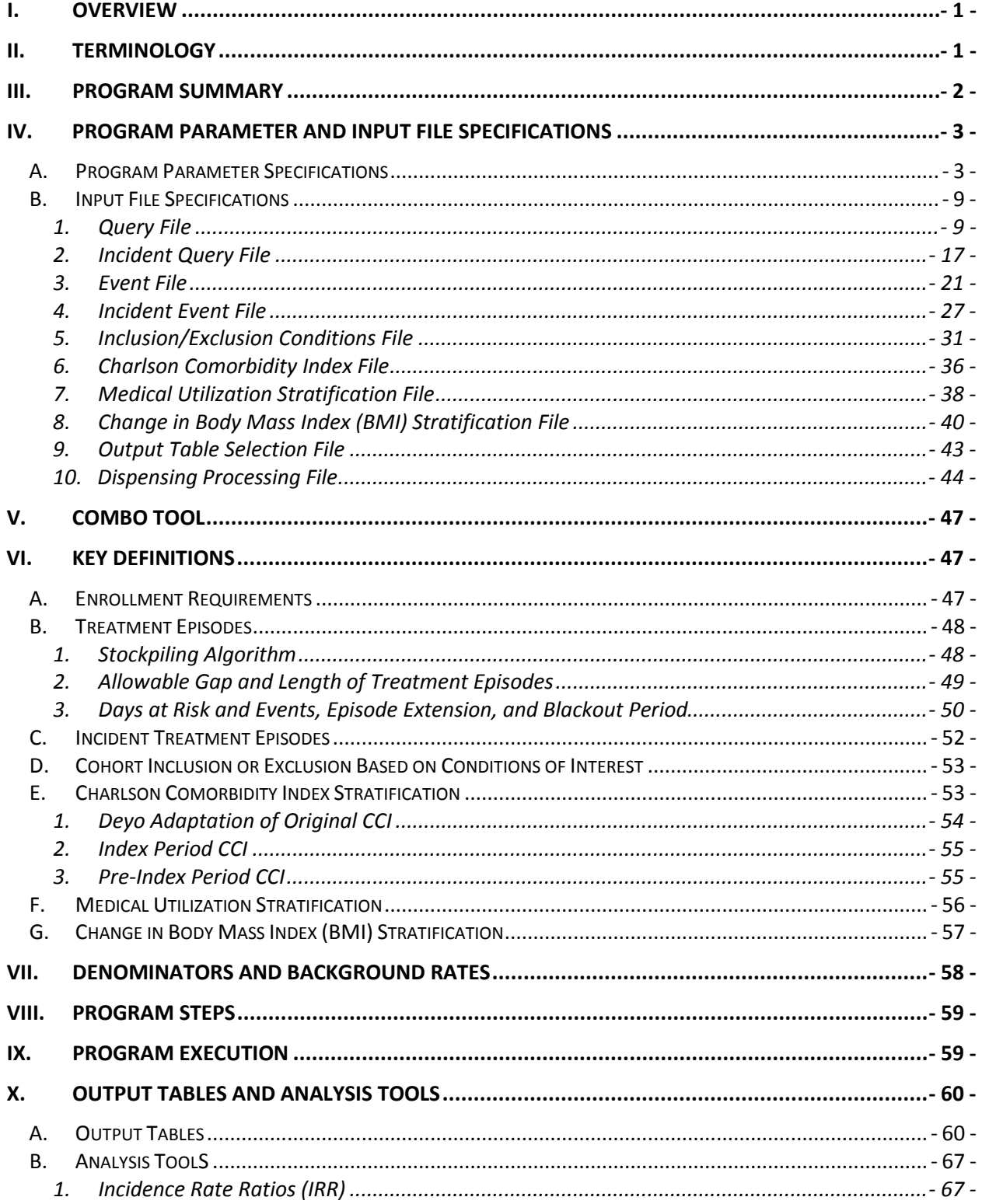

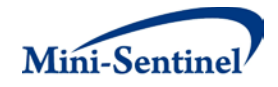

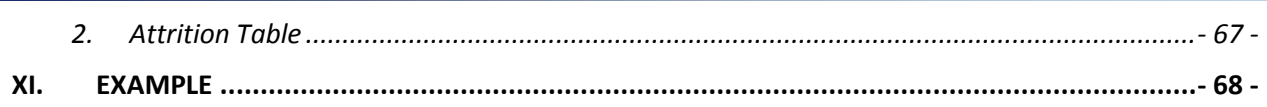

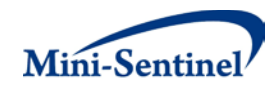

## **Modification History**

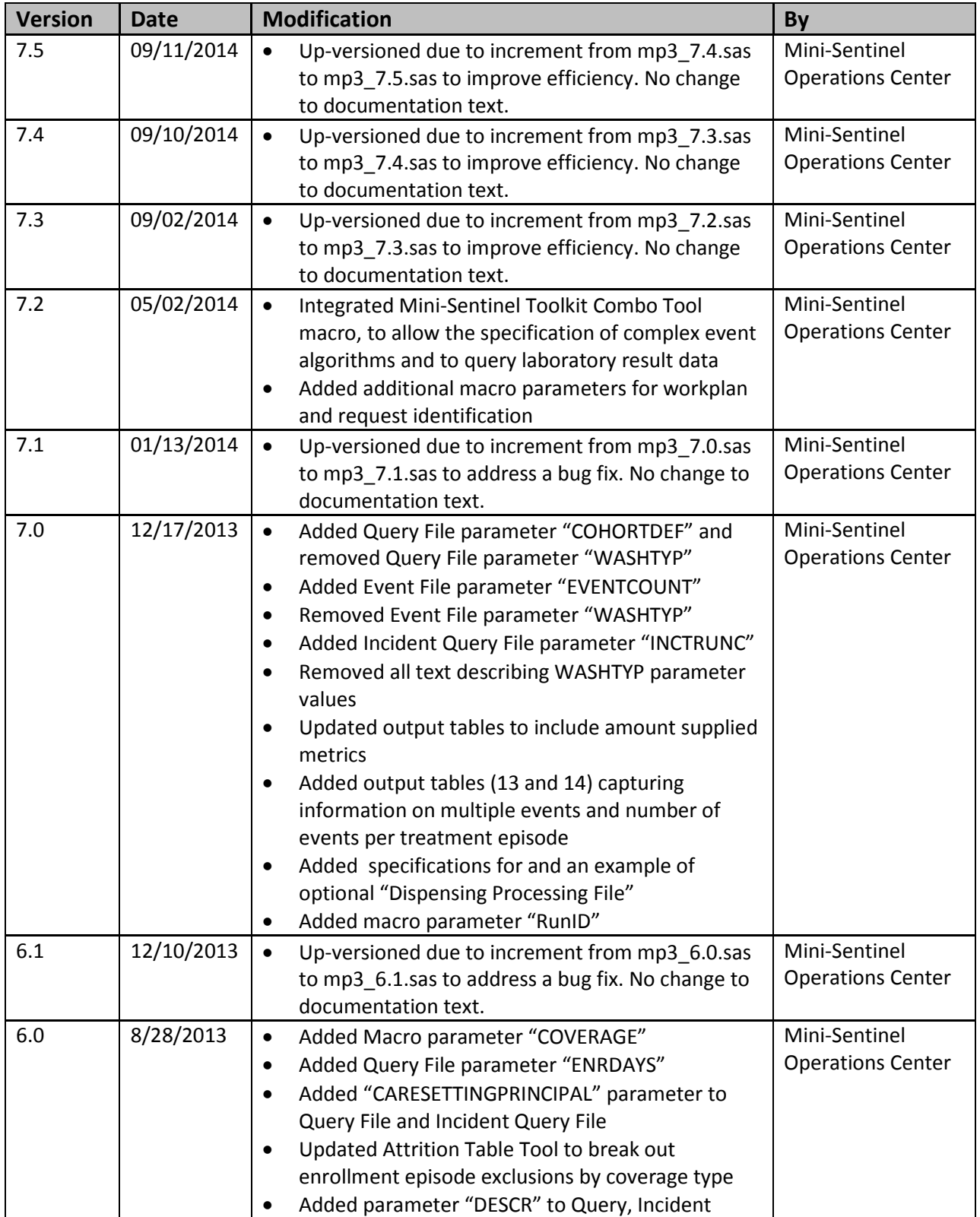

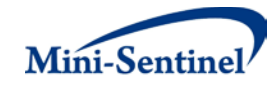

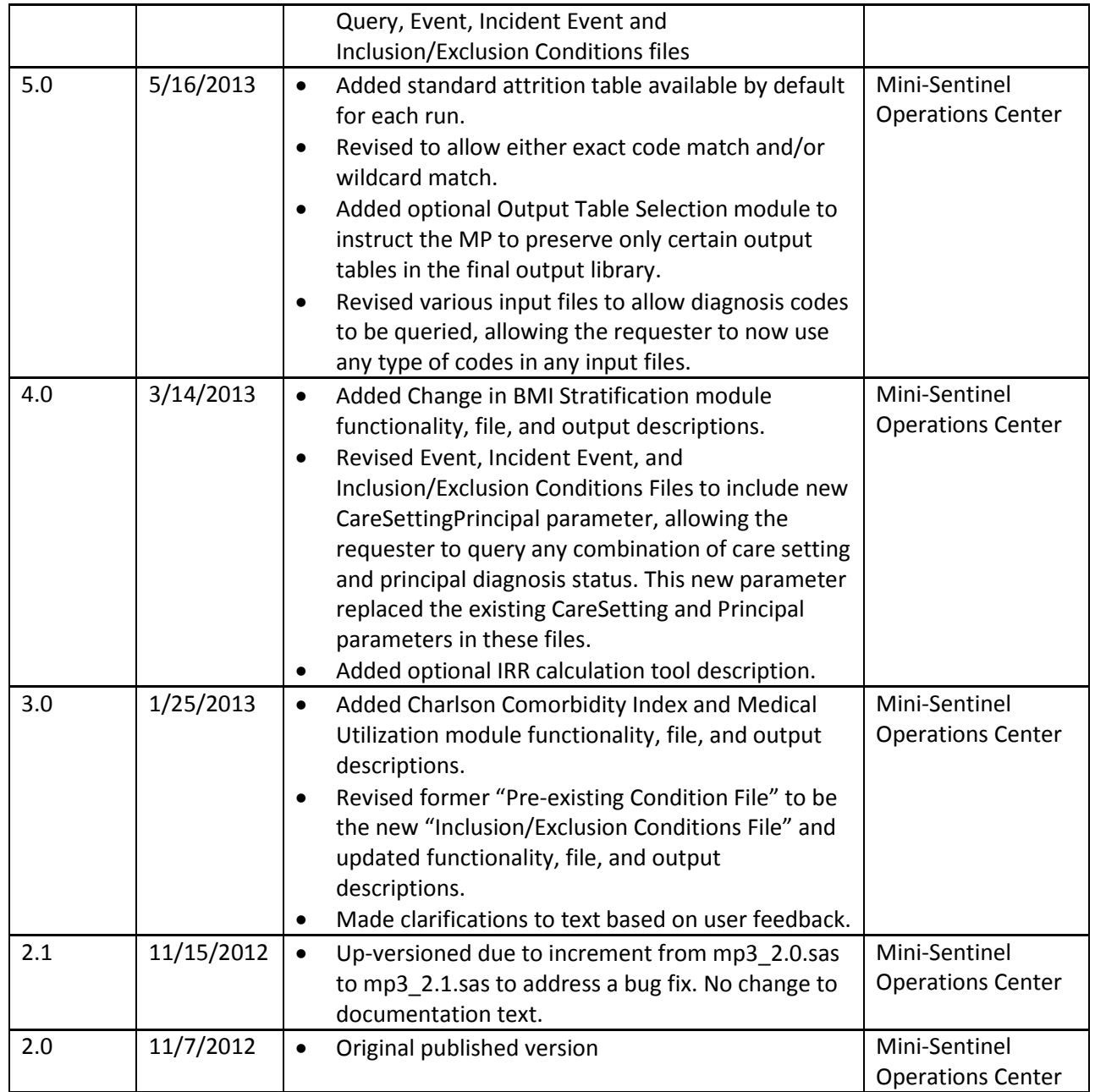

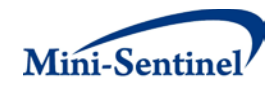

# <span id="page-5-0"></span>**I. OVERVIEW**

Mini-Sentinel modular programs (MPs) allow rapid implementation of standard queries across the Mini-Sentinel Distributed Database (MSDD). MPs are designed to run against the Mini-Sentinel Common Data Model (MSCDM).<sup>[1](#page-5-2)</sup> They are written in SAS and can be customized using various parameter settings that define exposures, outcomes, date ranges, age ranges, and other implementation details. This document describes the key program specifications and main assumptions underlying each of the query parameters for Modular Program 3 version 7.5. Program specification requirements, formats, and default values of all parameters are defined. A sample program specification is provided along with output from a sample scenario.

# <span id="page-5-1"></span>**II. TERMINOLOGY**

For simplicity, the term "scenario" is used throughout this document to refer to a set of parameters and criteria used to define an execution of the MP. The "requester" refers to an individual (or group of individuals) who initiates the MP request and defines the scenarios. The term "request programmer" refers to an individual who creates request Input Files and distributes the MP to the Data Partners.

The terms "exposure" and "exposure of interest" are used to represent exposure to a medical product or procedure as defined by the MP requester. An exposure can be defined using any set of NDC, procedure and/or diagnosis codes found in the MSCDM. For example, exposure to a drug product dispensed in the outpatient setting can be defined as observation of one or more National Drug Codes (NDCs) in the pharmacy dispensing file, whereas exposure to a vaccine can be defined based on observation of specific procedure codes in the procedure file.

The terms "event" and "event of interest" are used to represent the occurrence of a diagnosis, procedure and/or dispensing as defined by the MP requester. An event can therefore be defined using any set of diagnosis, procedure and/or NDCs found in the MSCDM.

The term "condition" is used to represent a medical code (or a group of codes) that identify a medical condition of interest.

The term "claim" is used to represent an outpatient pharmacy dispensing or medical encounter/record with any of the codes for the exposure(s), event(s) or condition(s) of interest.

A "treatment episode" or "episode" is a period of continuous treatment defined using outpatient pharmacy dispensings, procedures and/or diagnoses. For dispensings, a treatment episode is a dispensing sequence that has no interruption in days supplied greater than an allowable "gap". The allowable gap is the number of days used to bridge dispensings to create a continuous treatment episode.

The term "member" is used to represent an individual with relevant criteria for enrollment, exposure(s), event(s), and condition(s) (as specified by the MP parameters). A member can be further defined as a "user" if evidence of use of exposure(s) of interest is observed. Whenever a user is identified, the service date on the claim of the first exposure of interest observed during the relevant period of interest is labeled the "index date".

<span id="page-5-2"></span><sup>&</sup>lt;sup>1</sup> See [http://www.mini-sentinel.org/data\\_activities/](http://www.mini-sentinel.org/data_activities/) for more information about the MSCDM.

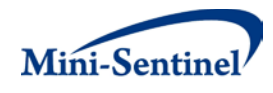

The execution of MP3 allows information for multiple scenarios to be generated at the same time. Results from all scenarios are included in the MP output tables and can be differentiated using "group names" defined by the requester. This document describes the process for one scenario to be tested.

## <span id="page-6-0"></span>**III. PROGRAM SUMMARY**

MP3 is used to characterize the frequency of select event(s) among a cohort of members newly treated with exposure(s) of interest during a period defined by a start and an end date (*i.e.*, the query period). Continuous treatment episodes are created using various parameters in the treatment episode algorithm (*e.g.*, pre-initiation washout period, minimum episode duration, maximum allowable gap in days supply to bridge two claims into a single treatment episode, episode extension days). MP3 can also restrict the analysis to a subset of treatment episodes during the query period (*e.g.*, all valid episodes, the first valid episode). Select event(s) of interest must be identified during treatment episodes.

MP3 has several optional modules available. One is an inclusion/exclusion feature to further restrict the analysis to members with and/or without "conditions" before or after an index date defined using any combination of diagnosis, procedure and/or NDCs. Another allows the user to define how days supply and amount supplied on each dispensing should be processed by the MP. Another module allows MP3 to output a subset of result tables generated, reducing workload to compile and review results that are not relevant to a specific request. Additional modules allow results to be stratified by range of Charlson Comorbidity Index (CCI) scores, range of number of medical utilization visits, and range of change in Body Mass Index (BMI).

An optional output analysis tool is also available that can calculate incident rates (IRs) and incident rate ratios (IRRs) using the output generated by MP3. Se[e Section IX](#page-64-0) for additional details.

One run of MP3 generates a total of twenty-five result tables. Five tables contain metrics on exposure utilization: one table with information overall for the entire query period (*i.e.*, no stratification), and four tables each stratified by year, year/month, age group, and sex. The metrics reported in these five tables are the number of users, number of treatment episodes, number of claims used to build treatment episodes, and the days and amount supplied from these claims. Two additional tables contain metrics on number of events and days at risk: one overall for the entire query period and another stratified by year. Each of these seven tables also contains enrollment information, *i.e.*, the total number of members and number of eligible member days. Three additional tables contain information on numerators and denominators for combinations of the aforementioned stratification options. Combining the information from all these tables allows the requester to generate population-based background rates [\(Section VI\)](#page-62-0) for all stratifications. Two additional tables contain information on the number of events per treatment episode and stratify the number of treatment episodes by the number of events. One table details the number of dispensings excluded from consideration by the MP based on user-defined parameters in the [Dispensing Processing File.](#page-48-0) Another table allows the requester to assess the attrition of the cohort of interest after each selection criterion is applied. The final eleven tables provide metrics on exposure utilization and number of days at risk for the CCI, medical utilization, and change in BMI stratifications. For more details on result tables, please see [Section IX.](#page-64-0)

MP3 requires the specification of several parameters to define a scenario. These include program parameters to specify project and workplan identifiers, query period, age range(s), coverage type requirements, and enrollment criteria. The names of all required input files (built as SAS datasets)

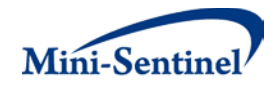

containing several parameters must also be specified. All parameters and input file specifications are described in [Section IV.](#page-7-0)

# <span id="page-7-0"></span>**IV. PROGRAM PARAMETER AND INPUT FILE SPECIFICATIONS**

## <span id="page-7-1"></span>**A. PROGRAM PARAMETER SPECIFICATIONS**

There are several mai[n program parameters](#page-7-1) that must be specified. These include project and workplan identifiers, a run identifier, start and end dates for the query period, age stratifications, coverage type requirements, an allowed enrollment gap used to create continuous enrollment periods, and the names of all input files.

<span id="page-7-2"></span>[Table 1](#page-7-2) contains detailed specifications for each of these required parameters.

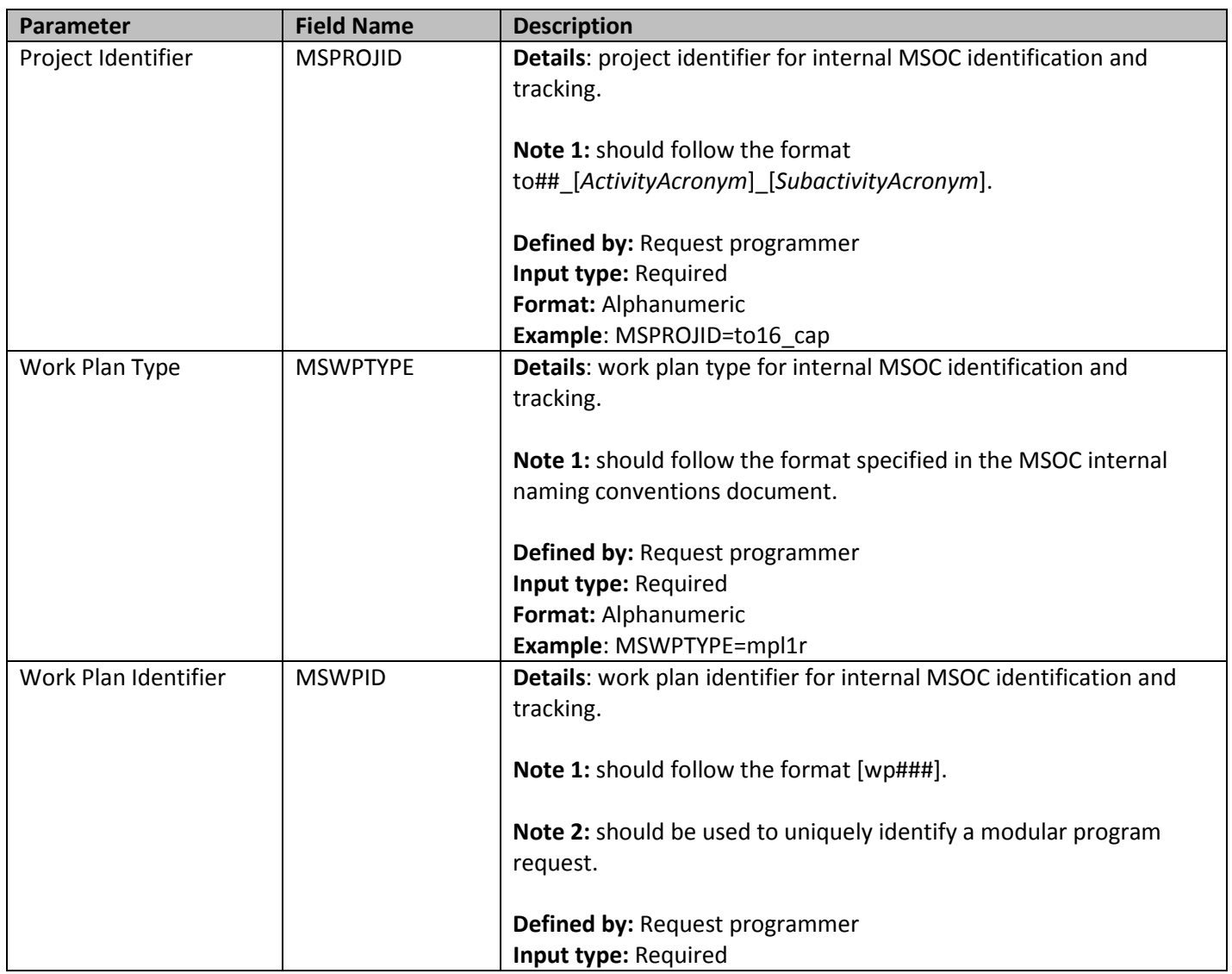

#### **Table 1: Main Program Parameter Specification**

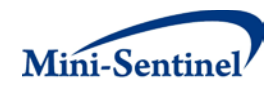

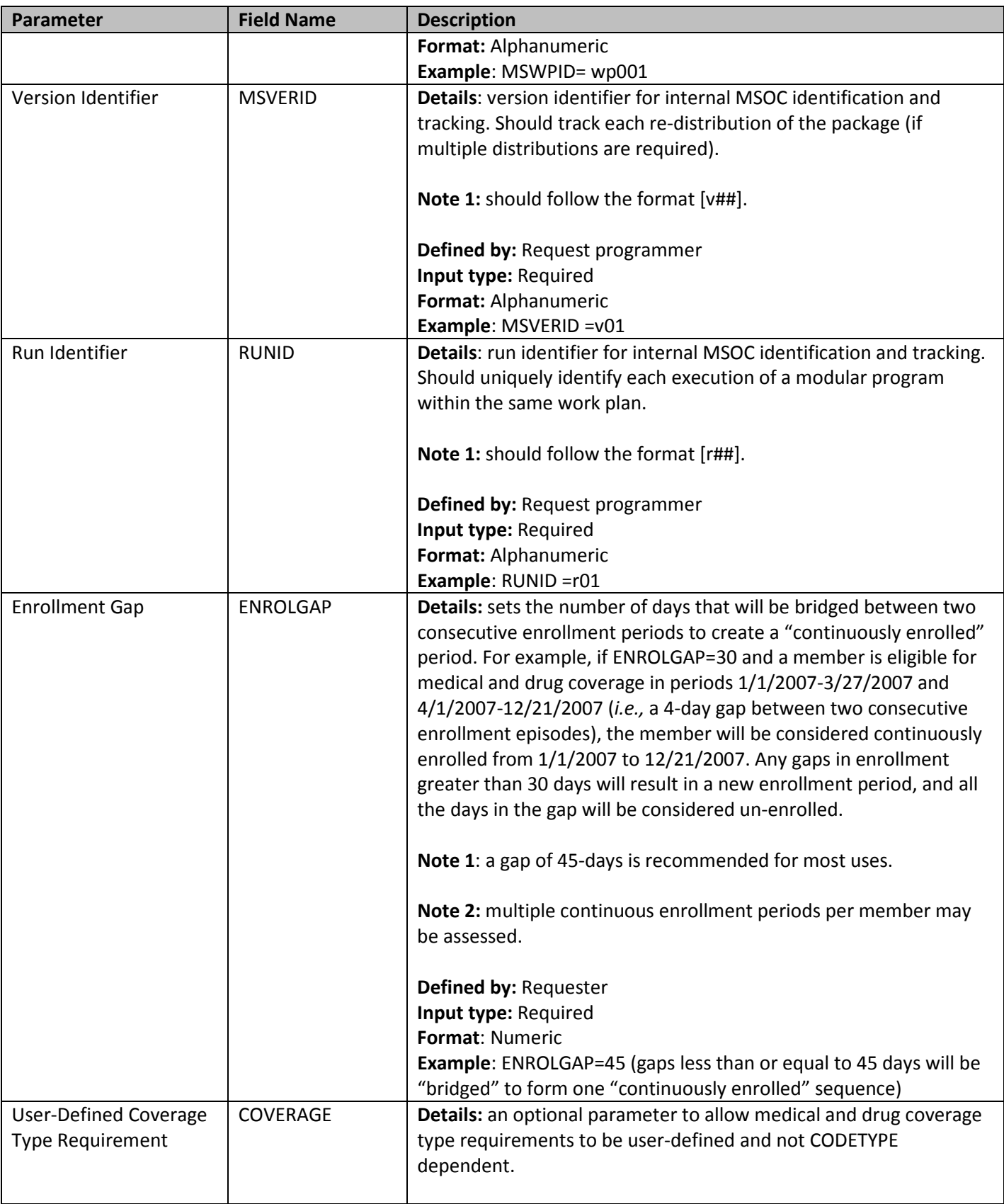

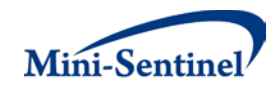

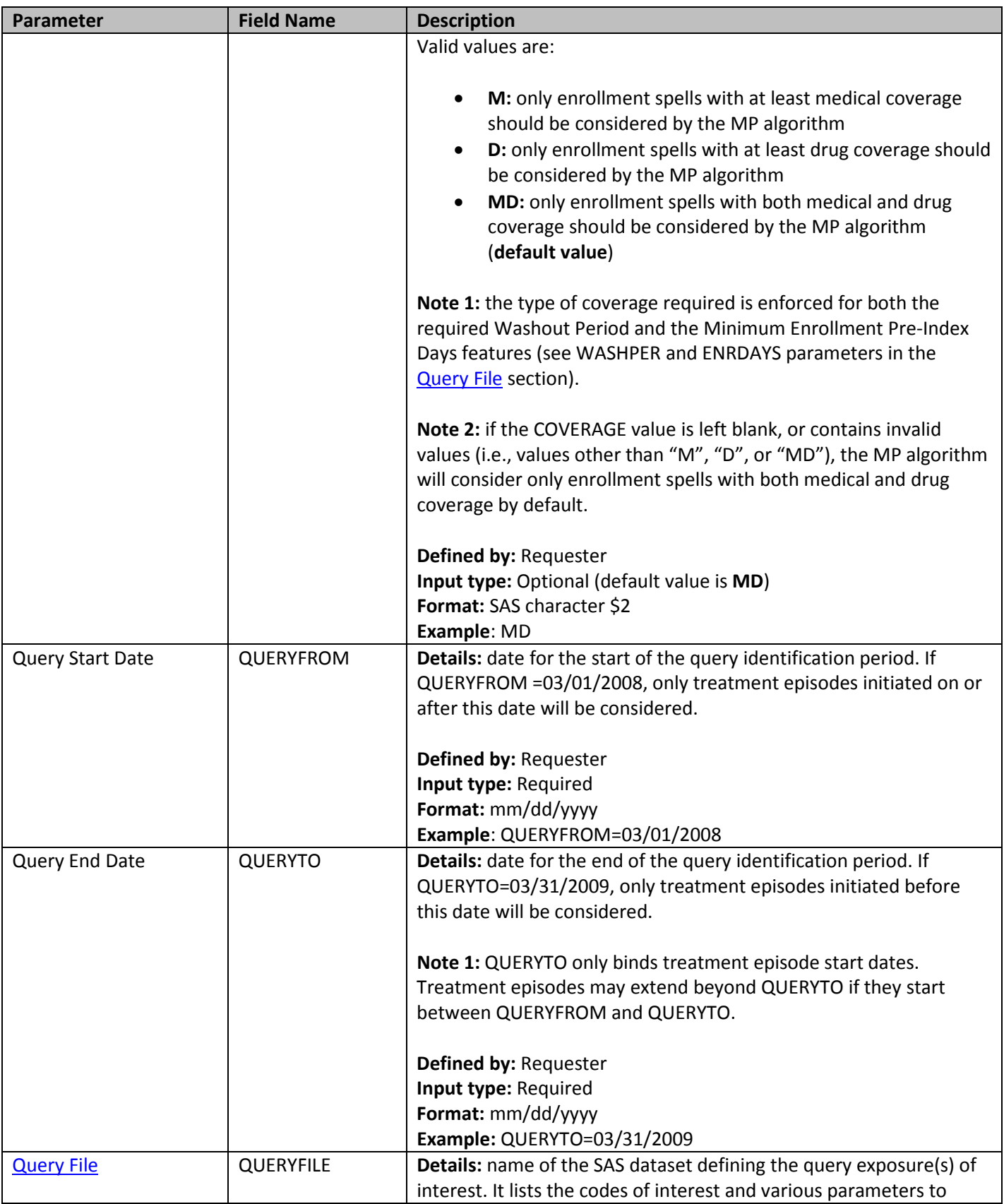

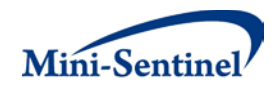

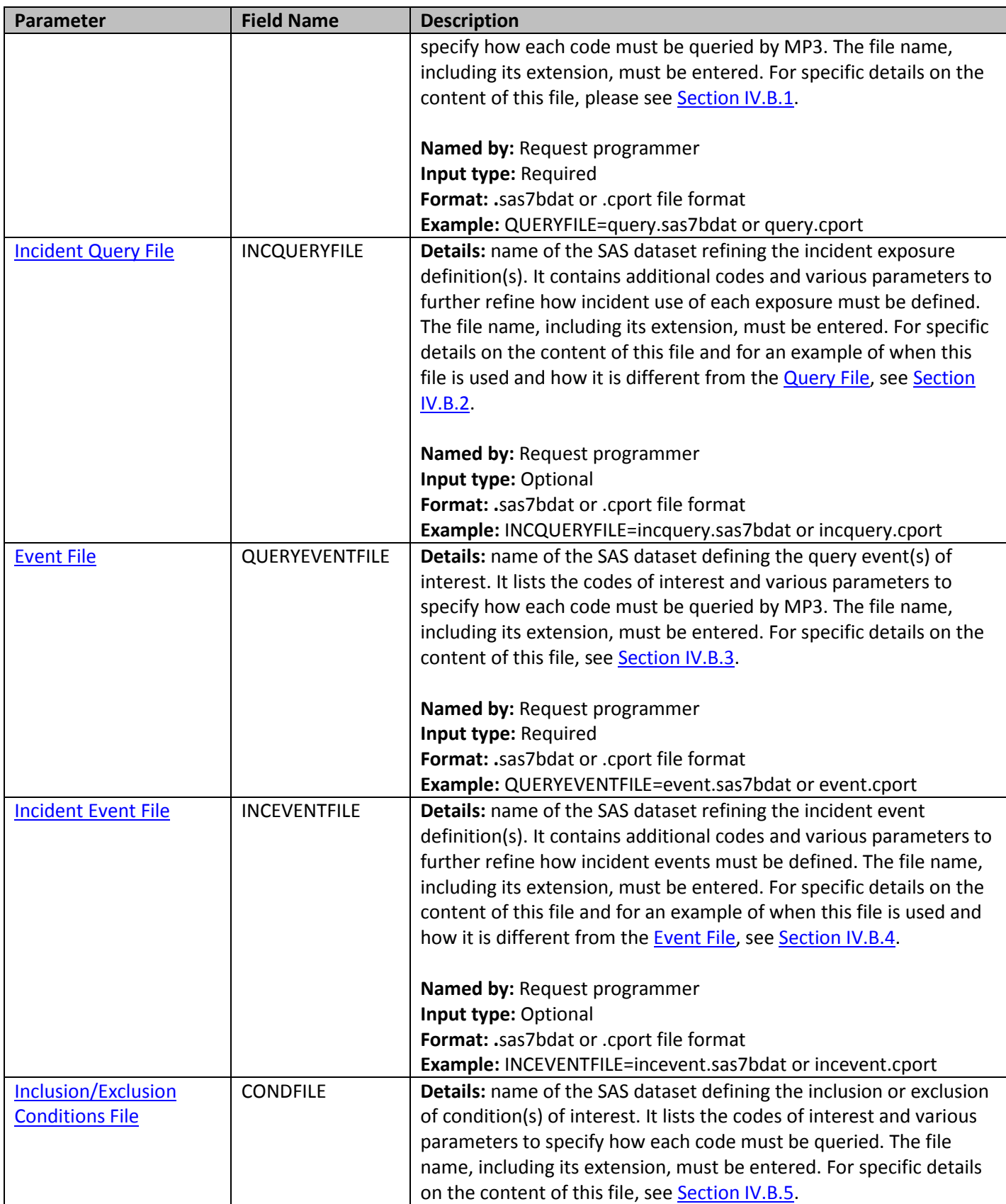

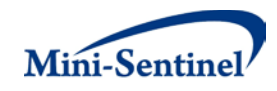

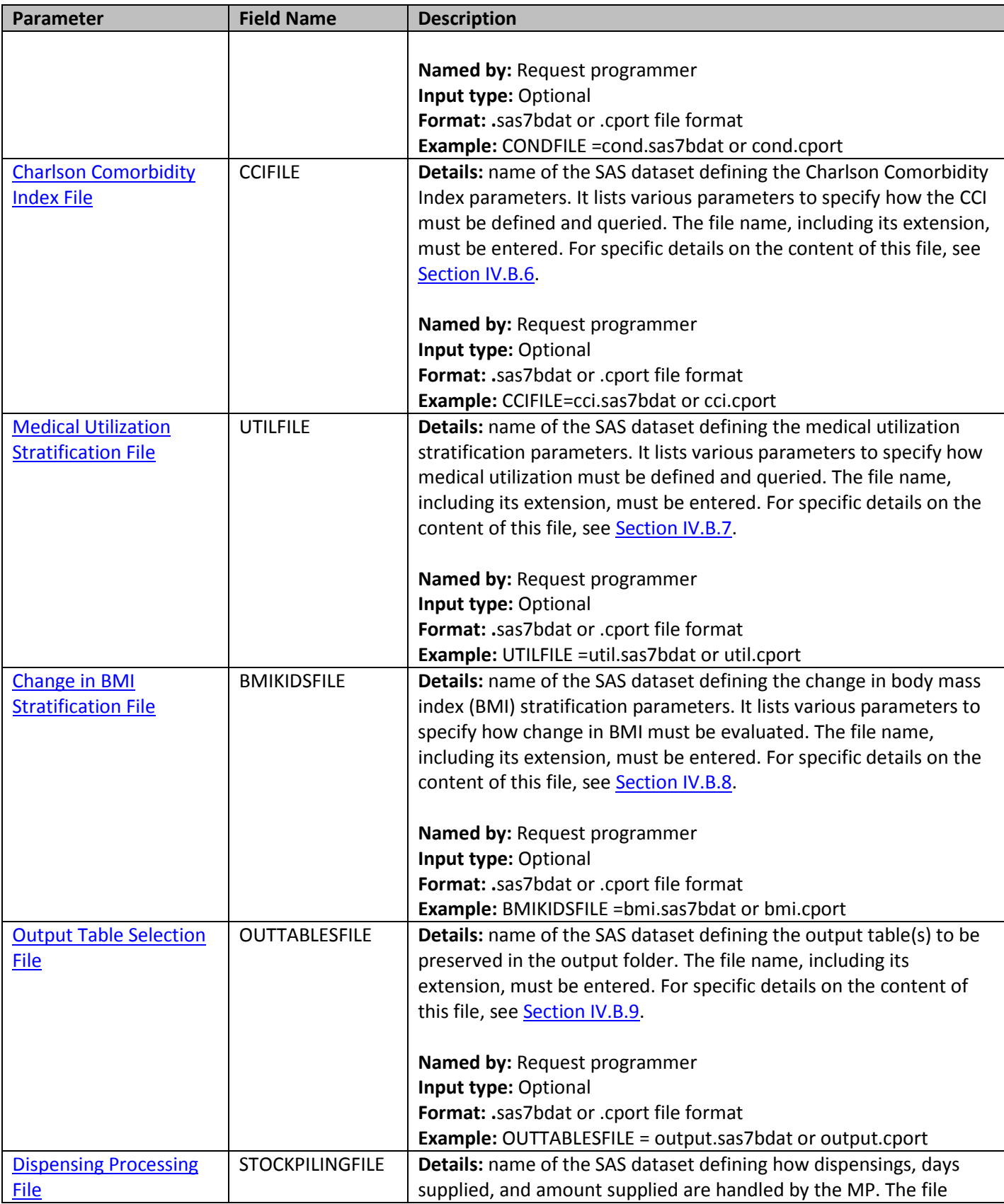

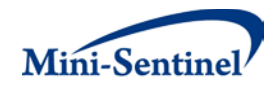

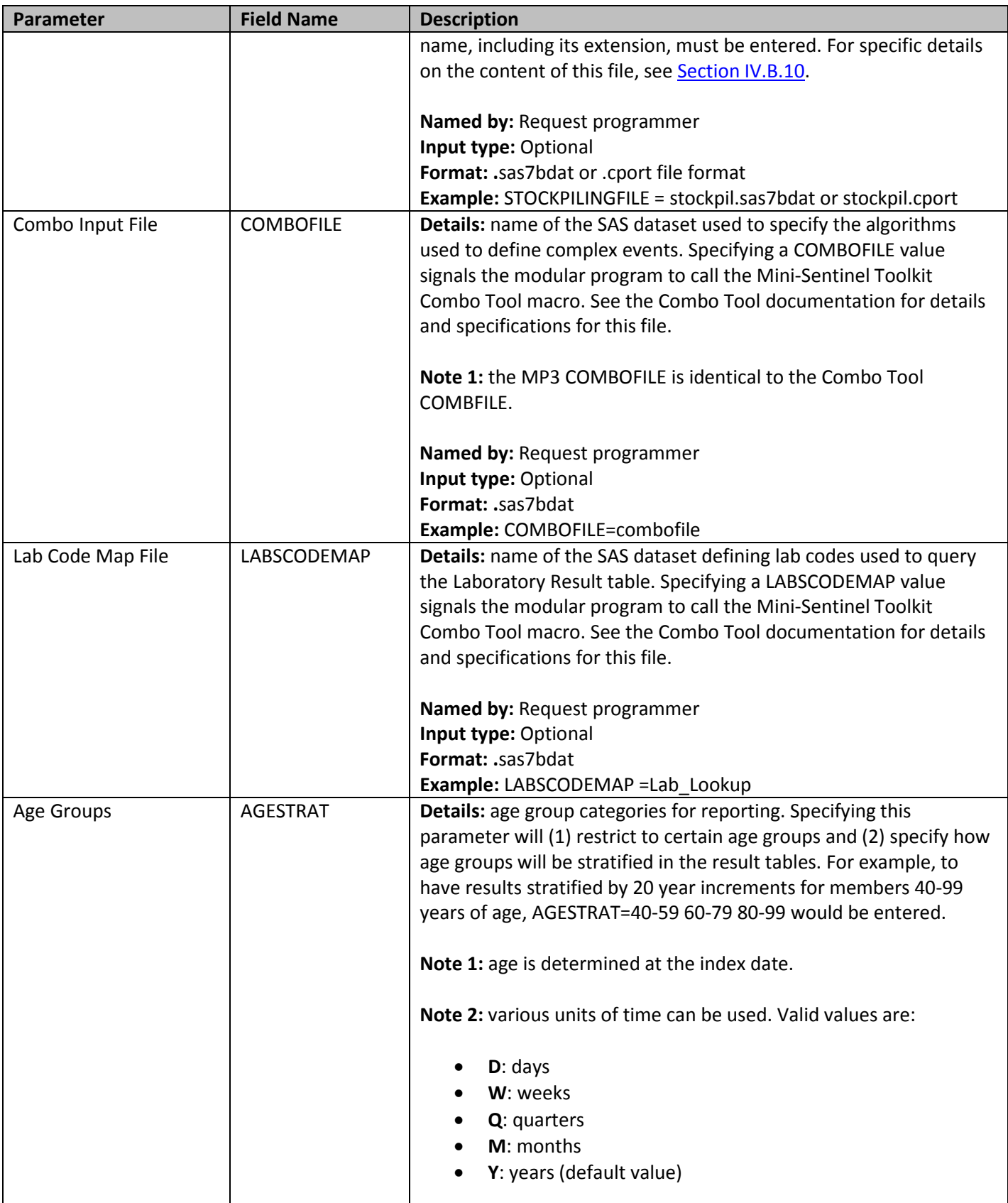

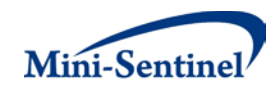

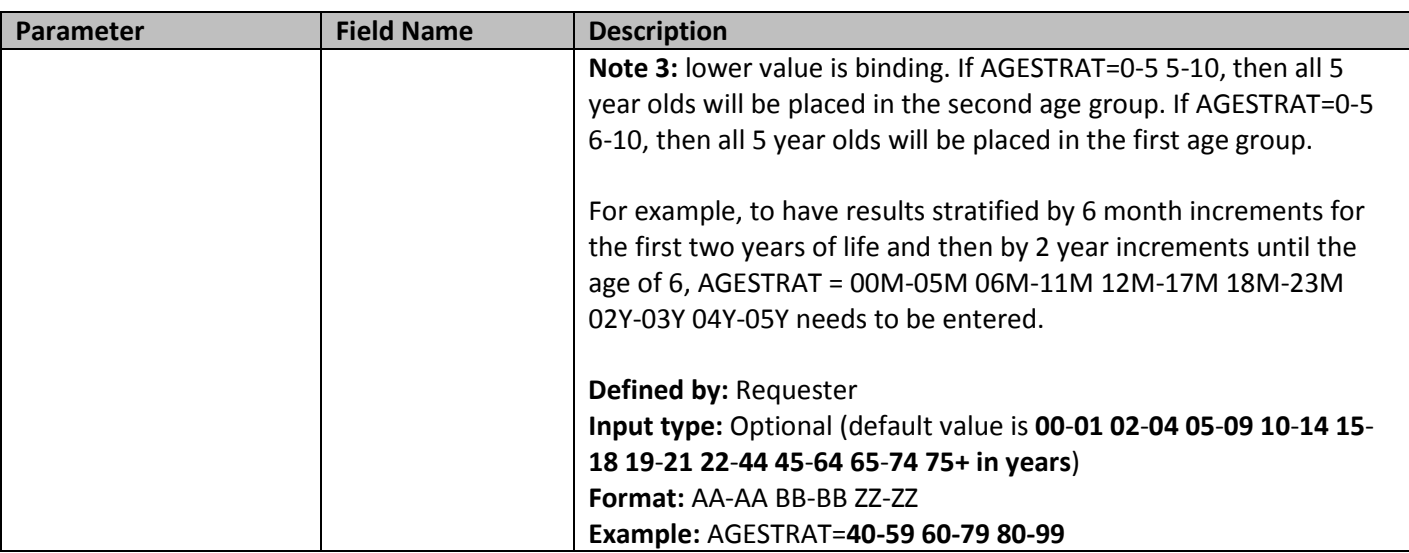

#### <span id="page-13-0"></span>**B. INPUT FILE SPECIFICATIONS**

In addition to the main program parameters, several required and optional parameters must be specified in the input files.

#### <span id="page-13-1"></span>**1. Query File**

The [Query File](#page-13-1) is required. It contains the comprehensive set of codes used to define the exposure(s) of interest used to create treatment episodes. NDCs, International Classification of Diseases (ICD) procedure and diagnosis codes, Healthcare Common Procedure Coding System (HCPCS) codes, and/or laboratory result values can be used to define exposure(s) of interest. Exposure(s) can be defined using a combination of allowed code types.

The structure of th[e Query File](#page-13-1) must reflect how codes should be queried to define a unique exposure. The GROUP field is used by the request programmer to group all codes pertaining to a given exposure of interest. For example, a group for "Exposure1" could be defined by all NDCs for any oral forms of antidiabetic medications, a group for "Exposure2" by a mix of NDC and HCPCS codes for certain insulin products, and another group for "Exposure3" by only those NDCs for a recently approved oral form of anti-diabetic medication.

The GROUP field is also used by the request programmer to define a unique scenario (*i.e.,* a unique combination of parameters across all input files). For example, if a requester wants to examine exposure to "Exposure1" and risk for "Event A" *and* "Event B" (two scenarios), the two "Exposure1" requests would each need a unique GROUP name (*e.g.*, "Exposure 1\_Event A" and Exposure 1\_Event B"). Request programmers must ensure that when choosing GROUP names they represent both a unique exposure *and* a unique scenario. [Table 2](#page-13-2) describes specifications for the [Query File.](#page-13-1)

<span id="page-13-2"></span>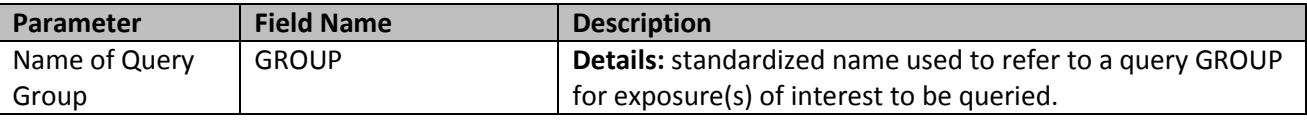

#### **Table 2: Query File Specification**

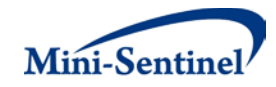

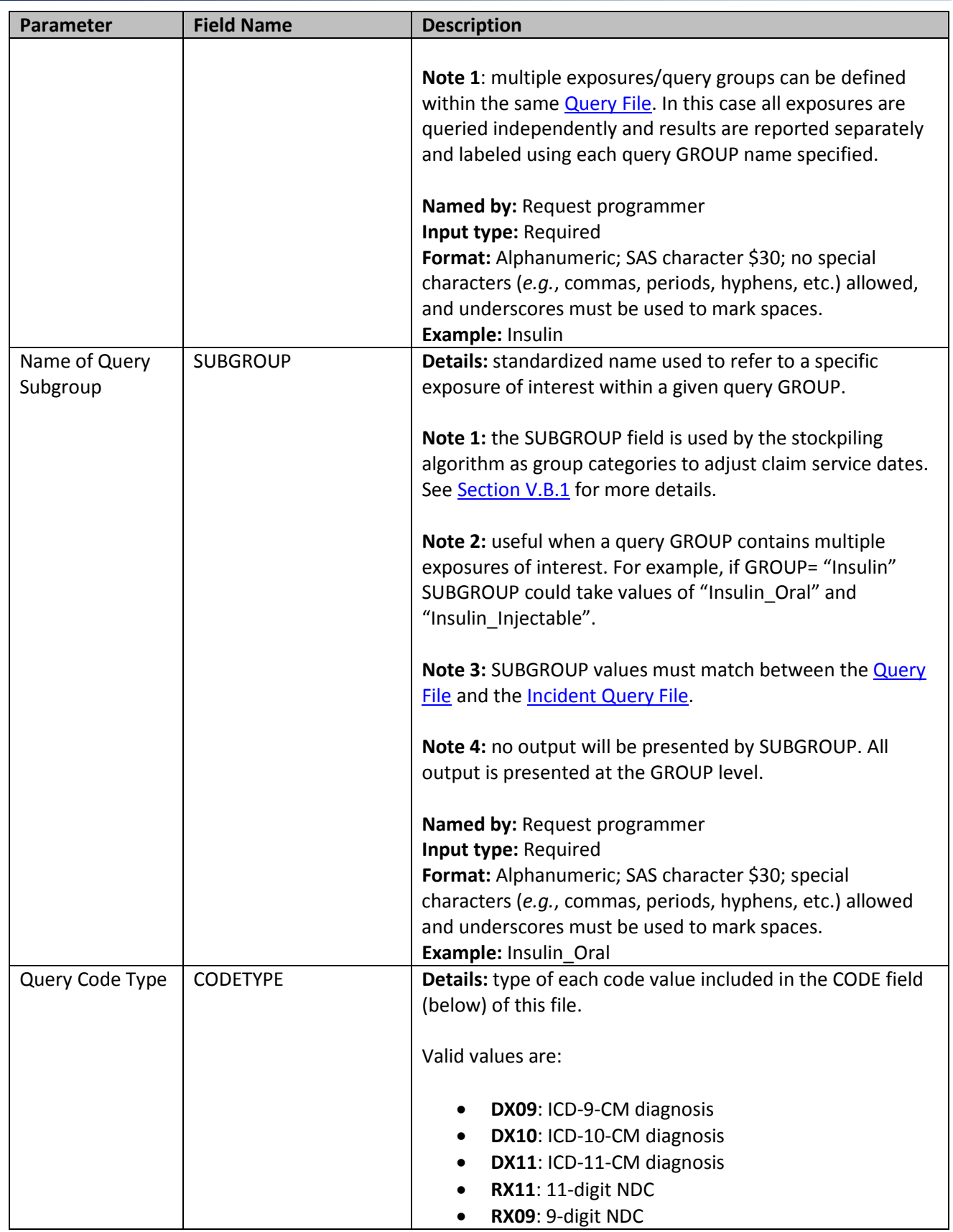

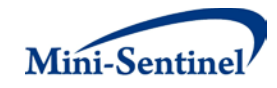

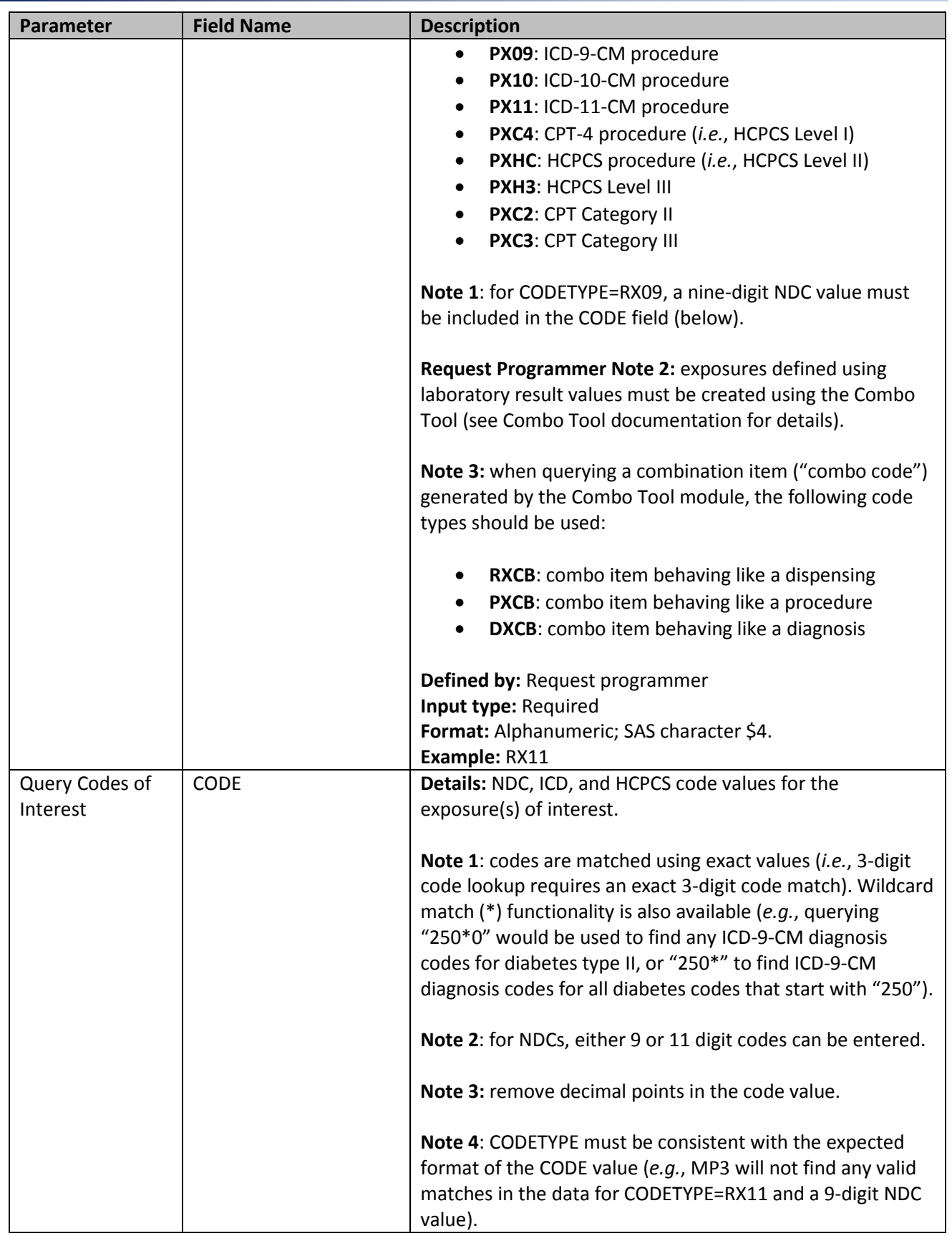

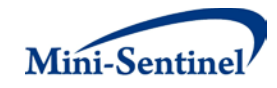

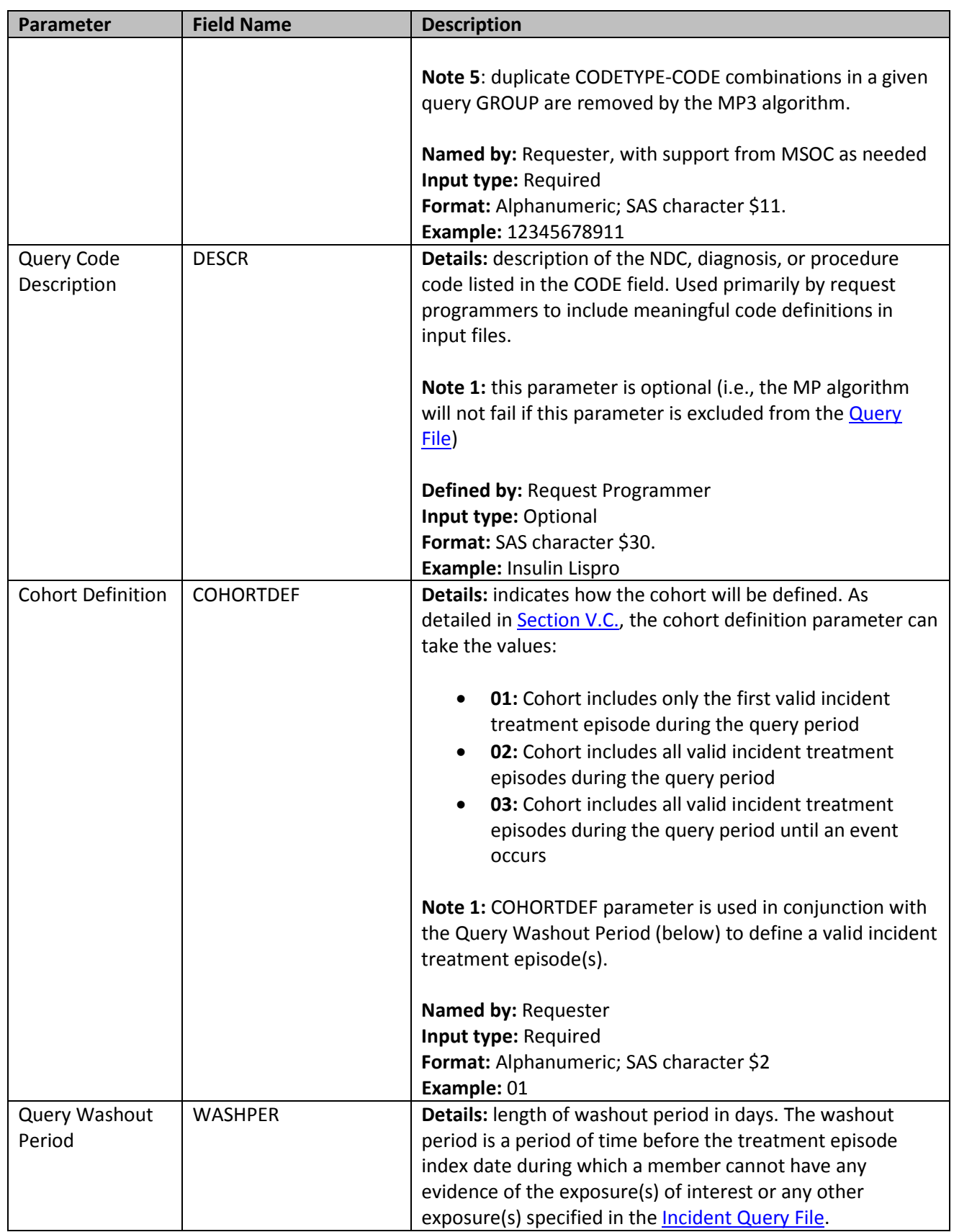

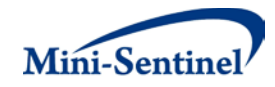

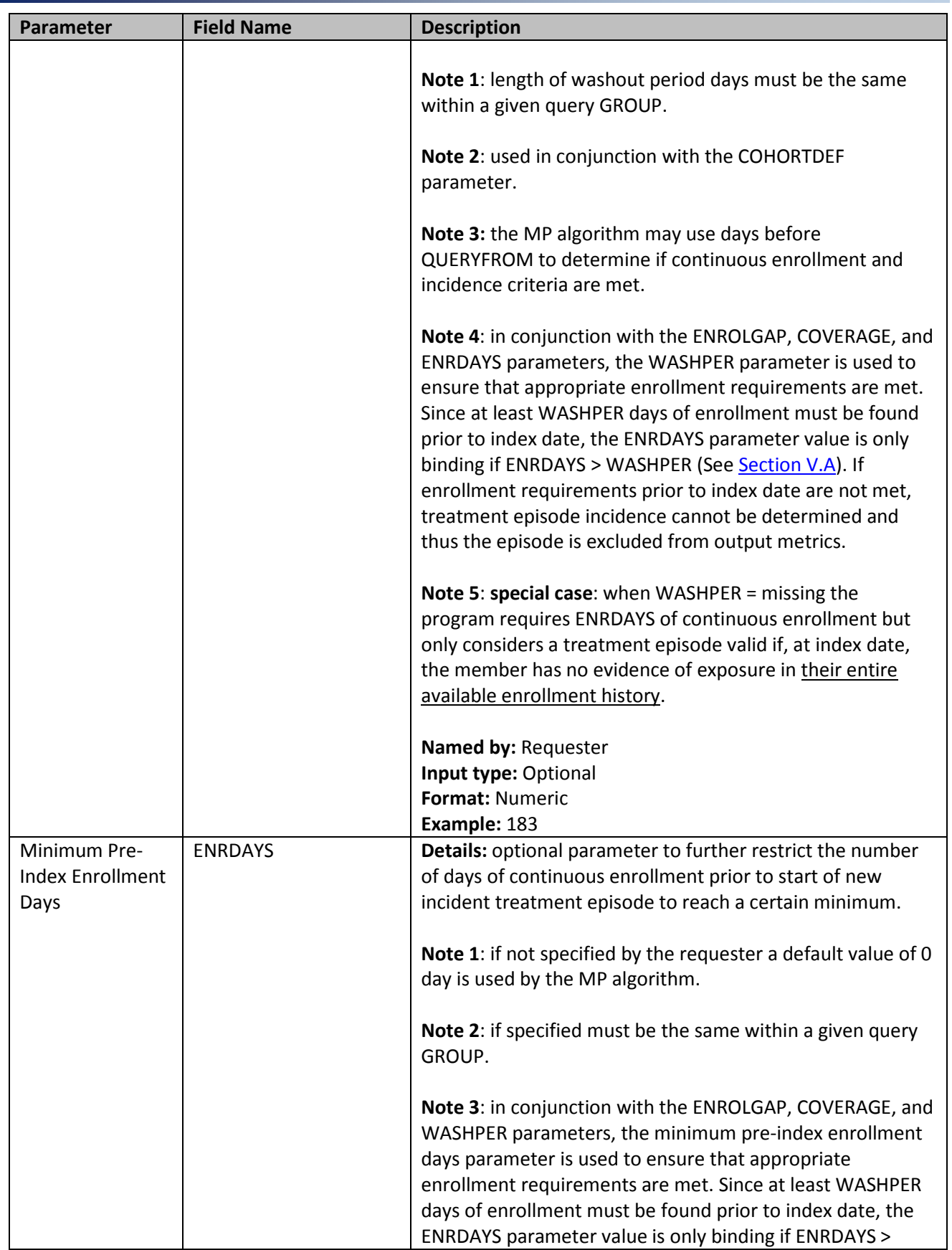

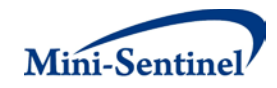

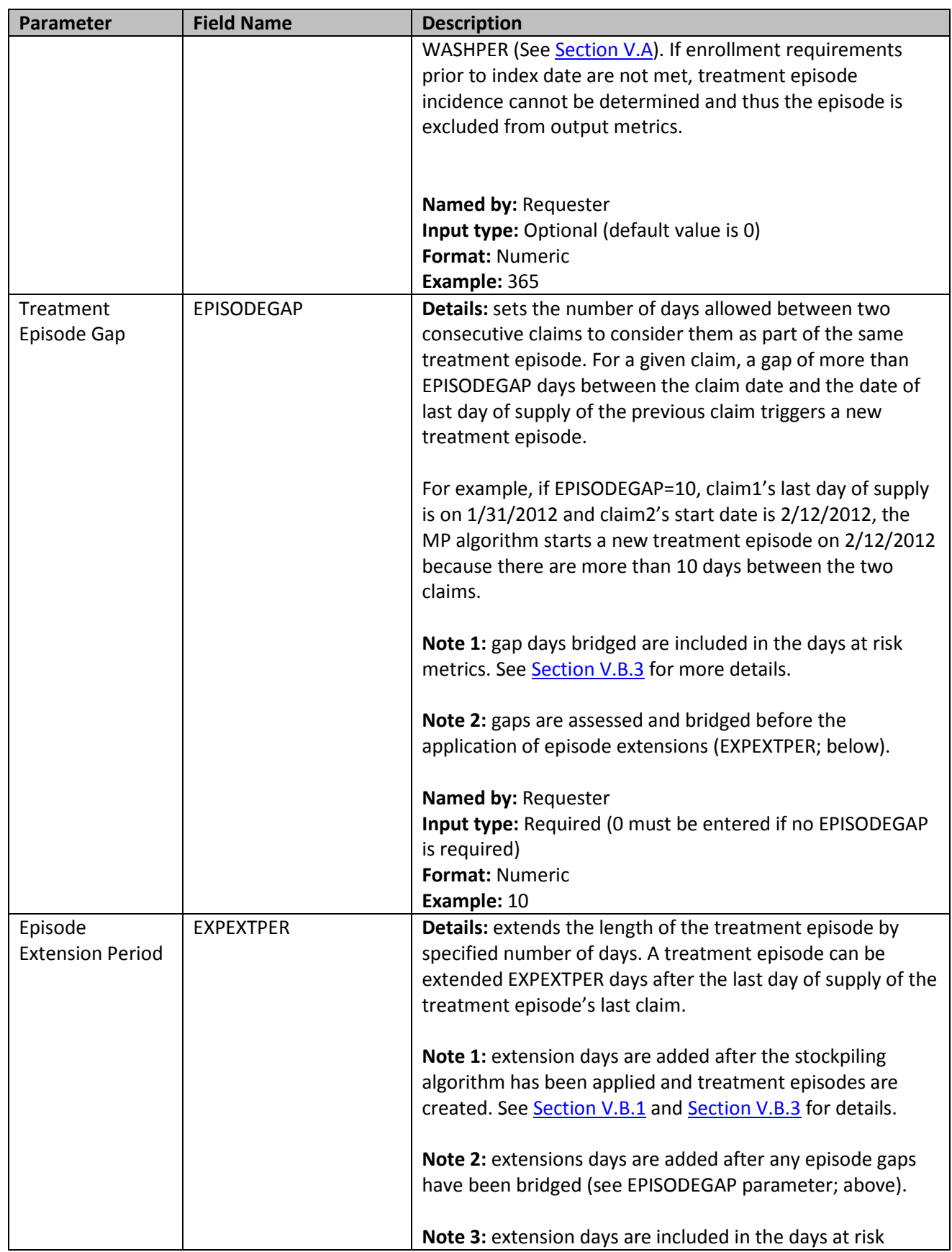

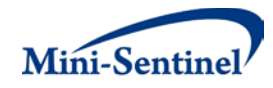

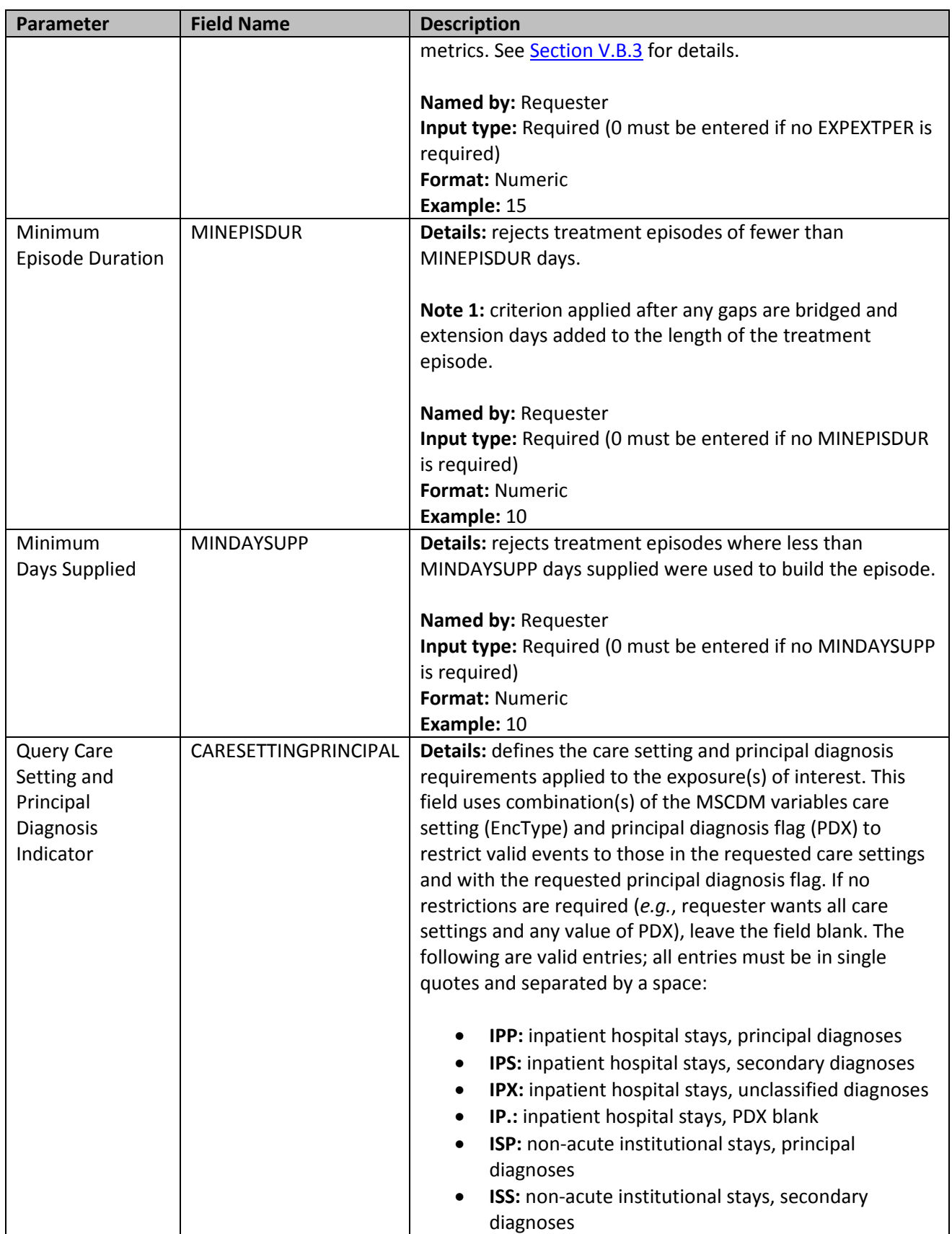

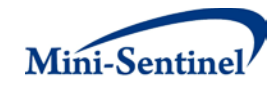

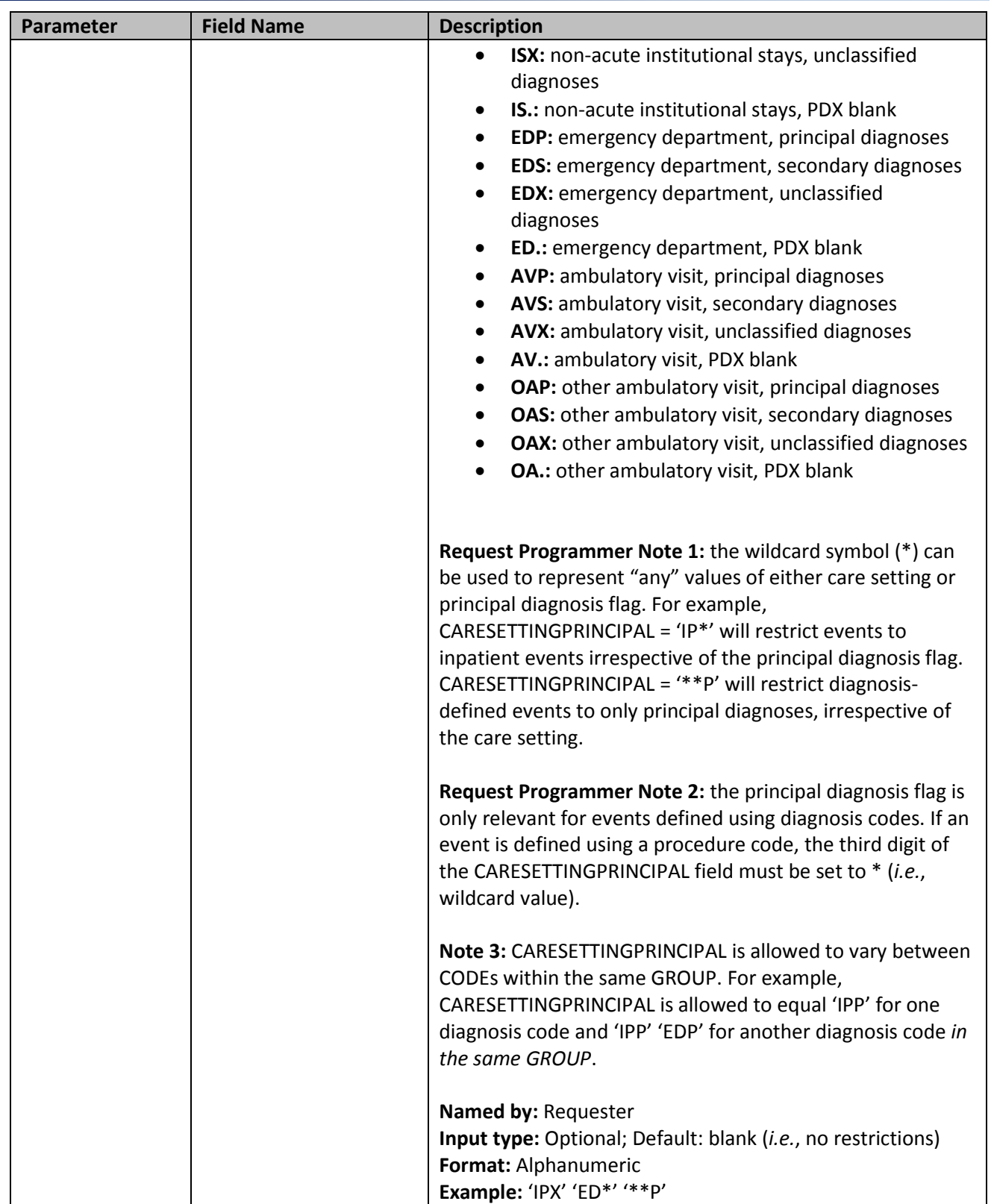

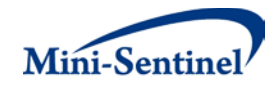

#### <span id="page-21-0"></span>**2. Incident Query File**

The [Incident Query File](#page-21-0) is optional. If defined, the file contains the comprehensive set of codes used to refine the incidence definition of the exposure(s) of interest. Just like the [Query File,](#page-13-1) exposure(s) of interest can be defined using a combination of the following allowed code types: NDCs, ICD procedure and diagnosis codes, HCPCS codes, and/or laboratory result values.

The query group structure of the [Incident Query File](#page-21-0) must match that of th[e Query File.](#page-13-1) That is, for each GROUP defined in the *Incident Query File* a matching GROUP must be found in the *Query File*.

By default, for a given query group, MP3 uses the list of codes included in th[e Query File](#page-13-1) to determine the incident status of identified exposure (as of the treatment episode index date). That is, incidence is defined as no exposure of interest in the WASHPER days before the start of the treatment episode. The [Incident Query File](#page-21-0) is used to refine incidence based on a set of codes different than those used to define the exposure of interest in the [Query File.](#page-13-1) [Table 3](#page-21-1) contains detailed specifications for the Incident [Query File.](#page-21-0)

<span id="page-21-1"></span>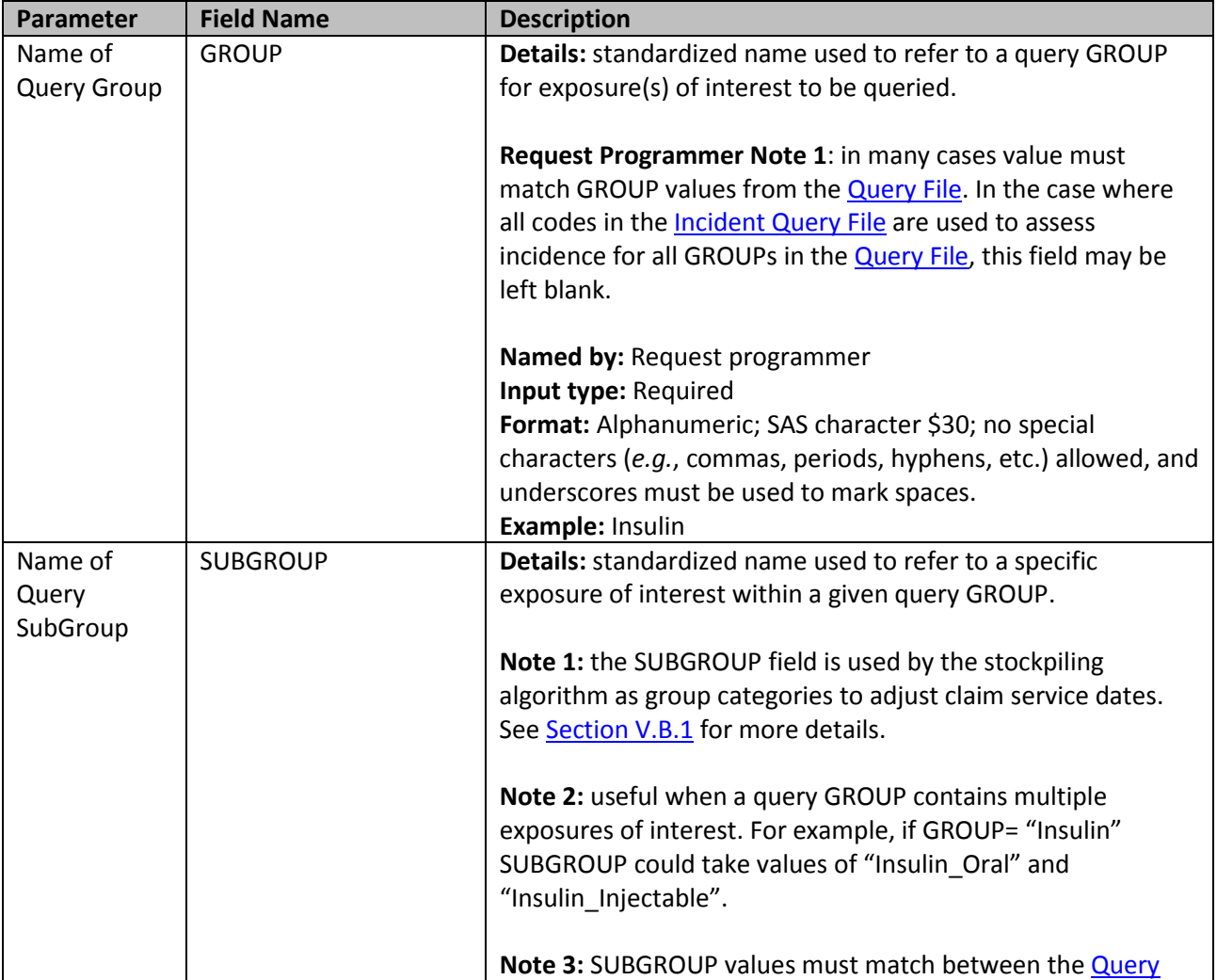

#### **Table 3: Incident Query File Specification**

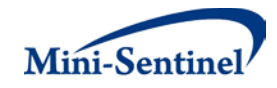

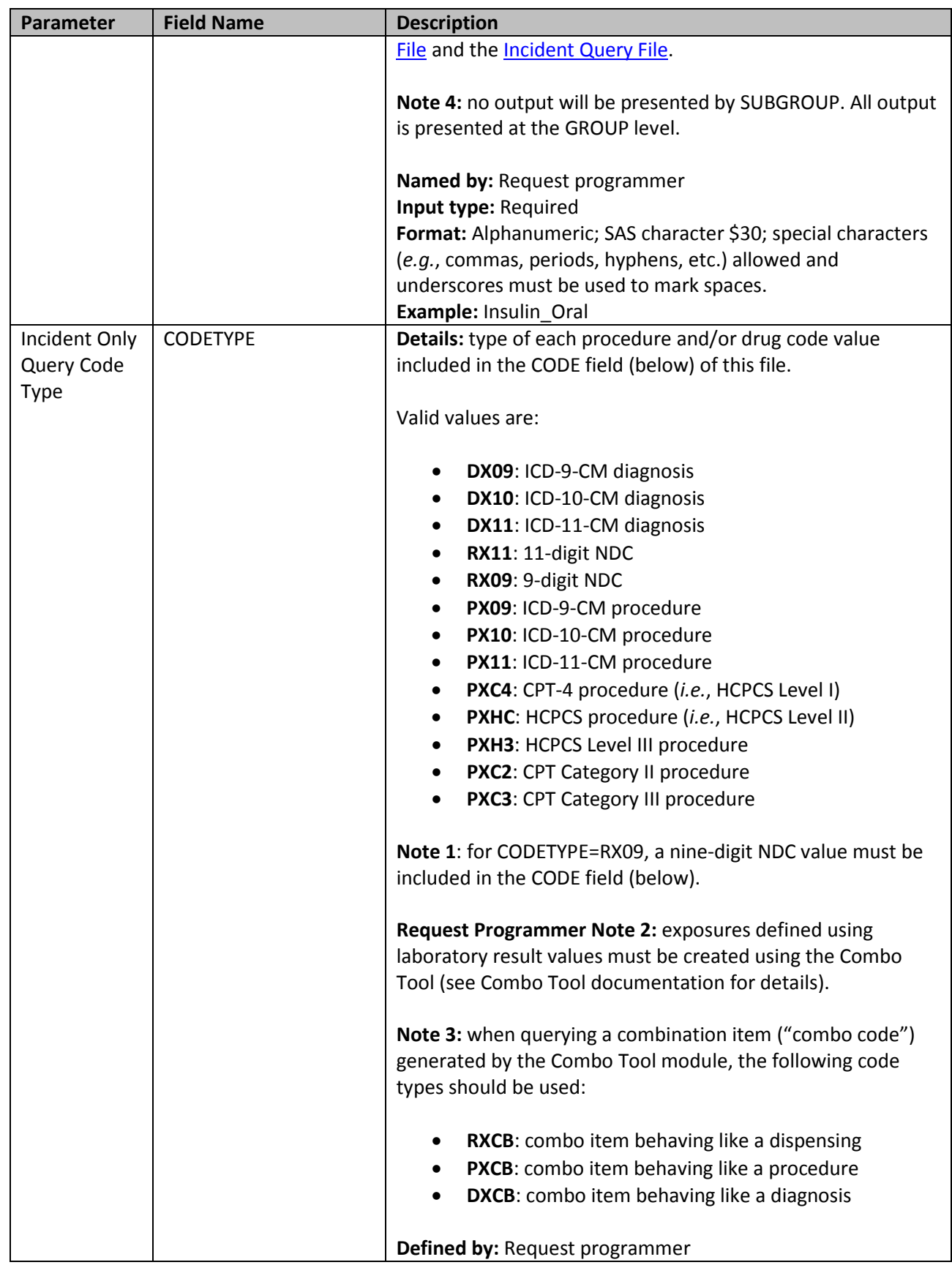

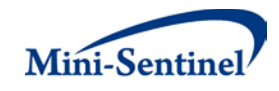

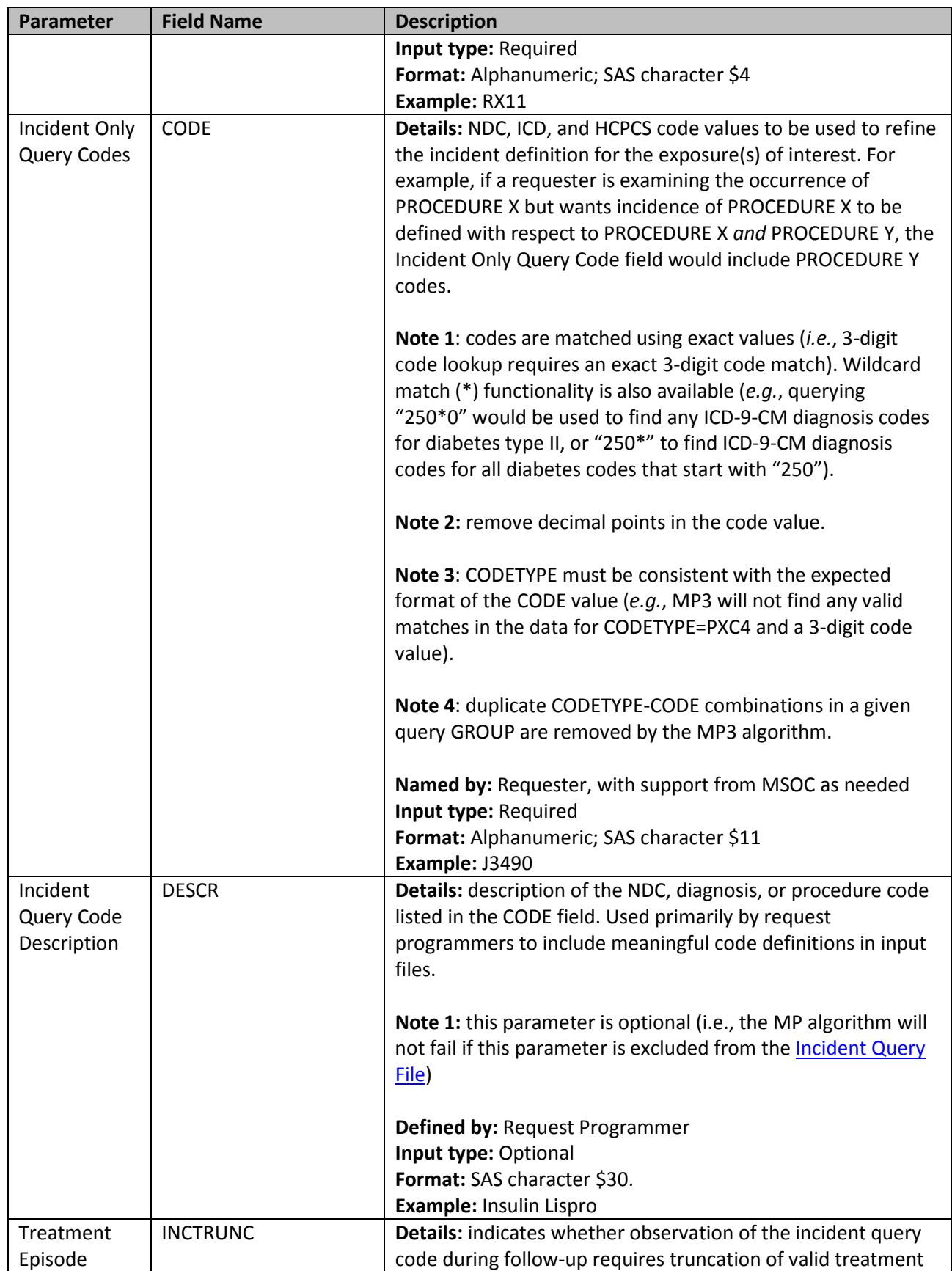

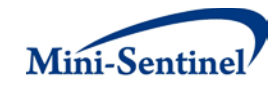

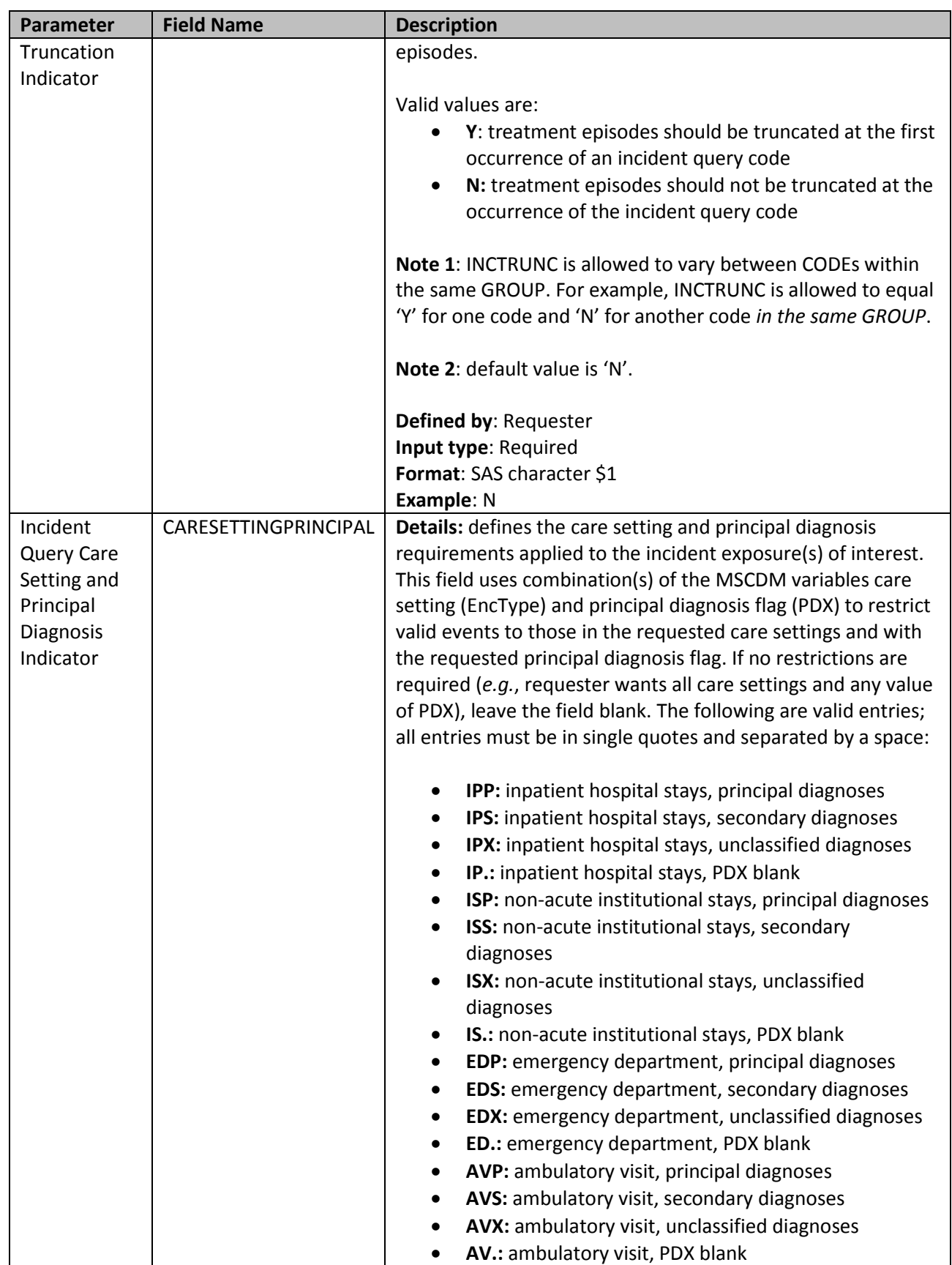

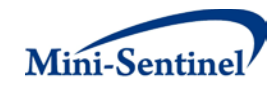

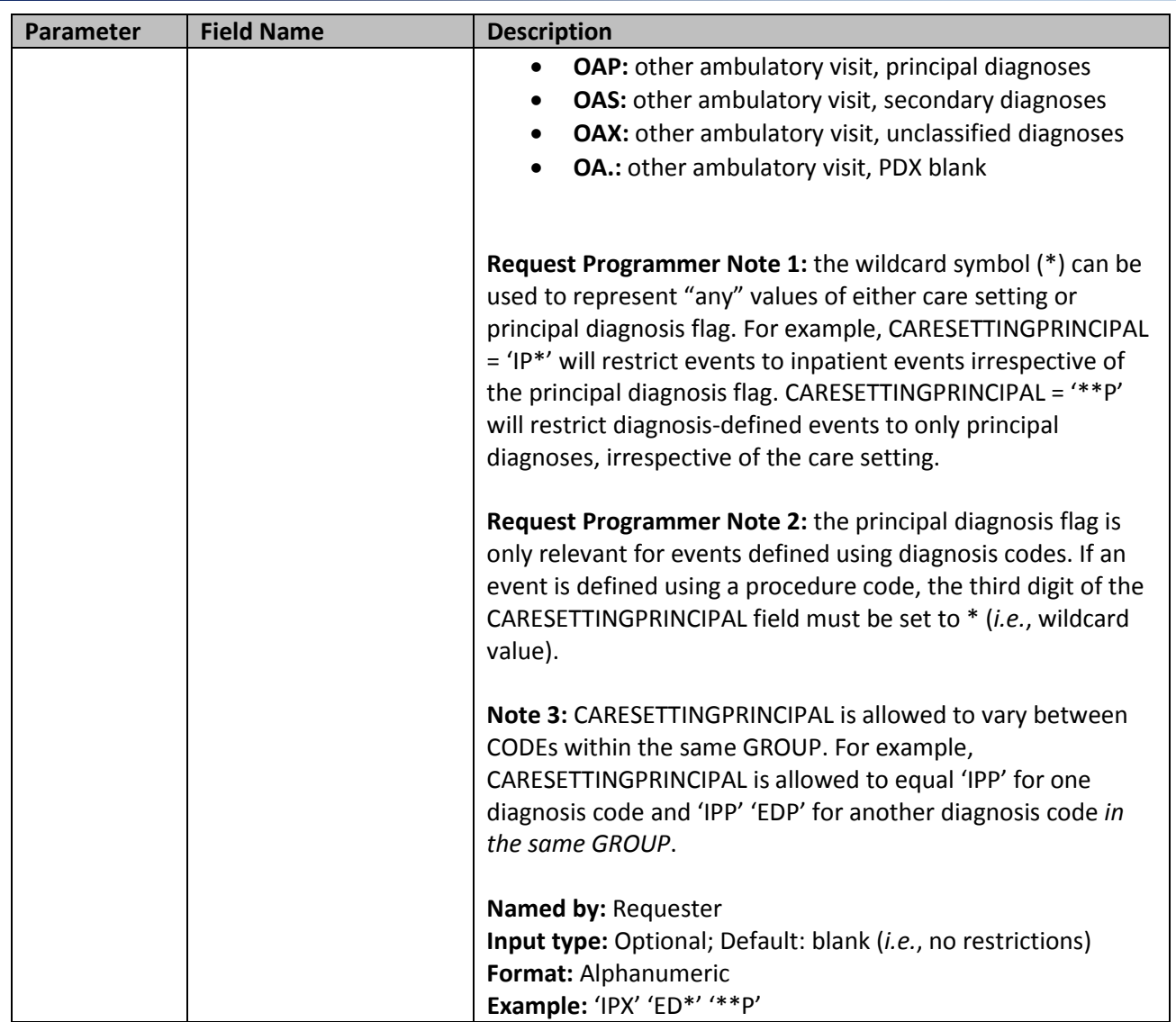

#### <span id="page-25-0"></span>**3. Event File**

The [Event File](#page-25-0) is required. It contains the comprehensive set of codes used to define the event(s) of interest. NDCs, ICD-9-CM procedure and diagnosis codes, HCPCS codes, and/or laboratory result values can be used to define events of interest, in combination with a care setting and a principal diagnosis indicator (diagnosis codes only). Events can be defined using any mix of allowed code types.

The query group structure of the [Event File](#page-25-0) must match that of the [Query File.](#page-13-1) That is, for each GROUP defined in the **Query File** a matching GROUP must be found in the **Event File** to define an event (or group of events).

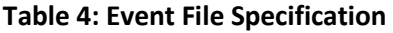

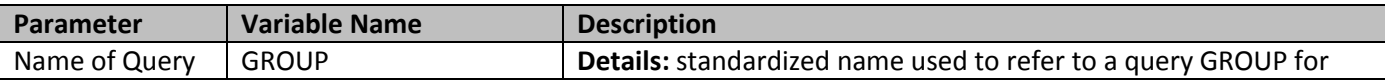

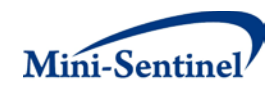

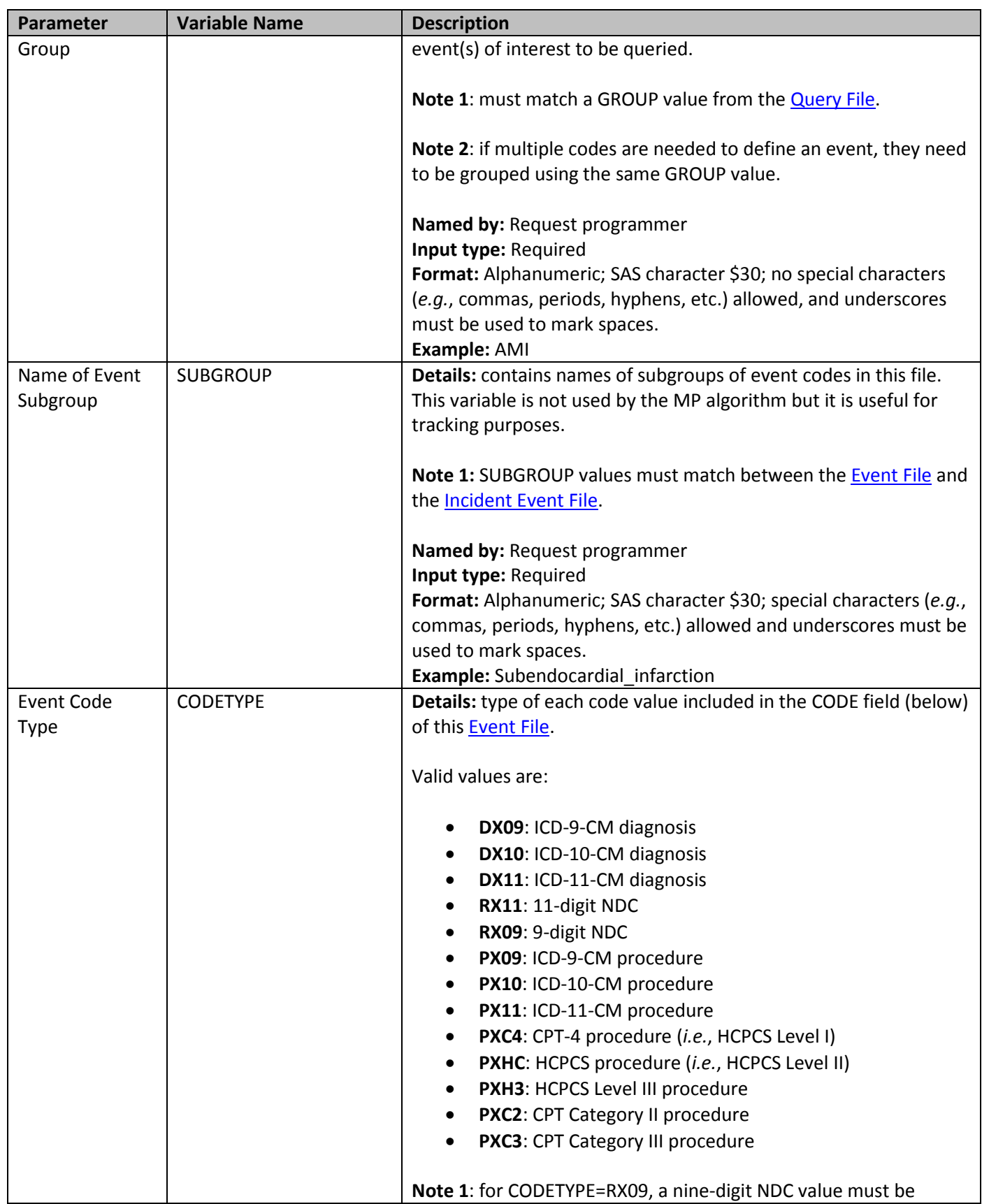

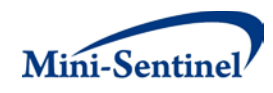

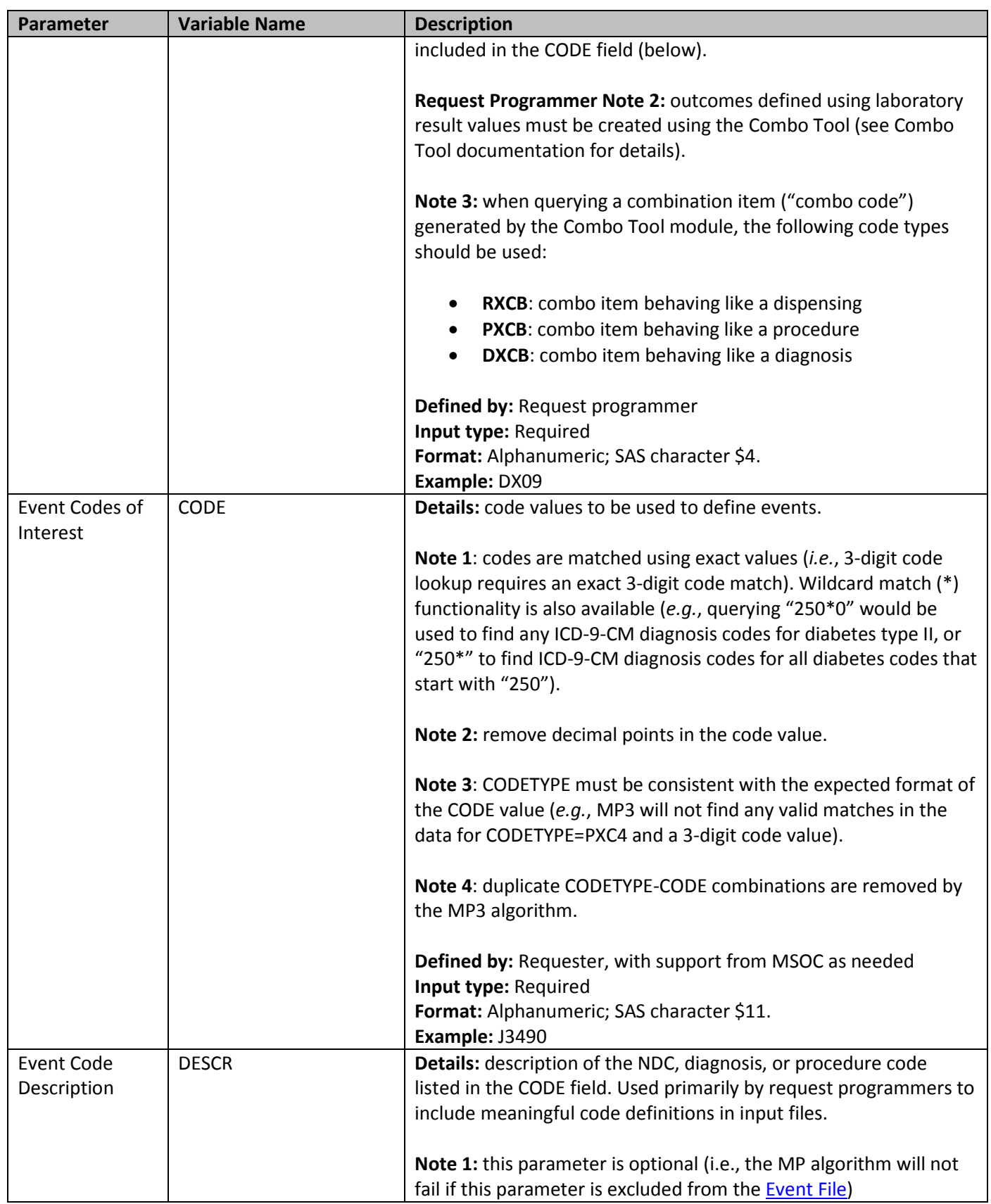

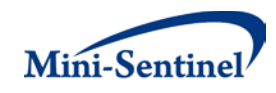

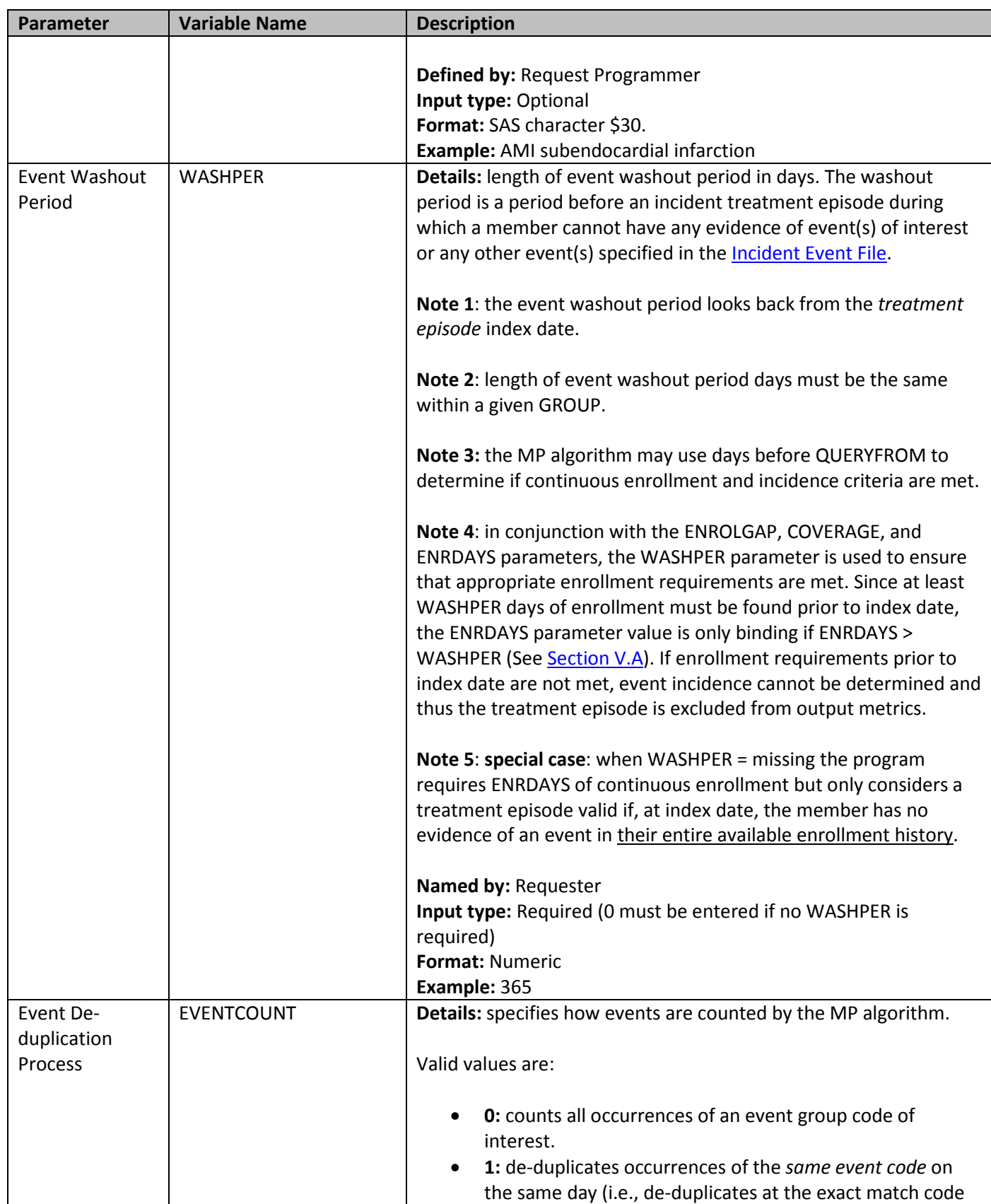

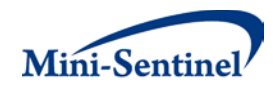

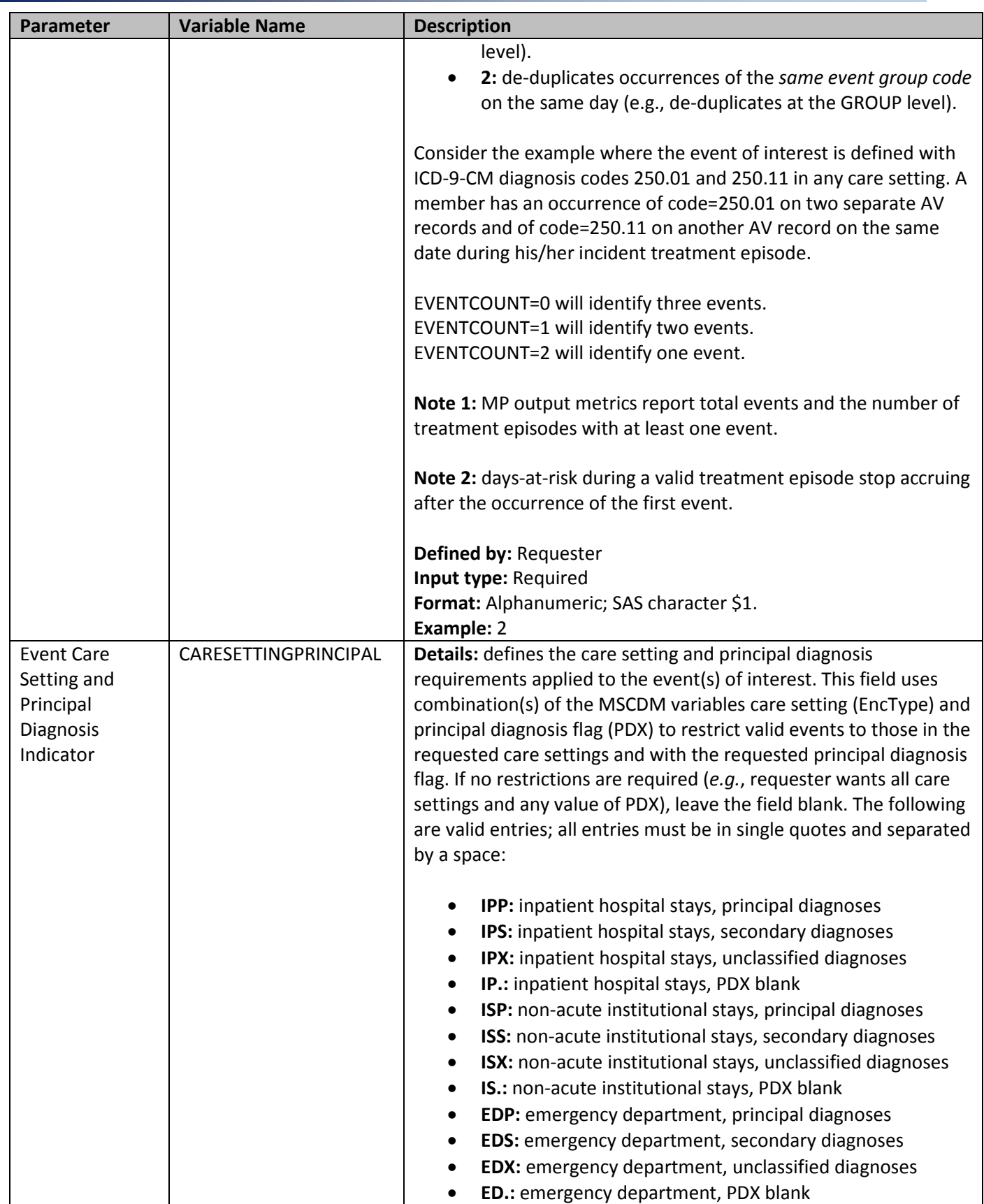

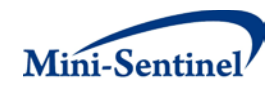

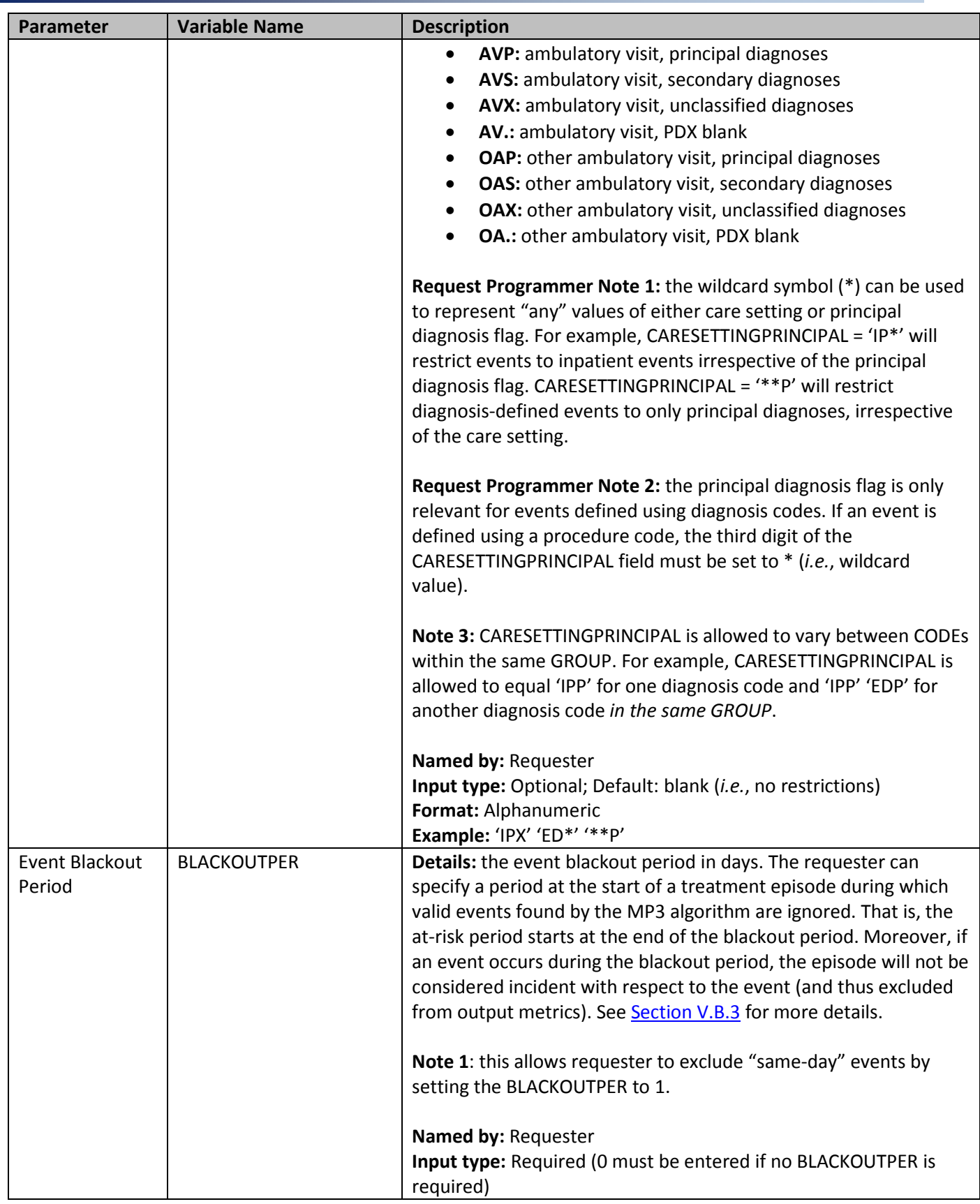

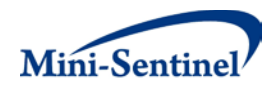

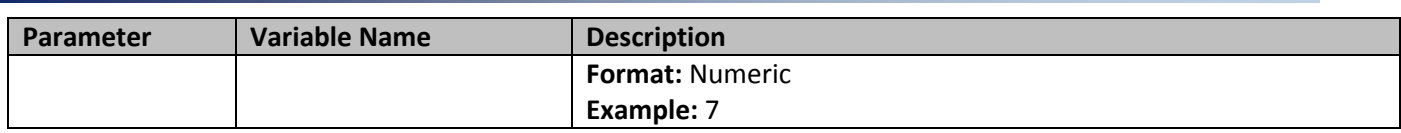

#### <span id="page-31-1"></span><span id="page-31-0"></span>**4. Incident Event File**

The [Incident Event File](#page-31-1) is optional. It contains the comprehensive set of codes used to refine the incidence definition of the event(s) of interest. Just like th[e Event File,](#page-25-0) NDCs, ICD procedure and diagnosis codes, HCPCS codes, and/or laboratory result values can be used to define incident events of interest, in combination with a care setting and a principal diagnosis indicator (diagnosis codes only). Incident events can be defined using any mix of allowed code types.

The query group structure of the [Incident Event File](#page-31-1) must match that of the [Event File.](#page-25-0) That is, for each GROUP defined in the [Incident Event File](#page-31-1) a matching GROUP must be found in the [Event File](#page-25-0) to refine the incidence definition of event(s) of interest.

By default, for a given query group MP3 uses the list of codes included in the [Event File](#page-25-0) to determine the incident status of event(s) of interest (as of the treatment episode index date). That is, incidence is defined as no event of interest in the WASHPER days before the start of the treatment episode. The [Incident Event File](#page-31-1) is used to refine incidence based on a set of codes and/or parameters that are different than those used to define the event(s) of interest in the [Event File.](#page-25-0) For example, a requester may want to evaluate the occurrence of incident principal AMI diagnoses in the inpatient and ED settings, but define incidence as *any* prior AMI diagnoses in *any* care setting. [Table 5](#page-31-2) contains detailed specifications for the **Incident Event File**.

<span id="page-31-2"></span>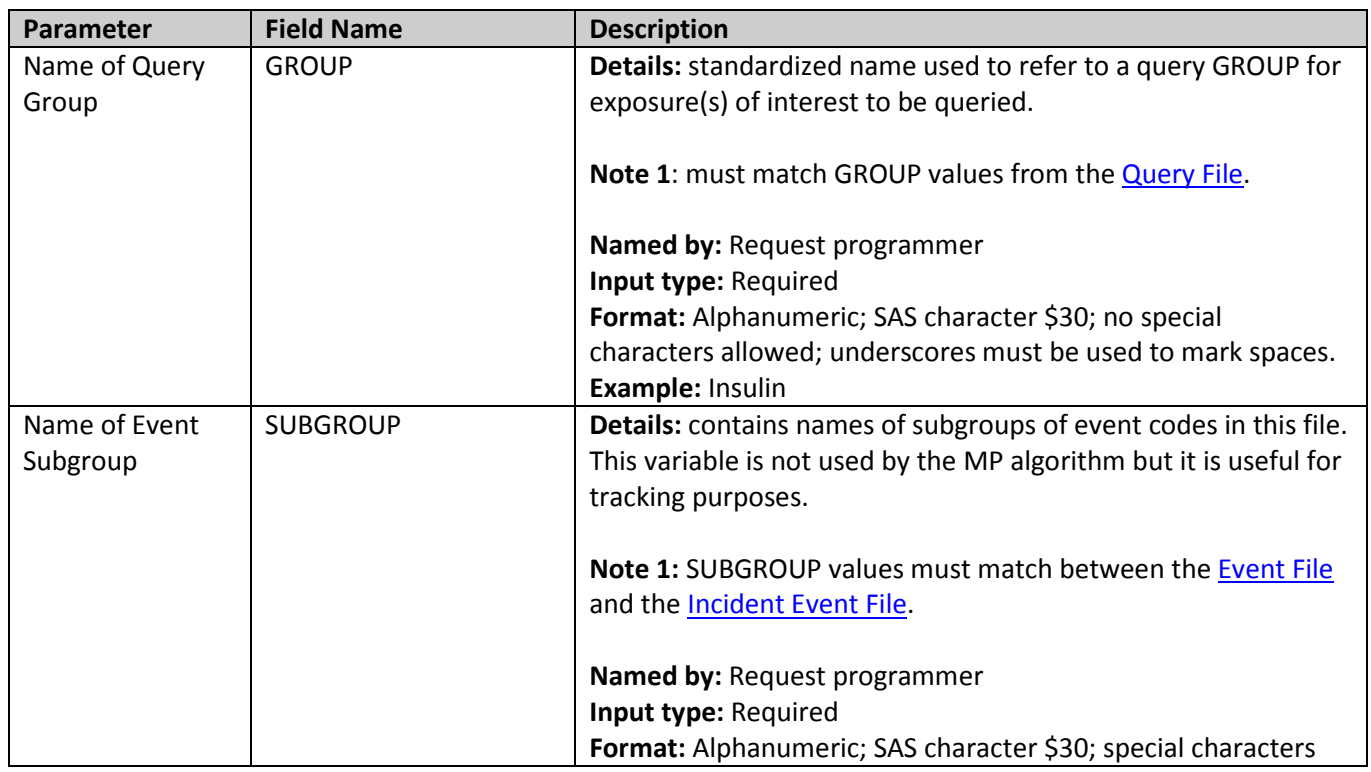

## **Table 5: Incident Event File Specification**

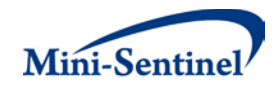

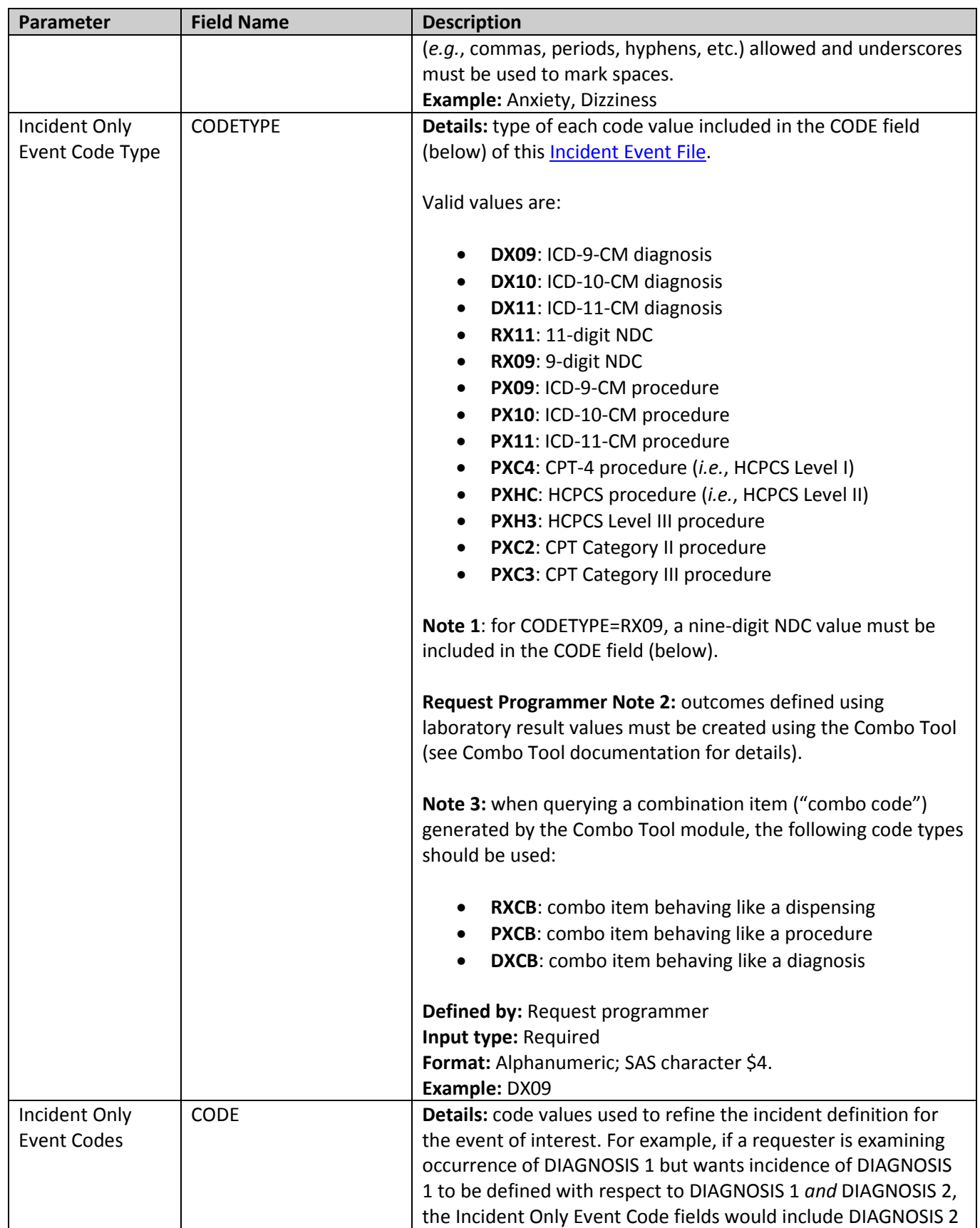

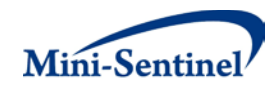

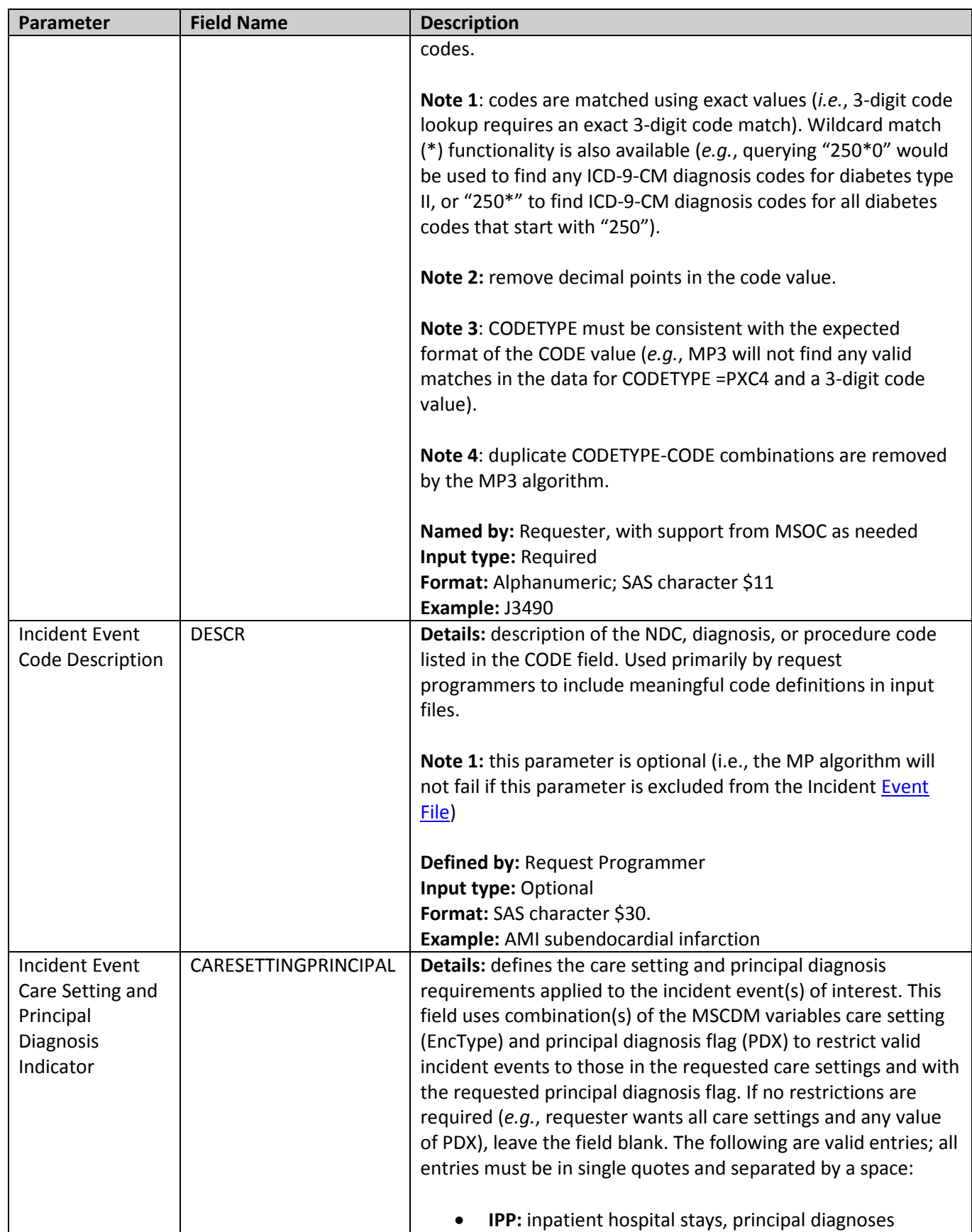

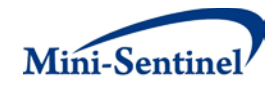

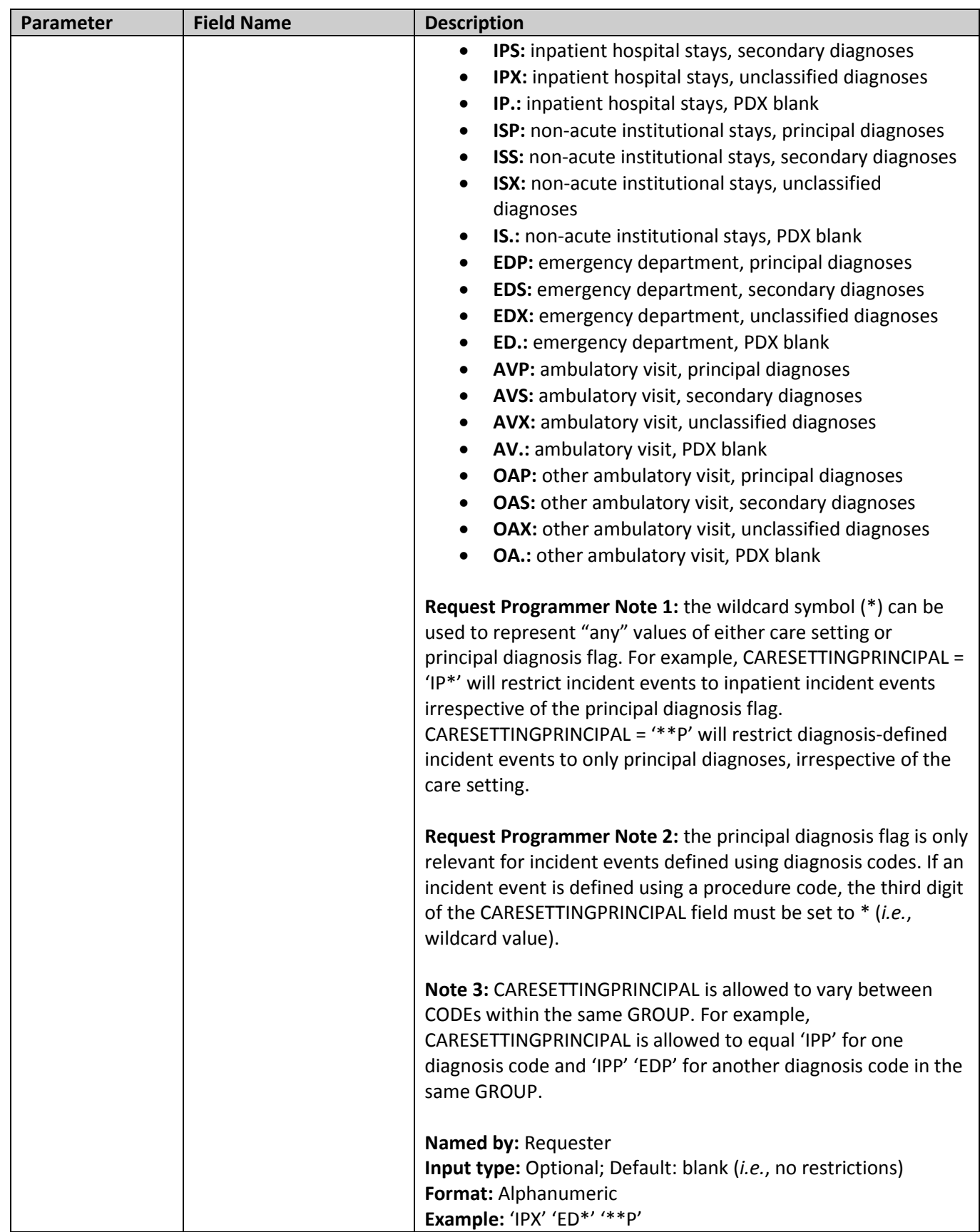

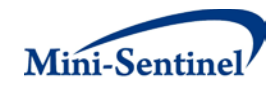

#### <span id="page-35-1"></span><span id="page-35-0"></span>**5. Inclusion/Exclusion Conditions File**

The [Inclusion/Exclusion Conditions](#page-35-1) File is optional. It is used to 1) include in the cohort only those members having evidence of certain conditions; 2) exclude from the cohort those members having evidence of certain conditions; or 3) combine inclusion and exclusion criteria to define the cohort. If defined, this file contains the comprehensive set of codes used to define the inclusion and exclusion condition(s) of interest. The MP[3 Inclusion/Exclusion Conditions File](#page-35-1) allows restrictions based on the following code types: NDCs, ICD diagnosis and procedure codes, HCPCS codes, and/or laboratory result values can be used to define condition(s) of interest. Condition(s) can be defined using any mix of these allowed code types. A lookback period can be defined for each condition code specified.

A condition may be specified for each query GROUP in the [Query File.](#page-13-1) Values of the GROUP fields must match between the [Query File](#page-13-1) and the [Inclusion/Exclusion Conditions File.](#page-35-1) [Table 6](#page-35-2) contains detailed specifications for the [Inclusion/Exclusion Conditions File.](#page-35-1)

<span id="page-35-2"></span>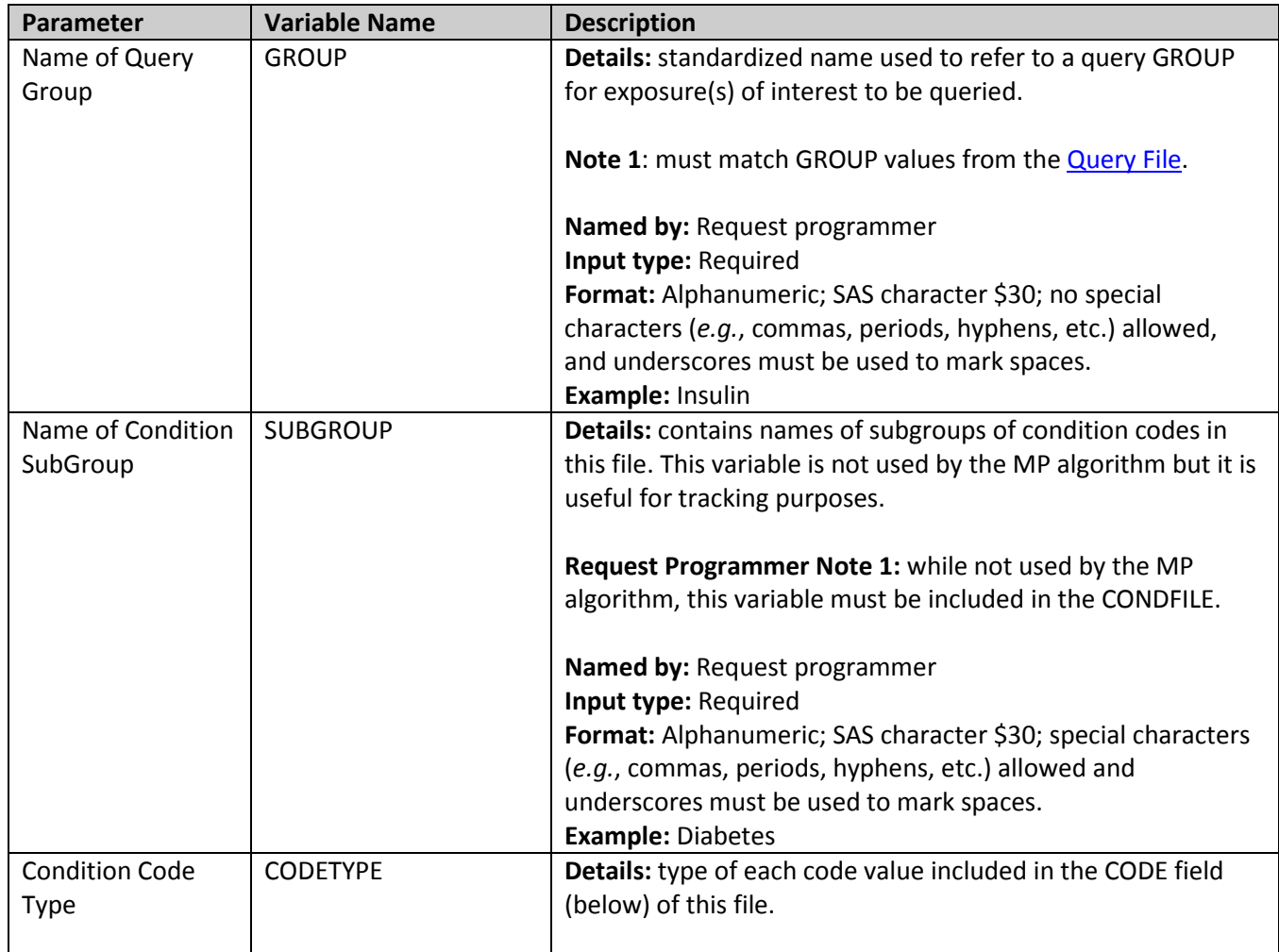

#### **Table 6: Inclusion/Exclusion Conditions File Specification**
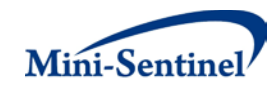

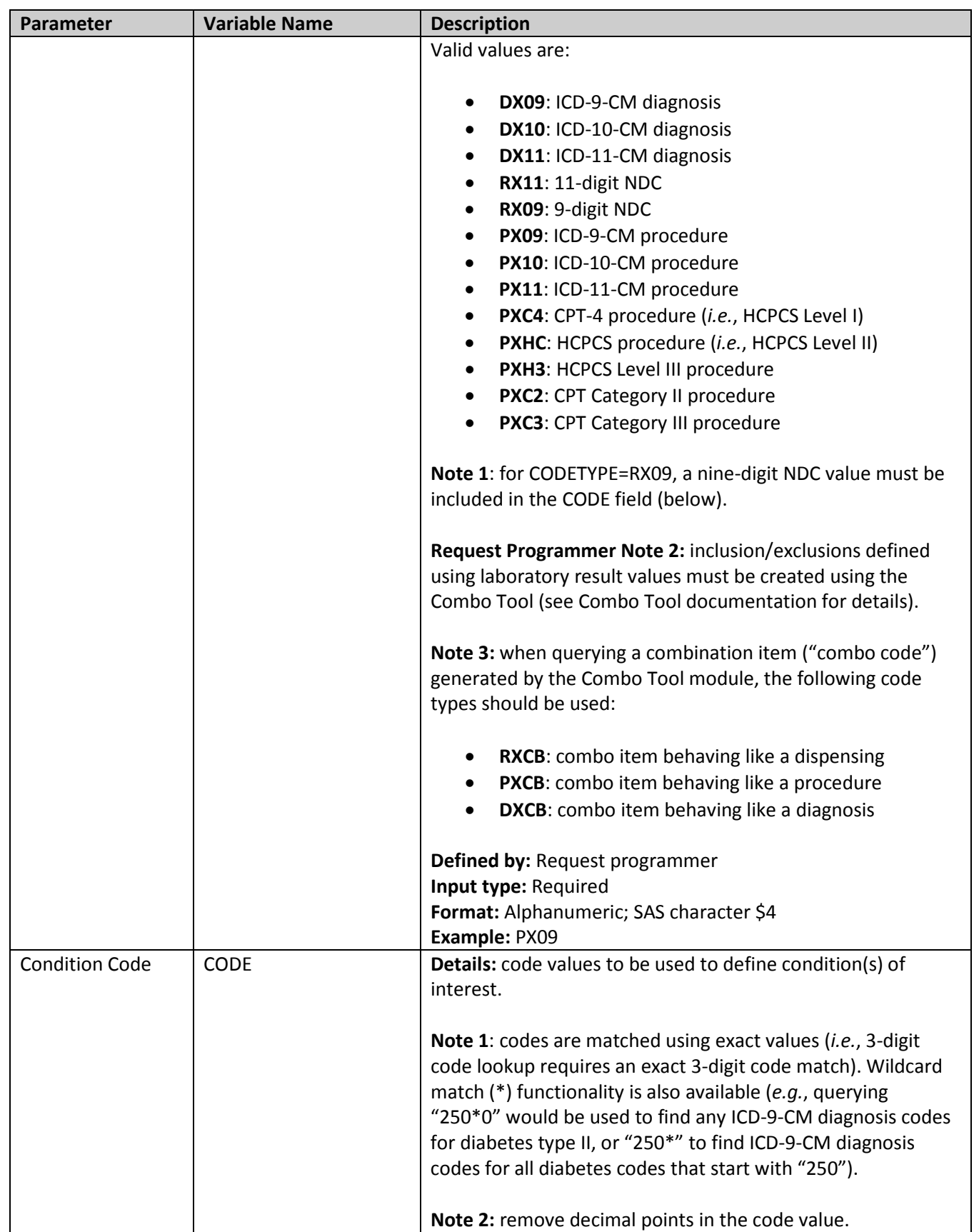

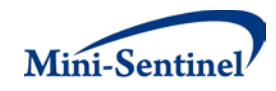

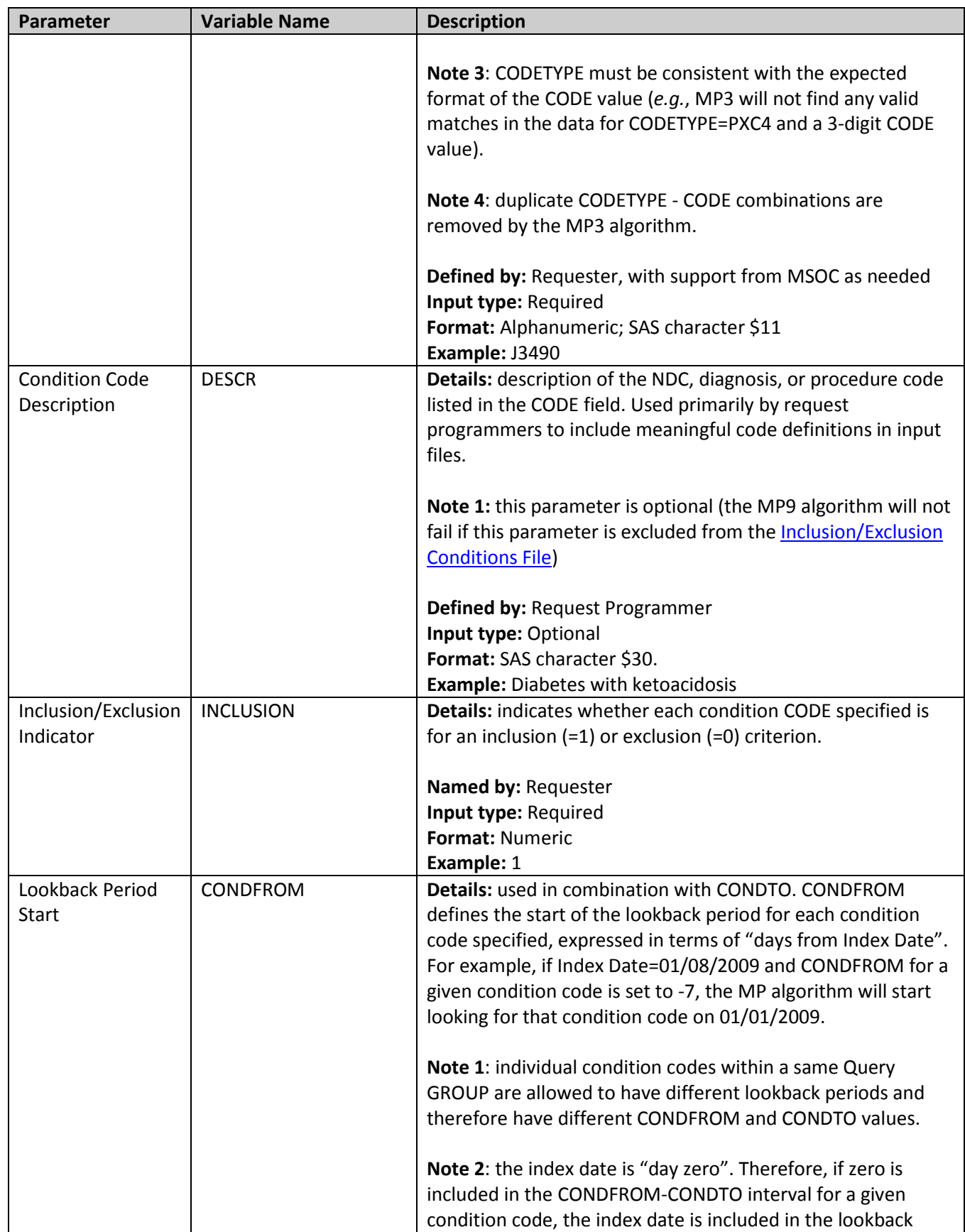

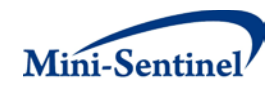

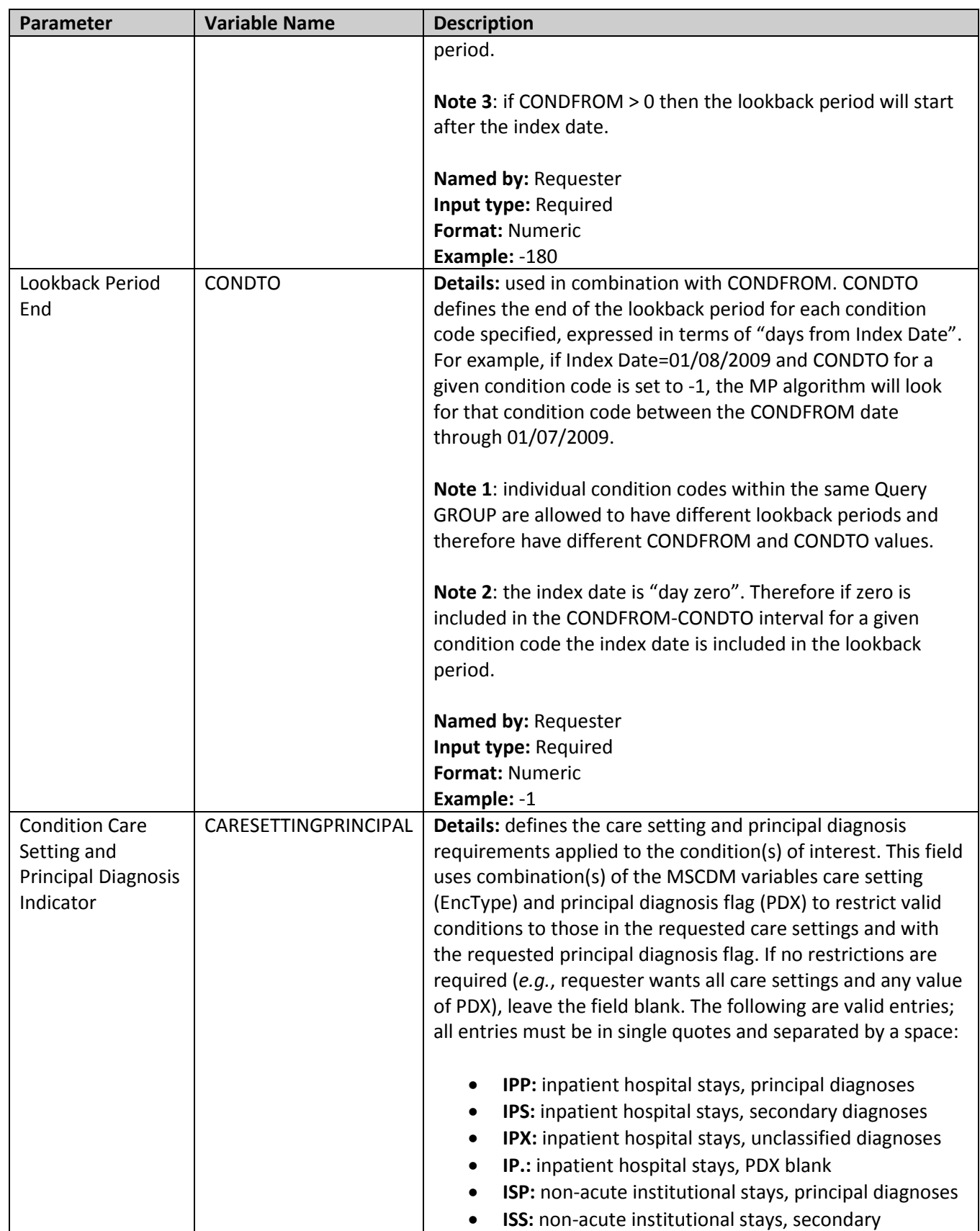

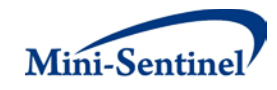

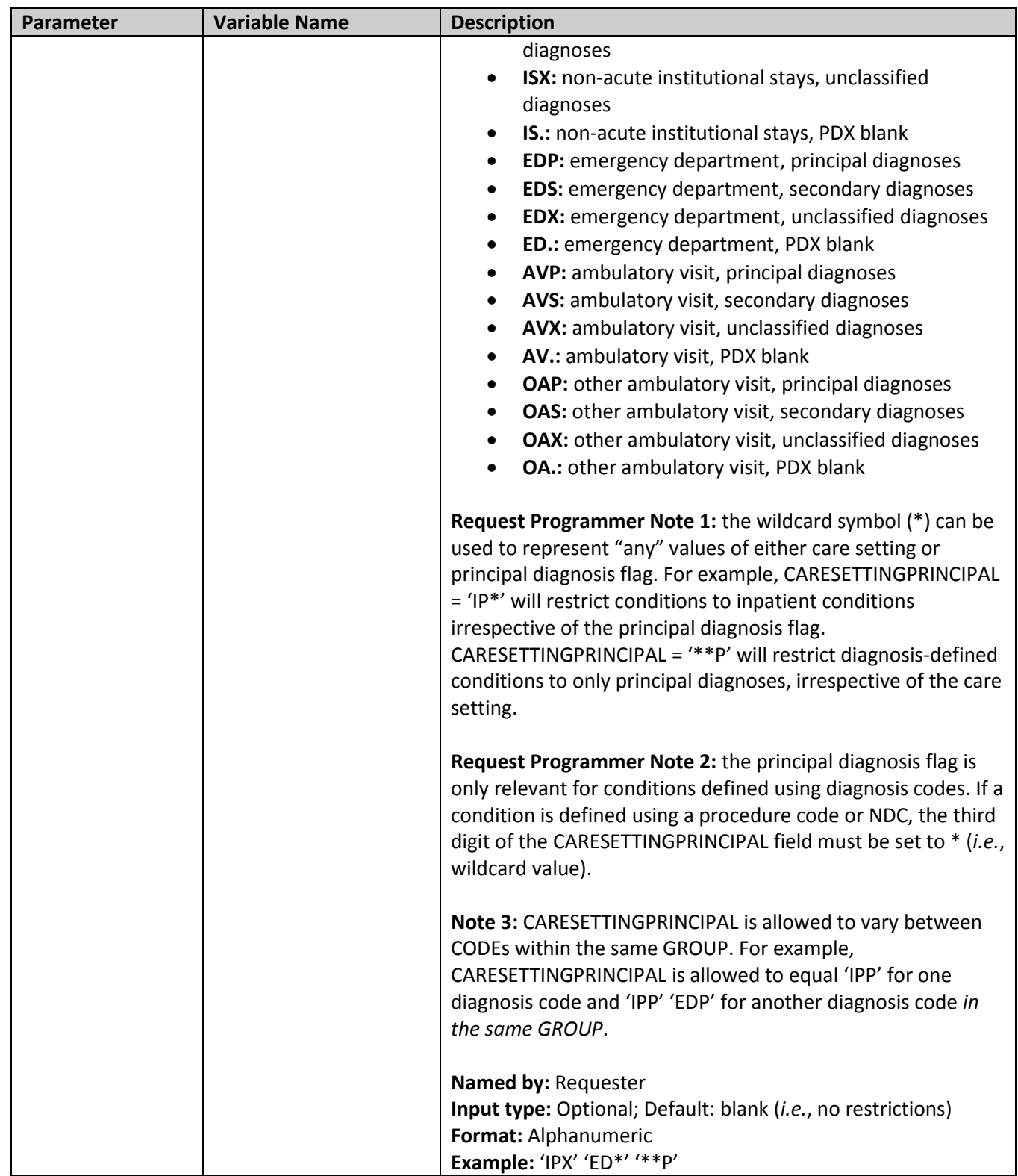

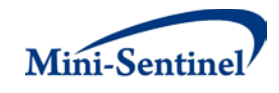

### <span id="page-40-0"></span>**6. Charlson Comorbidity Index File**

The Charlson Comorbidity Index (CCI) File is optional. It is used to stratify results based on ranges of CCI scores. Three CCI scores are calculated (pre-index period CCI, index period CCI, and a pre-index + index period CCI), each of which uses different lookup periods and comorbidities to calculate the score. The "index period" is a period that starts and ends immediately before (or a user-defined period that is close to) the index date, and the "pre-index period" is a period that precedes the index period. The CCI module uses three parameters, PRIORDAYS, INDEXDAYS, and INCLINDEX, to define "pre-index" and "index" periods for observing comorbidities of interest and calculating the three CCI scores. [Section V.E](#page-57-0) describes the three parameters and the three CCI calculations in detail.

If the CCI file is defined, it contains the comprehensive set of parameters used to define how CCI scores should be calculated and how results should be stratified.

A range of CCI scores may be specified for each query GROUP in the CCI File. Values of the GROUP fields must match between the [Query File](#page-13-0) and the [CCI File](#page-40-0) . [Table 7](#page-40-1) contains detailed specifications for the CCI [File.](#page-40-0)

<span id="page-40-1"></span>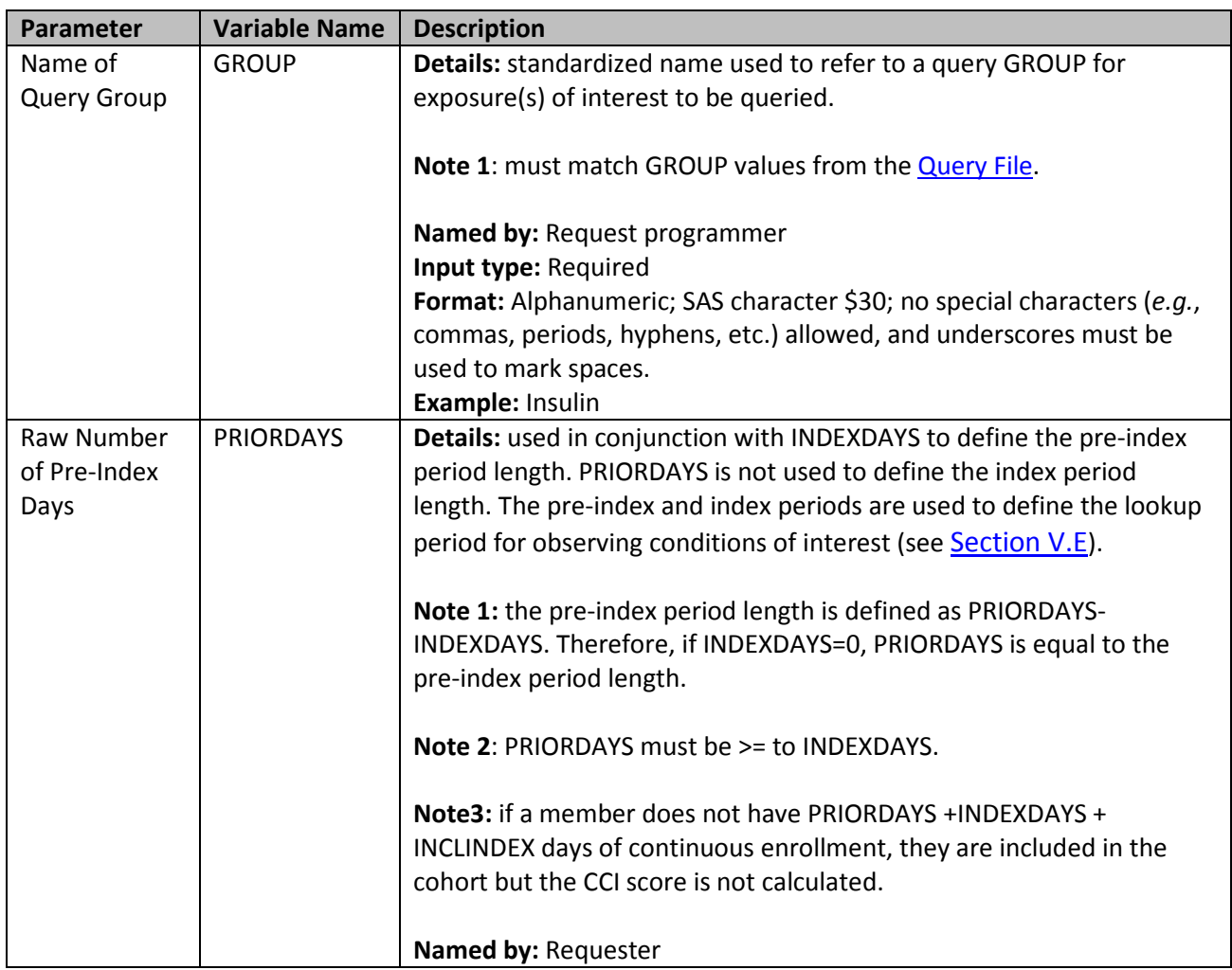

### **Table 7: Charlson Comorbidity Index File Specification**

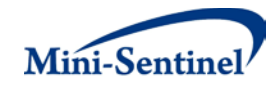

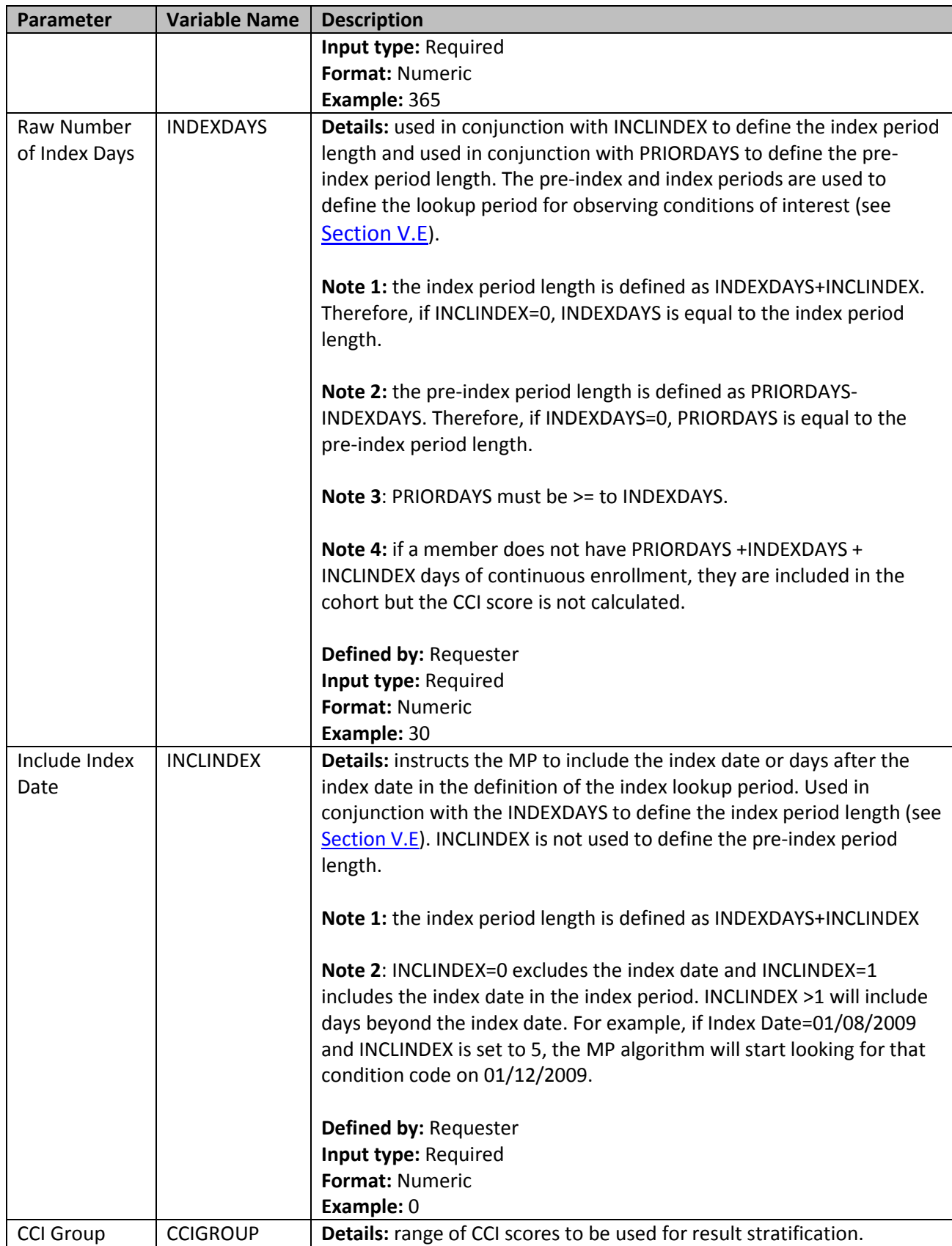

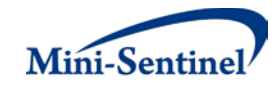

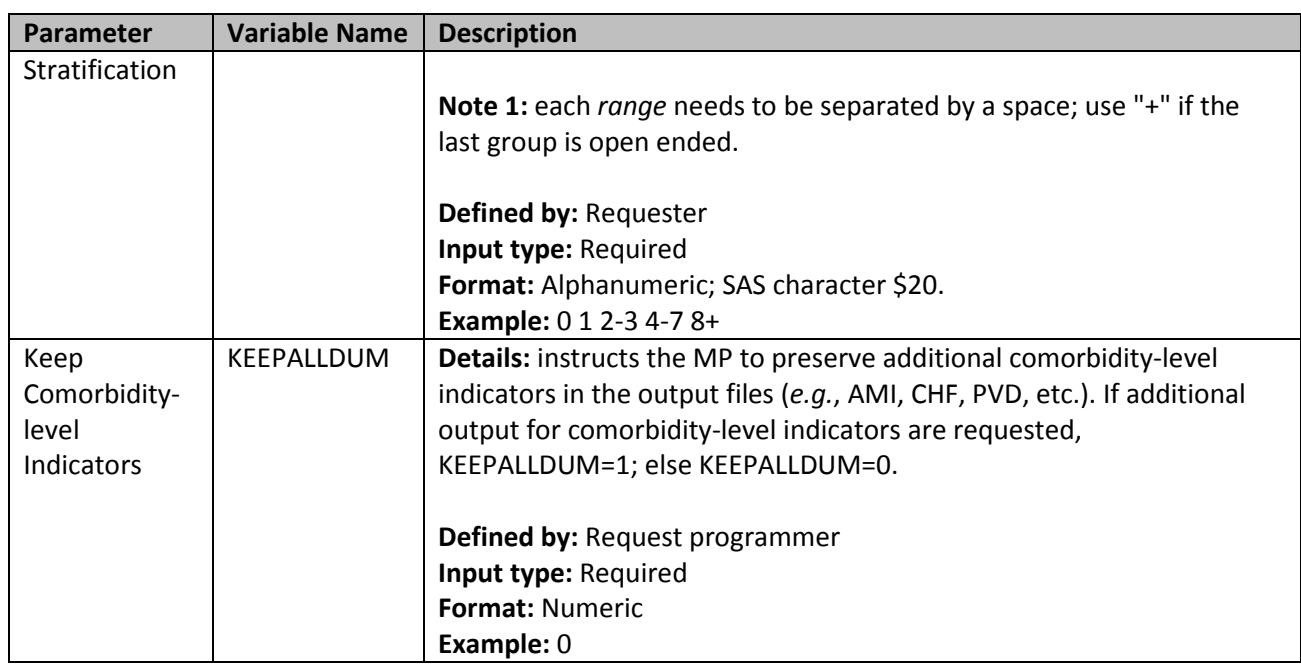

# <span id="page-42-0"></span>**7. Medical Utilization Stratification File**

The [Medical Utilization Stratification File](#page-42-0) is optional. It is used to add result stratification options based on ranges of number of medical visits counted during a user-defined period of time. If defined, it contains the comprehensive set of parameters used to define what medical visits should be counted (*e.g.*, what care setting) and how results should be stratified based on specified ranges.

A range of number of medical visits may be specified for each query GROUP in the Medical Utilization [Stratification File.](#page-42-0) Values of the GROUP fields must match between the **Query File** and the **Medical** [Utilization Stratification File.](#page-42-0) [Table 8](#page-42-1) contains detailed specifications for th[e Medical Utilization](#page-42-0)  [Stratification File.](#page-42-0)

<span id="page-42-1"></span>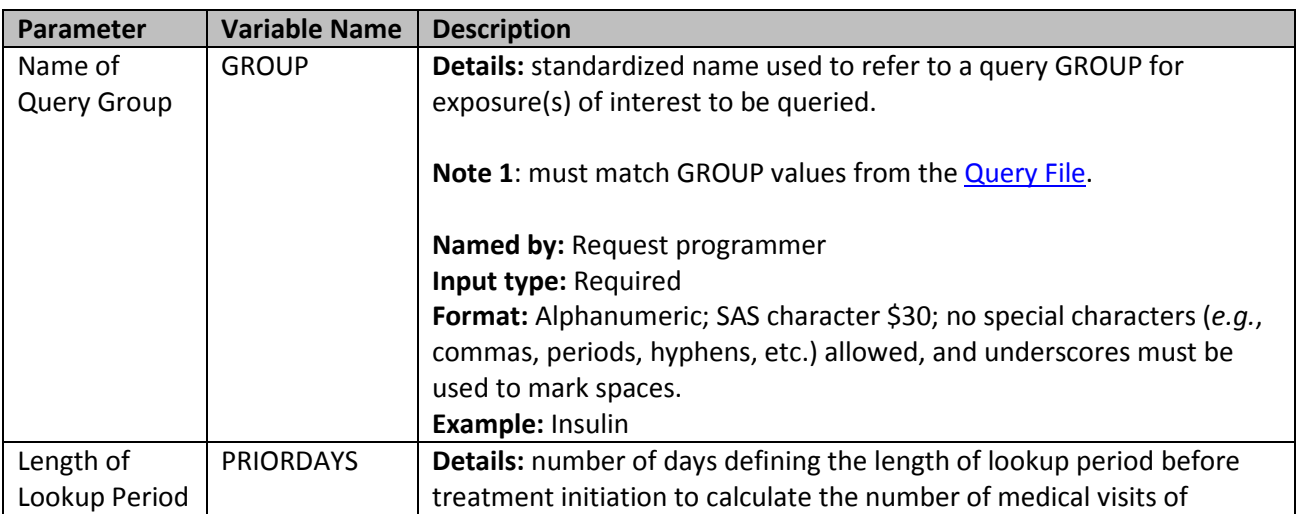

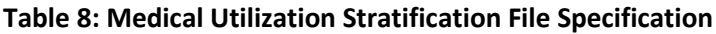

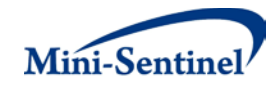

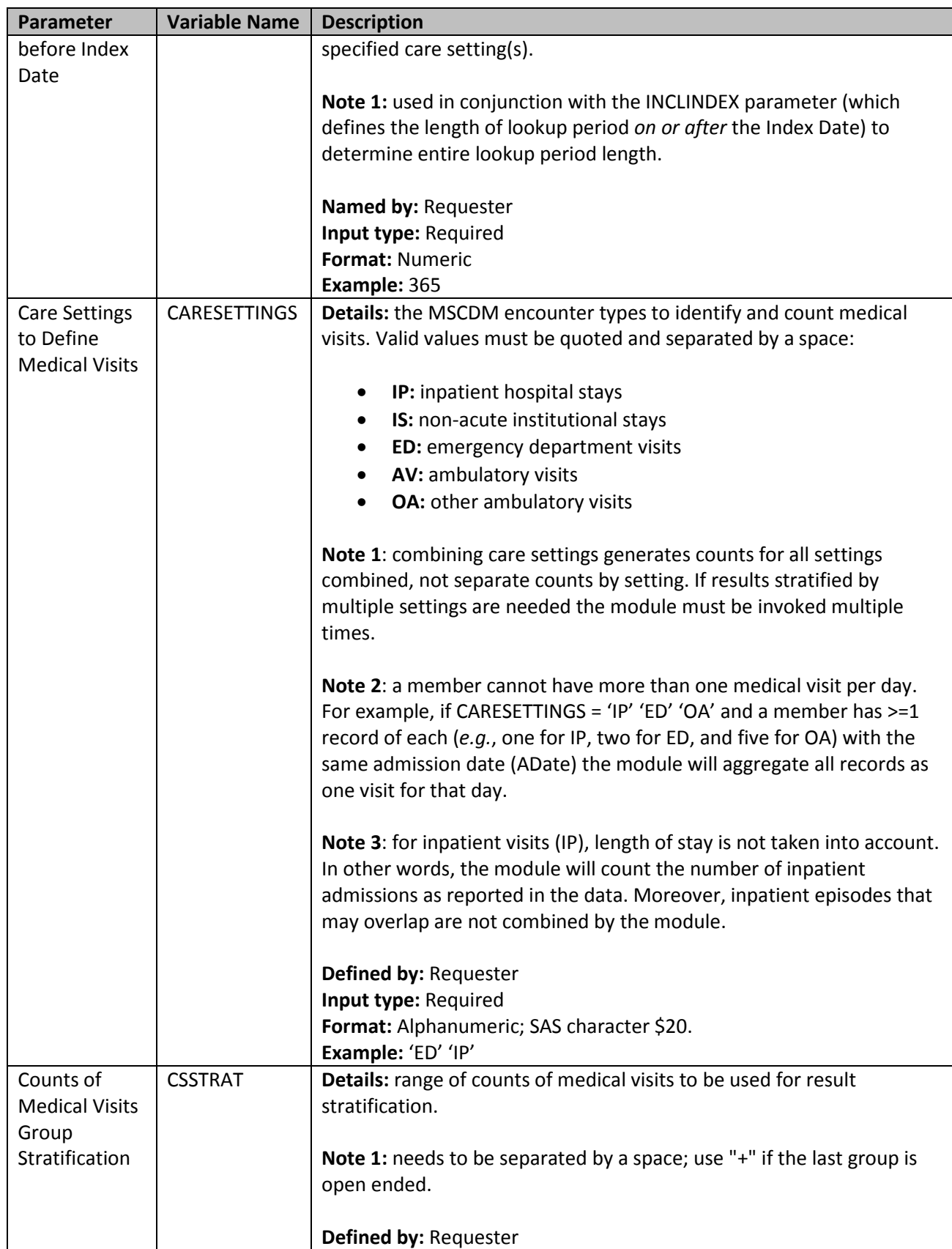

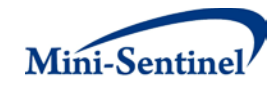

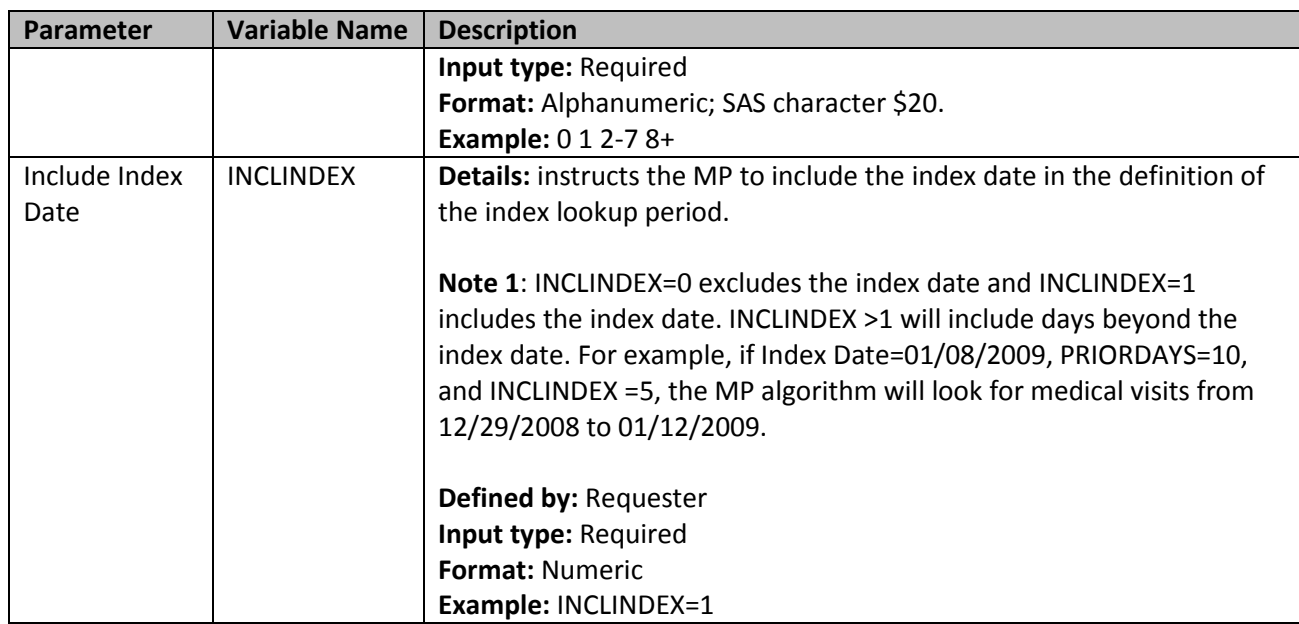

# <span id="page-44-0"></span>**8. Change in Body Mass Index (BMI) Stratification File**

The [Change](#page-42-0) in Body Mass Index (BMI) Stratification File is optional. It is used to add result stratification options based on ranges of change in BMI z-score among members age 2-19 years during a user-defined period of time. If defined, it contains parameters used to define how baseline and follow-up BMI are evaluated.

<span id="page-44-1"></span>Values of the GROUP fields must match between the **Query File** and the **Change in BMI Stratification** [File.](#page-44-0) [Table 9](#page-44-1) contains detailed specifications for the [Change in BMI Stratification File.](#page-44-0)

| Parameter    | <b>Variable Name</b> | <b>Description</b>                                                    |
|--------------|----------------------|-----------------------------------------------------------------------|
| Name of      | <b>GROUP</b>         | <b>Details:</b> standardized name used to refer to a query GROUP for  |
| Query Group  |                      | exposure(s) of interest to be queried.                                |
|              |                      | <b>Note 1: must match GROUP values from the Query File.</b>           |
|              |                      | Named by: Request programmer                                          |
|              |                      | Input type: Required                                                  |
|              |                      | Format: Alphanumeric; SAS character \$30; no special characters       |
|              |                      | (e.g., commas, periods, hyphens, etc.) allowed, and underscores       |
|              |                      | must be used to mark spaces.                                          |
|              |                      | Example: Insulin                                                      |
| End of Pre-  | PREINDEXEND          | Details: number of days, relative to the index date, defining the end |
| index period |                      | of the baseline BMI evaluation period. PREINDEXEND is used in         |
| to define    |                      | conjunction with PREDAYS (below) to define the baseline BMI           |
| baseline BMI |                      | evaluation period.                                                    |
|              |                      |                                                                       |

**Table 9: Change in BMI Stratification File Specification**

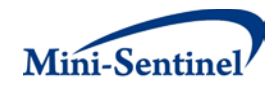

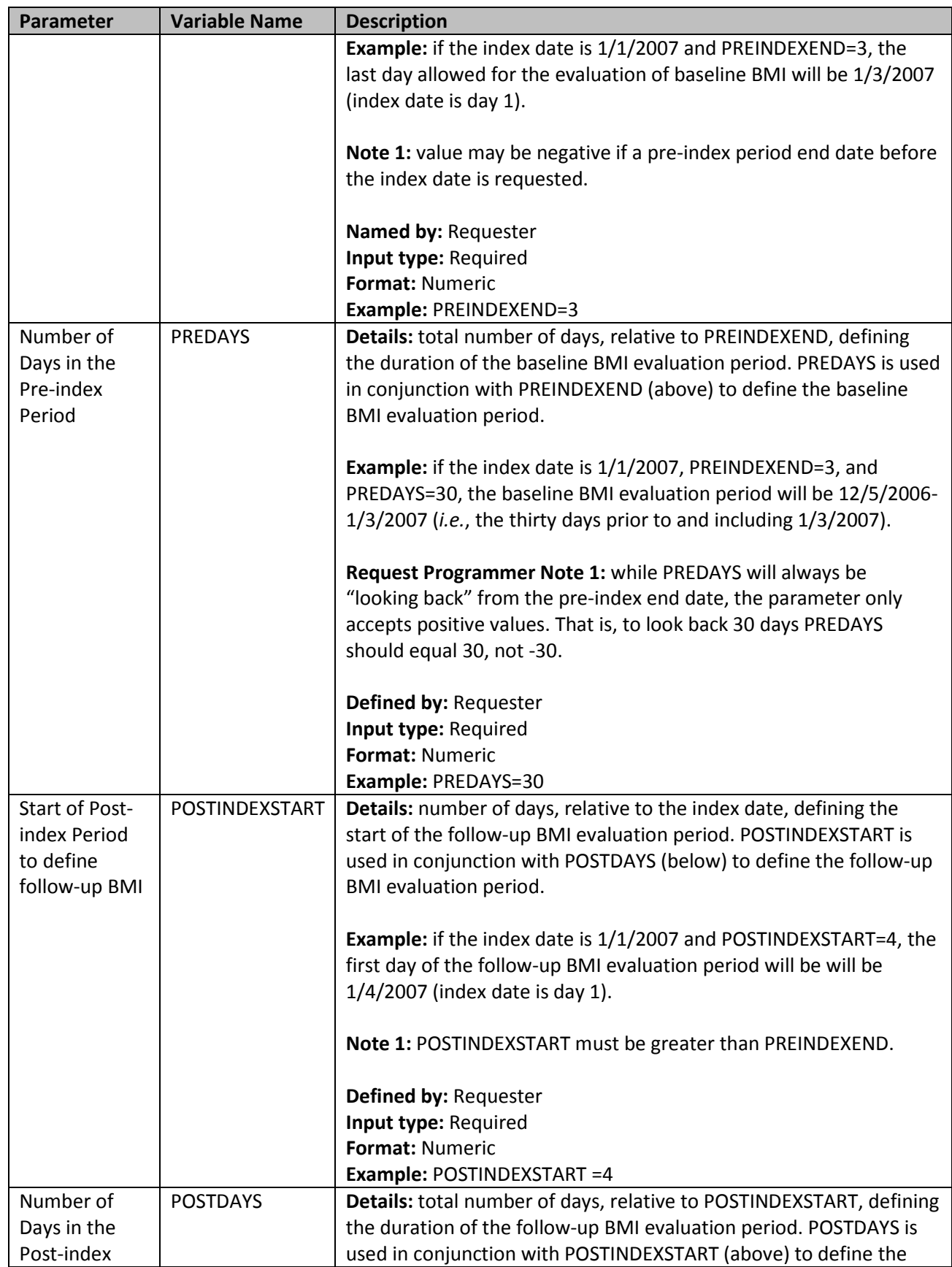

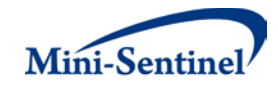

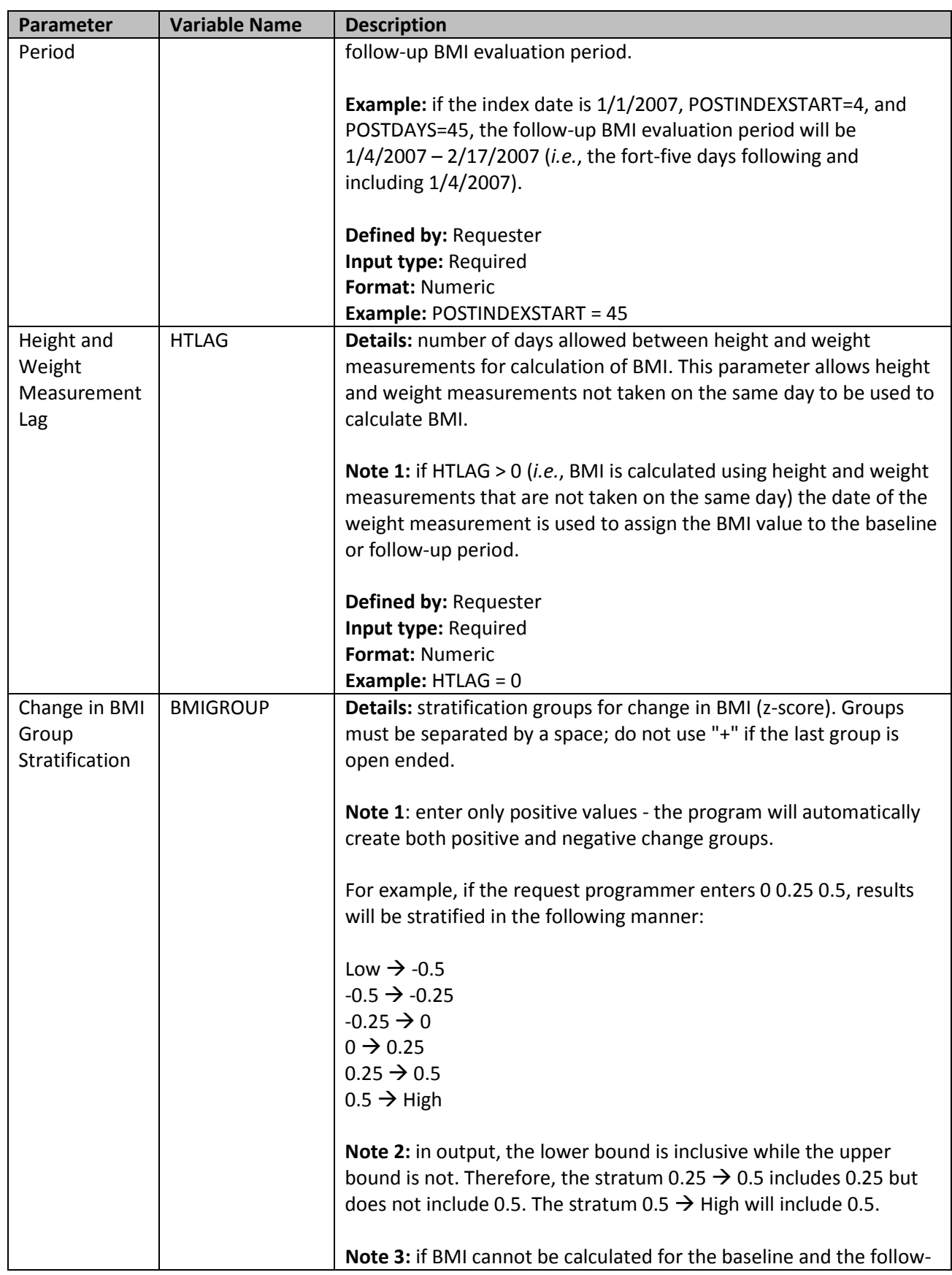

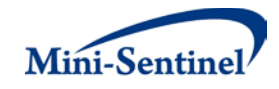

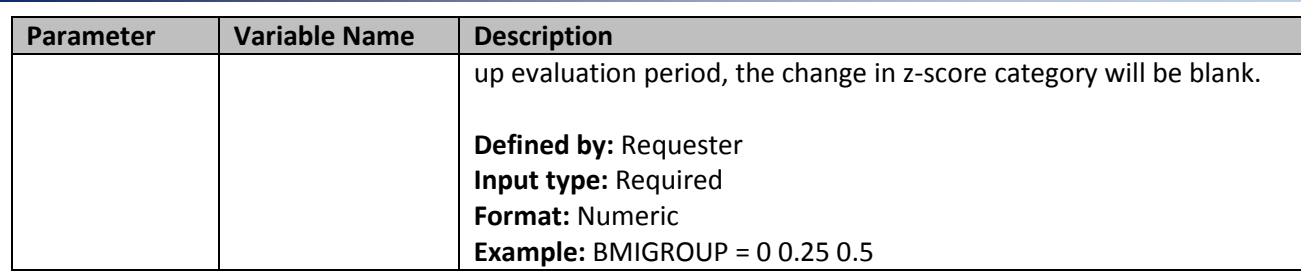

# <span id="page-47-0"></span>**9. Output Table Selection File**

The **Output Table Selection File** is optional. It is used to instruct the MP algorithm to preserve only a subset of all output tables generated by one run of the MP. If defined, it contains parameters used to specify which output tables generated by the MP should be kept in the output folder of the MP run.

Unlike other MP input files, the GROUP field is not part of the set of required parameters. One instance of the OUTTABLESFILE input file can be used for multiples runs of the MP no matter what GROUP values are used.

There are four required parameters that must be specified, all by the request programmer. Moreover, the input file must contain one line for each of the output files generated by each run of MP3. [Table 10](#page-47-1) contains detailed specifications for the [Output Table Selection File,](#page-47-0) and a template is provided in Section [X.](#page-72-0)

<span id="page-47-1"></span>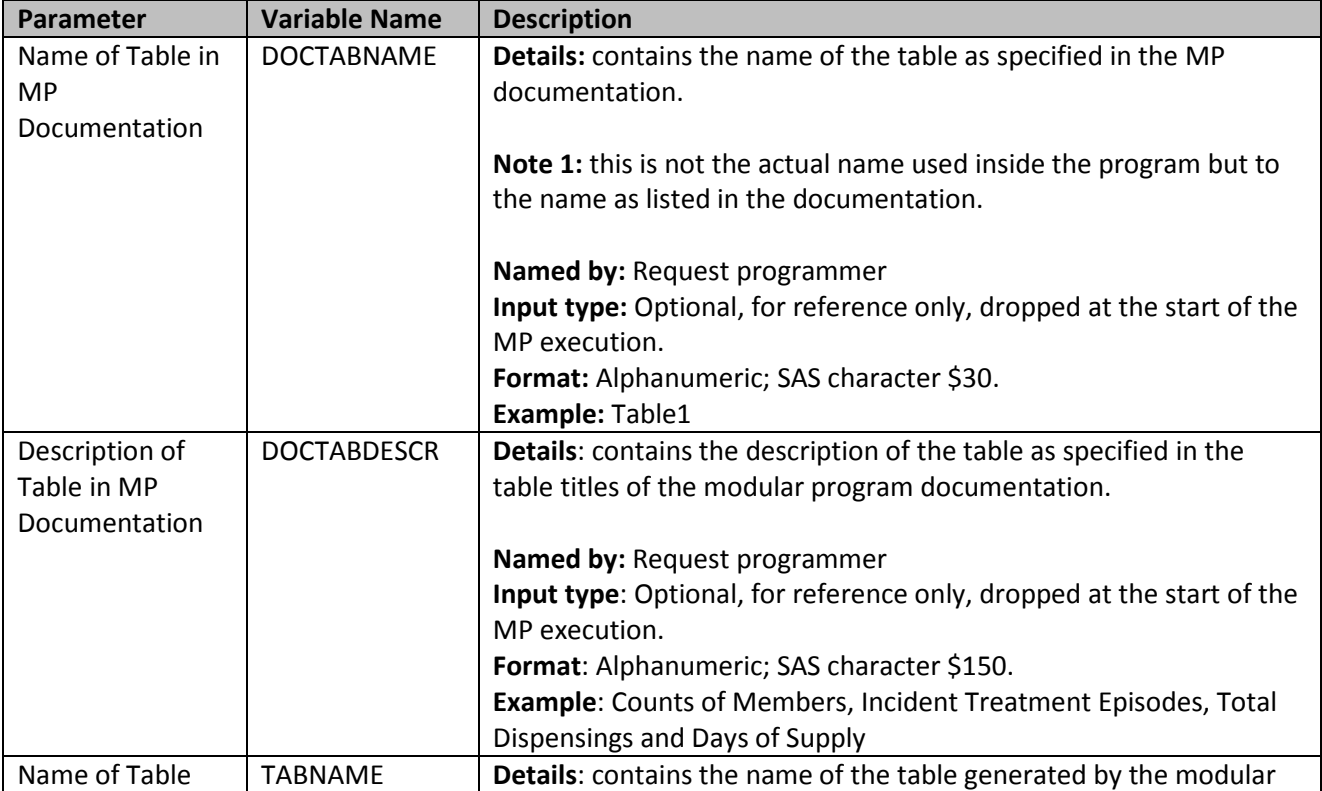

### **Table 10: Output Table Selection File Specification**

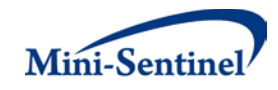

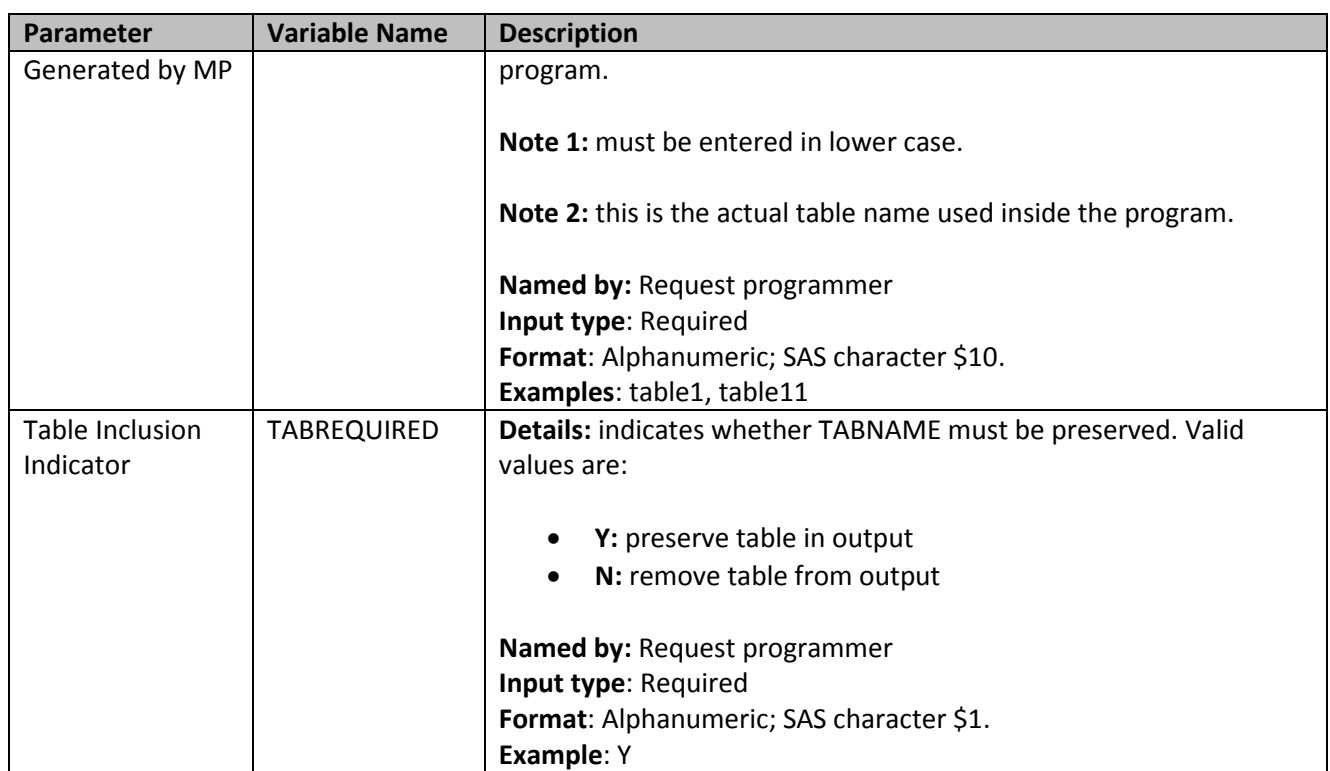

### <span id="page-48-0"></span>**10. Dispensing Processing File**

The [Dispensing Processing File](#page-48-0) is optional. It is used to instruct the MP algorithm on how valid dispensings are selected and used by the stockpiling algorithm to create treatment episodes [\(Section](#page-52-0)  [V.B.1\)](#page-52-0). Requesters can require restrictions on days supplied and amount supplied values for dispensings that are considered by the modular program, and determine how the program adjusts dispensing dates based on the amount of overlap between adjacent dispensings.

There are five required parameters that must be specified.

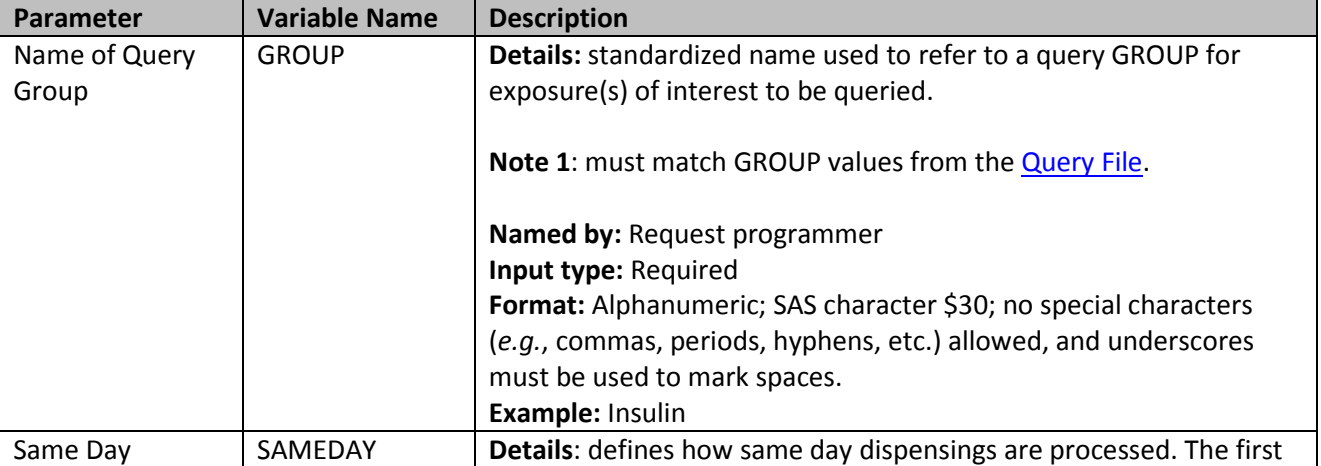

### **Table 11: Dispensing Processing File Specification**

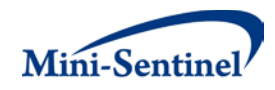

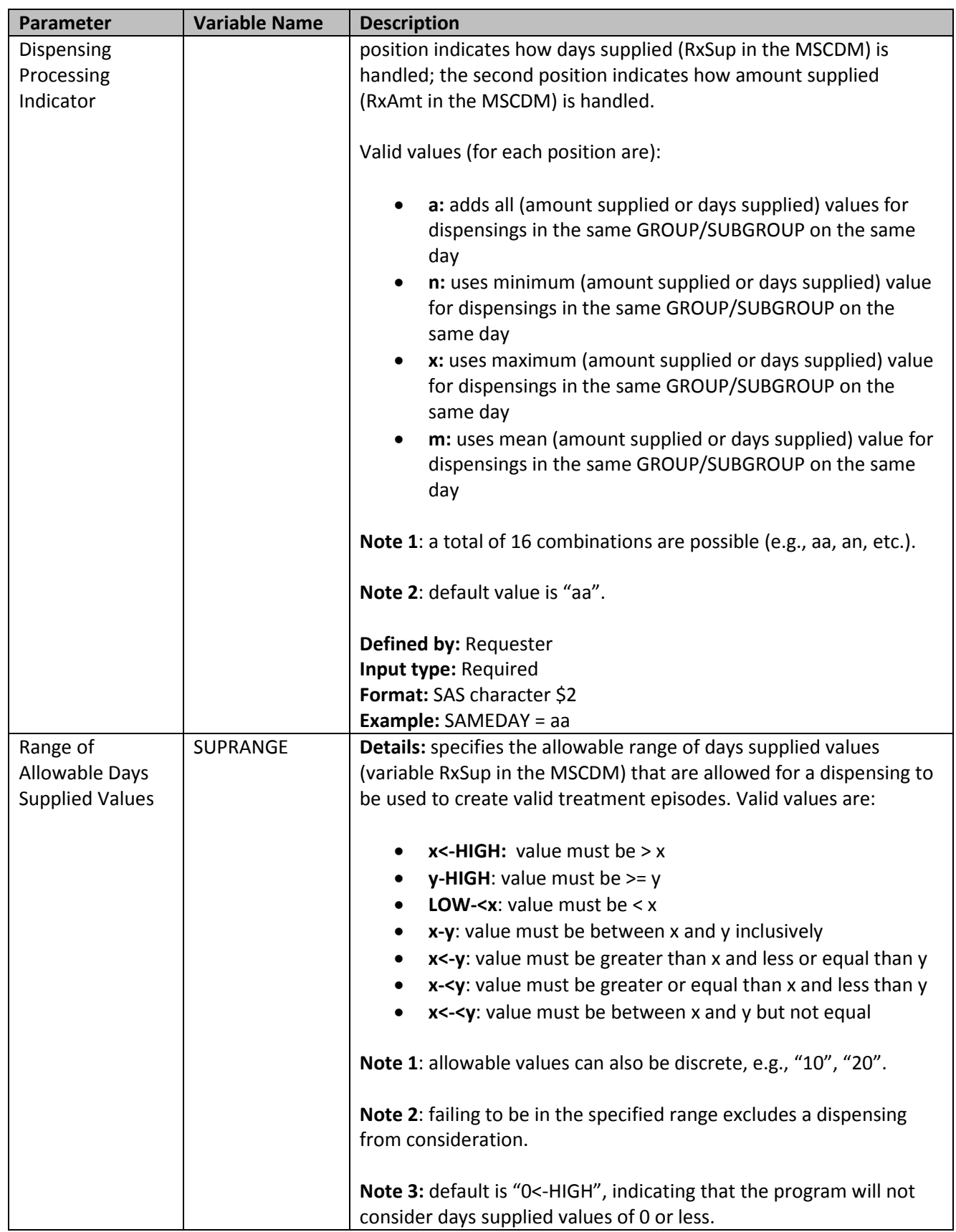

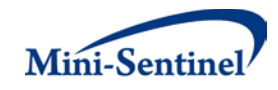

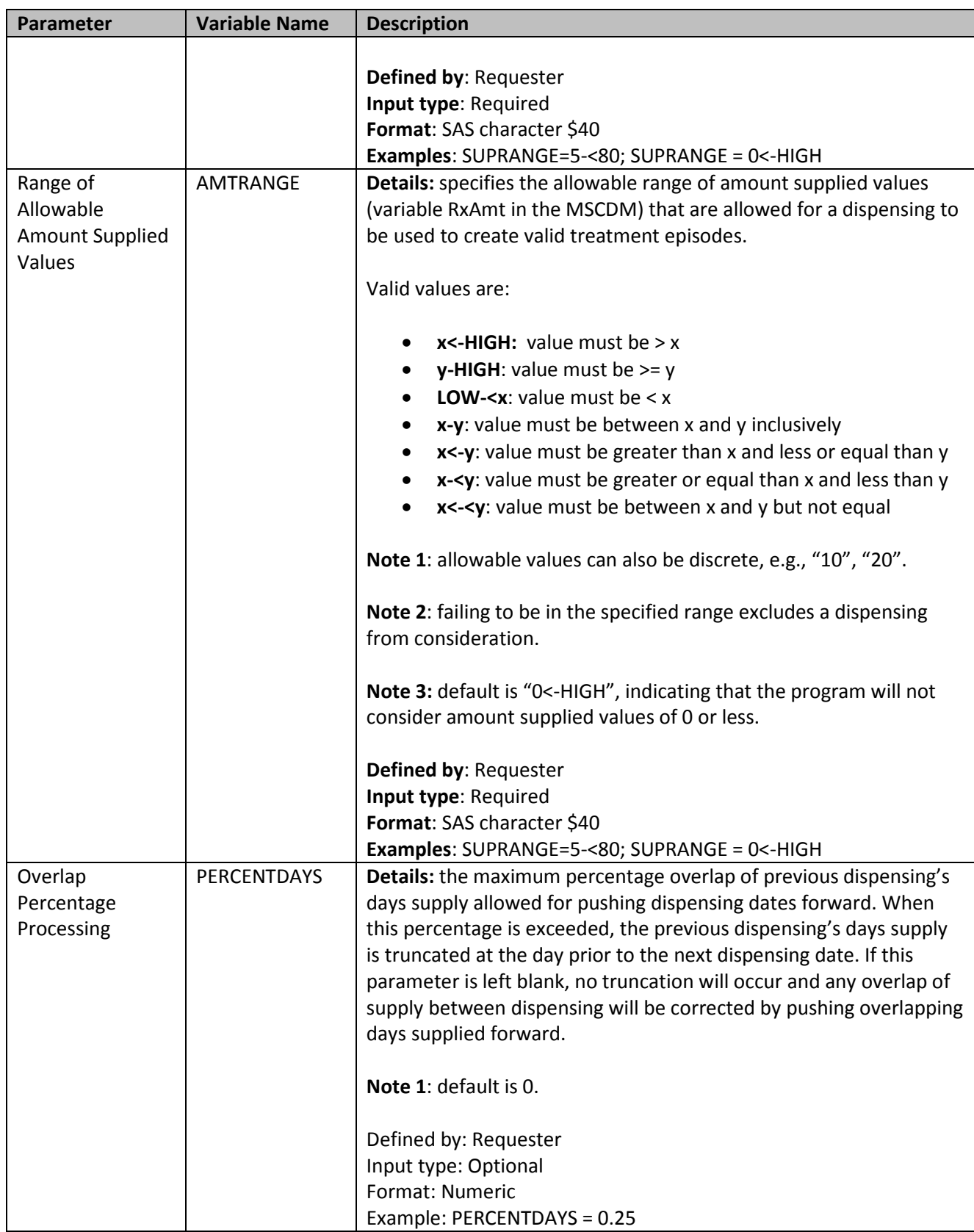

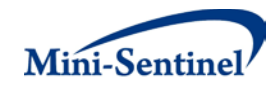

# **V. COMBO TOOL**

MP3 is integrated with the Combo Tool, a re-usable SAS macro that allows requesters to define MP3 exposures, events, and inclusion/exclusion criteria using complex algorithms.

The Combo Tool performs several functions, most notably the following:

- Queries the MSDD Laboratory Result table, to define exposures, outcomes, and inclusion/exclusion criteria based on (a range of) laboratory result values
- Combines NDCs, diagnoses, procedures, encounter types, and laboratory result values using "and" and/or "or" joins
- Uses same-day, same-encounter, or time intervals to define events (*e.g.,* diagnoses X and procedure Y within 2 weeks of each other)

Requesters are encouraged to define the algorithm of interest in the MP3 input form and work with an MSOC analyst to ensure that the query is specified correctly. For more information on how the Combo Tool functions and required inputs, please consult the combo tool documentation.

# **VI. KEY DEFINITIONS**

# **A. ENROLLMENT REQUIREMENTS**

All claims used by the MP algorithm to select members of interest and build treatment episodes must occur during valid enrollment periods. All requirements used to build valid enrollment periods are fully customizable using a set of requester-defined input parameters.

First, the main COVERAGE parameter allows the requester to select the type of coverage required for each run of the MP based on whether medical, drug, or both medical and drug coverage are required during all enrollment periods. The default option is to require both medical and drug coverage.

Continuous enrollment periods are then constructed by bridging all enrollment records of the correct coverage type. That is, using the main ENROLGAP parameter, two (or more) consecutive enrollment periods separated by (no more) than ENROLGAP days are bridged together to form a longer, continuous enrollment episode of the relevant coverage type. Such continuous enrollment episodes are then used to confirm whether claims with query codes of interest and other characteristics can be used toward creation of incident treatment episodes, and identification of events and other inclusion/exclusion criteria.

Since each treatment episode can only be considered incident with at least WASHPER days free of any of the exposure(s) of interest (or any other exposure(s) specified in the [Incident Query File\)](#page-21-0), the MP algorithm by default ensures that at least WASHPER days of continuous enrollment with the relevant coverage type are found before the index date **no matter how many minimum pre-index enrollment days are requested** (as specified by the ENRDAYS parameter of th[e Query File\)](#page-13-0). Therefore, the minimum pre-index enrollment days requirement can only be binding if it requires more days than those already requested by the required WASHPER parameter (i.e., if ENRDAYS > WASHPER). For example, if the required WASHPER is set to 183 days, a minimum number of pre-index enrollment days of ENRDAYS=183 (or less) does not impact what records are used to select the desired cohort of members.

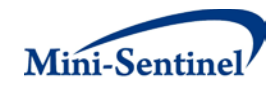

# **B. TREATMENT EPISODES**

A treatment episode is defined as an uninterrupted sequence of treatment with claims of the same query group; a treatment episode ends when this sequence is interrupted by a gap in days supply that is greater than the allowable gap [\(Section V.B.2\)](#page-52-1) defined by the requester.

For claims of drug code types (*i.e.*, RX09 and RX11) the days supply used by the MP algorithm are from the MSCDM outpatient pharmacy file. For other code types used to define query groups (*e.g.*, procedure code types for vaccination or injectables), the MP algorithm assigns a default value of one day of supply.

The only treatment episodes considered valid are those that meet the incident definition (based on requester-defined criteria such as query washout period, treatment episode gap, and minimum preindex enrollment days) and occur during an enrollment period with the user-defined coverage requirements.

# <span id="page-52-0"></span>**1. Stockpiling Algorithm**

Because members may refill their drug prescriptions before the end of days supply of the prior prescription, a stockpiling algorithm is used to account for claims with overlapping days of supply of the same [Query File](#page-13-0) o[r Incident Query File](#page-21-0) GROUP/SUBGROUP combination. Since this early-refill pattern may artificially reduce the length of the treatment episode and at-risk period [\(Section V.B.3\)](#page-54-0), the dispensing date of the subsequent overlapping dispensing is adjusted. For example, all codes contained in subgroup "DRUG A" in exposure group "Exposure1"will be input together in the stockpiling algorithm to adjust claim service dates. Claims in subgroup "DRUG B" in exposure group "Exposure1" will be adjusted separately from the DRUG A claims. Once service dates have been adjusted at the SUBGROUP level, treatment episodes are created at the GROUP level using all "Exposure 1" claims with adjusted dates.

[Figure 1](#page-52-2) illustrates the stockpiling algorithm and how the service dates of various claims of the same GROUP/SUBGROUP combination are adjusted. Note that this stockpiling process occurs before the identification of continuous treatment episodes.

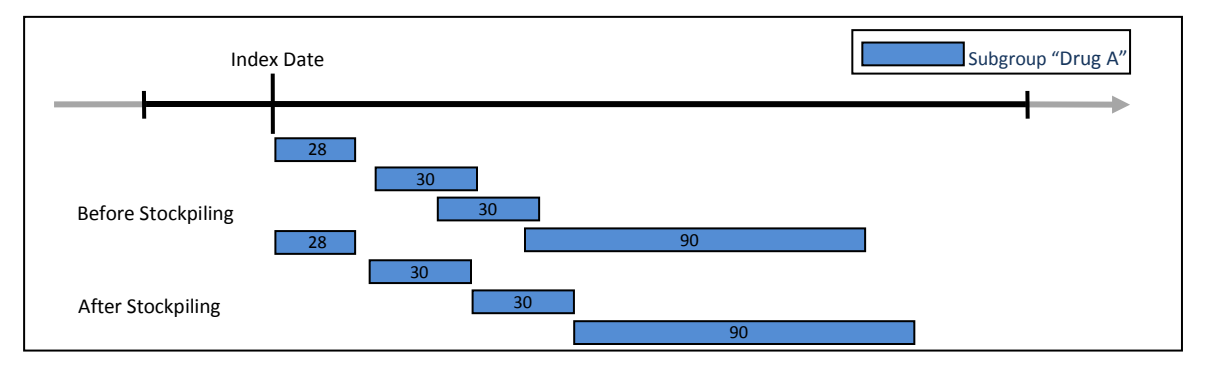

<span id="page-52-2"></span>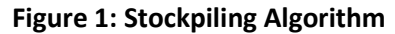

<span id="page-52-1"></span>Requesters can specify which dispensings are considered by the MP and how dispensings are stockpiled. The [Dispensing Processing File](#page-48-0) allows requesters to specify a range of allowable days supplied (RxSup in the MSCDM) and amount supplied (RxAmt in the MSCDM) that are considered by the stockpiling algorithm. For example, a requester could instruct the MP to only include dispensings with a days

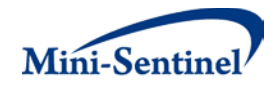

supplied < 90. Only dispensings with a days supplied <90 will then be considered by the program and used by the stockpiling algorithm.

Additionally, a requester can specify conditions under which dispensing dates are adjusted using the PERCENTDAYS parameter in the [Dispensing Processing File.](#page-48-0) The PERCENTDAYS parameter sets a maximum percentage of overlap between two dispensings in order for dispensing dates to be adjusted. For example, consider the dispensing pattern in [Figure 2,](#page-53-0) where the first dispensing and second dispensing overlap by 10 days.

<span id="page-53-0"></span>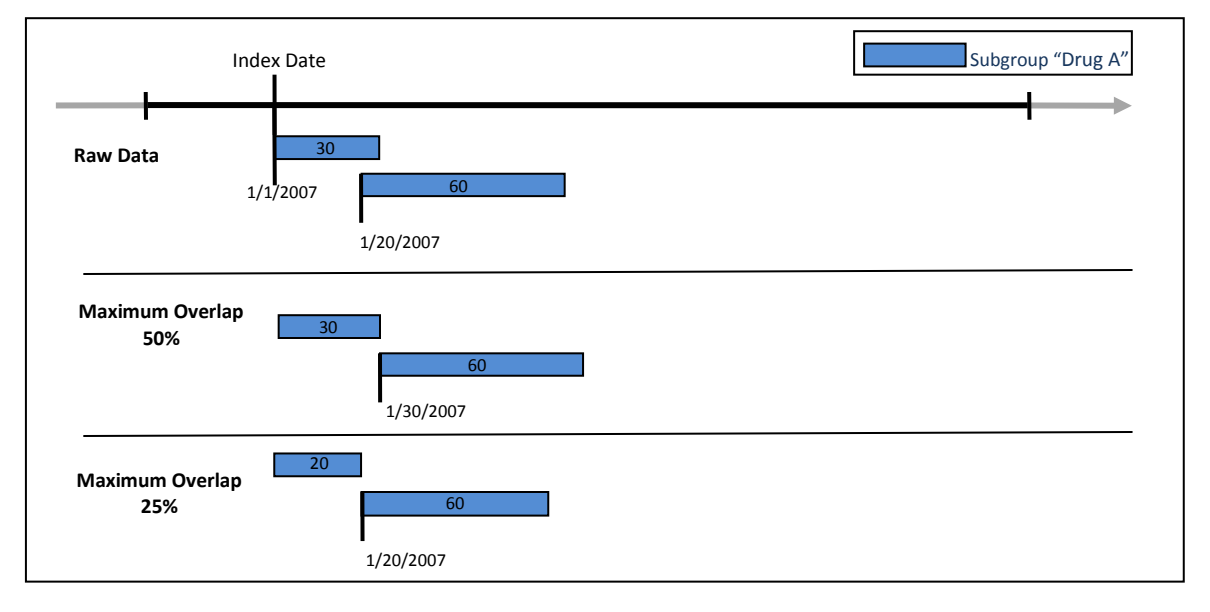

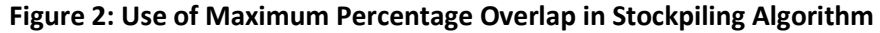

If a requester specifies a maximum overlap of 50%, the stockpiling algorithm will only augment dispensing dates if the number of days of overlap between the two dispensing is less than (30 days \* .5) = 15 days. Since the dispensings overlap by 10 days (<15 days) the start date of the second dispensing is adjusted to 1/30/2007 (30 days after the first dispensing date). However, if a requester specifies a maximum overlap of 25%, the stockpiling algorithm will only augment dispensing dates if the number of days of overlap between the two dispensing is less than (30 days \* .25) = 7 days (value is rounded down). Since the dispensings overlap by 10 days (> 7 days) the start date of the second dispensing is not adjusted and the first dispensing's days supply is truncated at 20 days.

# **2. Allowable Gap and Length of Treatment Episodes**

The allowable gap (defined the EPISODEGAP parameter in th[e Query File\)](#page-13-0) is the maximum number of days of interrupted days supply that can be found between two claims of the same query group to be considered part of the same treatment episode. If a gap of treatment between two claims of the same query group is smaller than or equal to the allowable gap, the MP3 algorithm "bridges" these two claims to build a continuous treatment episode. If, however, the allowable gap is exceeded between the same two claims, the treatment episode ends at the end of first claim and a new treatment episode starts at the beginning of the second claim. The allowable gap is assessed after claim service dates are adjusted by the stockpiling algorithm[. Figure 3](#page-54-1) summarizes the treatment episode and allowable gap concepts.

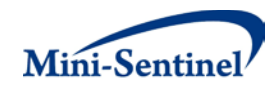

<span id="page-54-1"></span>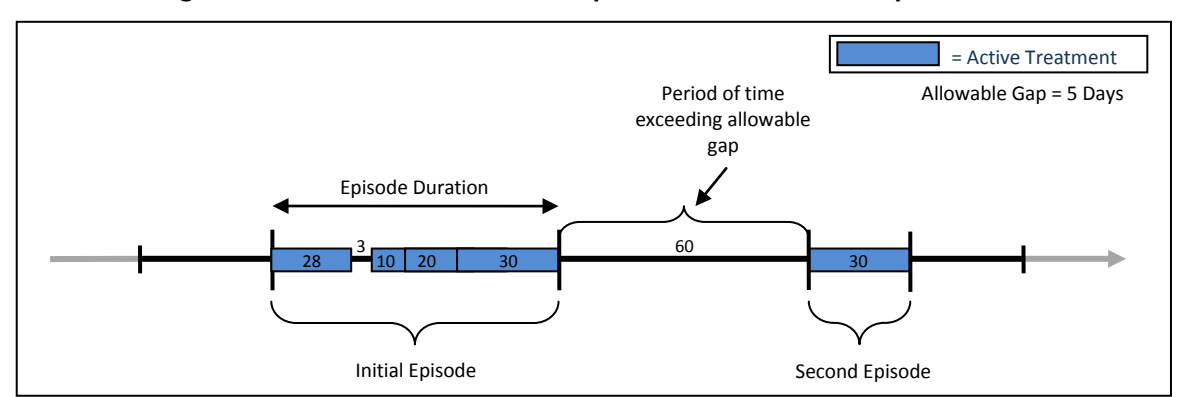

**Figure 3: Illustration of Treatment Episode and Allowable Gap of MP3**

In [Figure 3,](#page-54-1) an allowable gap of treatment of five days is used. The "active treatment" (in blue) corresponds to the days supply for claims of a given query group. Four claims make up the first treatment episode since there is only a 3-day interruption in treatment between the first and second dispensing; that gap is "bridged" by the MP3 algorithm to create a single episode.

The treatment episode start date (or index date) is the service date on the first claim of the treatment episode. The treatment episode end date corresponds to the earliest of 1) date of the last day of supply preceding a treatment gap that is greater or equal to the "allowable gap" (as i[n Figure 3\)](#page-54-1); 2) occurrence of a claim with a code for any of the exposure(s) specified in the **Incident Query File** (if INCTRUNC parameter in the *Incident Query File* = "Y"); 3) interruption in the member's enrollment; or 4) MSDD end date.

The length of a treatment episode is defined as the difference between the episode end date and the episode start date plus one.

# <span id="page-54-0"></span>**3. Days at Risk and Events, Episode Extension, and Blackout Period**

Once valid treatment episodes are created, MP3 assesses whether members had an event during exposure. A valid exposed event is identified when the algorithm can confirm the following two conditions:

- 1. A claim with a medical code defining the event of interest in the [Event File](#page-25-0) is identified during the treatment episode; this claim must also meet conditions set by optional parameters such as care setting - principal diagnosis indicator combinations, and episode extension and blackout periods.
- 2. The member must meet enrollment and requester-defined incidence criteria, described further in [Section V.C.](#page-56-0) below.

For each query group the number of days "at risk" for an exposed event are reported. Days at risk are based on the length of treatment exposure; days at-risk end upon identification of an exposed event of interest.

The number of days at risk may differ from the treatment episode length (after the stockpiling algorithm has been applied) if the requester makes use of the optional Episode Extension or Blackout Period features described below.

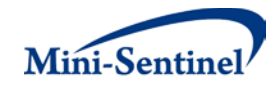

MP3 allows the requester to extend the treatment episode using the episode extension parameter. For example, if a treatment episode ends on December  $31<sup>st</sup>$ , 2010 and an episode extension of 5 days is allowed, an event occurring between January  $1<sup>st</sup>$ , 2011 and January  $5<sup>th</sup>$ , 2011 will be considered valid (*i.e.*, exposed event).

<span id="page-55-1"></span><span id="page-55-0"></span>[Figure 4](#page-55-0) illustrates the case where the allowable treatment gap and the episode extension are both set to 30 days.

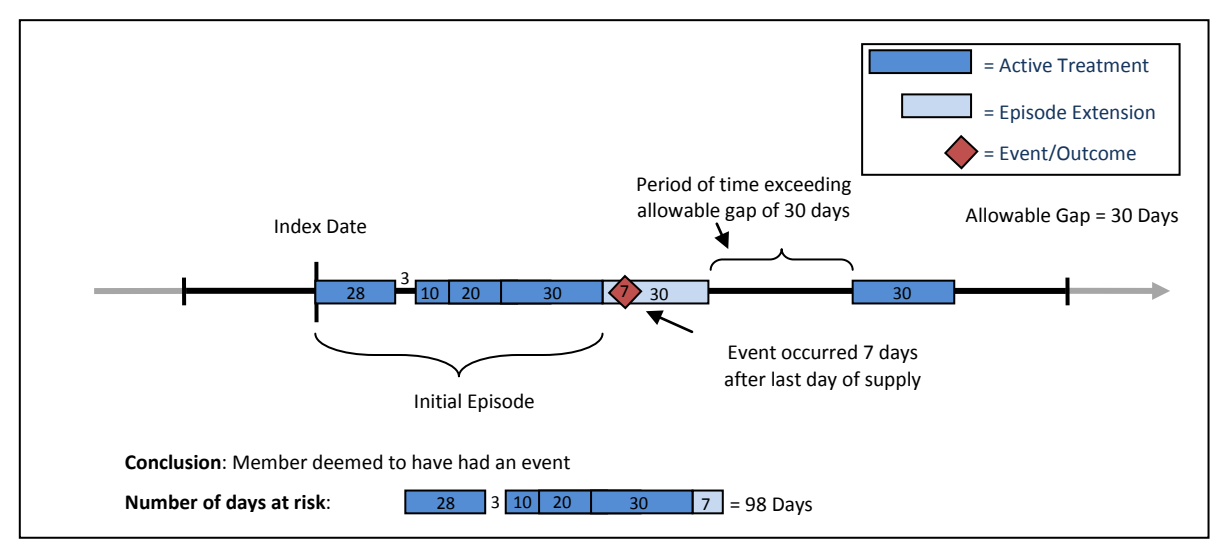

### **Figure 4: Treatment Episode with an Episode Extension**

In [Figure 4,](#page-55-1) the active treatment ends on the last treatment day of the fourth dispensing because a gap of more than 30 days separates this date from the fifth dispensing. Since the episode extension is set to 30 days, the event occurring 7 days after the last day of supply of the fourth dispensing is considered valid by the MP3 algorithm.

When an episode extension is used, the end date of the episode (and thus the episode length) is adjusted to reflect the additional days of extension. These additional days are also added to the days at risk metrics reported.

If an episode extension extends into another treatment episode (*i.e.*, episodes extension > allowable gap), the episode extension is truncated and no "bridging" of treatment episodes occurs. Under this condition, only events that occur before the start of the second treatment episode will be attributed to the first treatment episode.

MP3 permits a "blackout" period after the index date during which events are not counted. When a blackout period is defined, the effective start of the treatment episode remains the same, but the days at risk are reduced by BLACKOUTPER days. For example, if an episode starts on January 1st, 2010 and the blackout period is equal to 5 days, any events occurring between January  $1<sup>st</sup>$ , 2010 and January  $5<sup>th</sup>$ , 2010 will not be attributed to the treatment episode. The episode start date, however, will remain January  $1<sup>st</sup>$ , 2010.

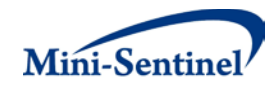

<span id="page-56-1"></span>Figure 5 illustrates the case where a blackout period of 30 days is specified.

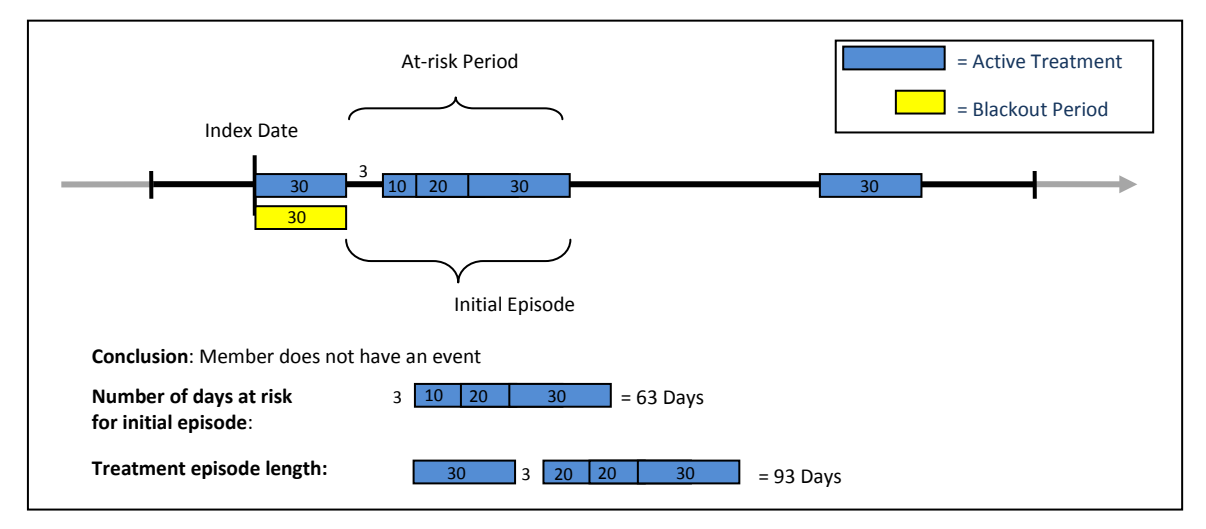

**Figure 5: Treatment Episode with Blackout Period** 

In [Figure 5,](#page-56-1) the number of days at risk begins accumulating at the end of the blackout period and extends until the last treatment date of the fourth dispensing. If an event of interest occurs during the blackout period the episode is no longer incident with respect to the event and is therefore excluded from analysis.

# <span id="page-56-0"></span>**C. INCIDENT TREATMENT EPISODES**

The MP algorithm will retain only incident treatment episodes. Valid incident episodes are those for which, as of the start of the episode (or index date), meet the specified incidence and enrollment criteria:

- 1. Member has the required number of days of continuous enrollment prior to index date (specified by the ENRDAYS parameter in the [Query File\)](#page-13-0)
- 2. Member does not have evidence of an exposure code of interest during the specified number of days prior to index date (specified by the WASHPER parameter in th[e Query File](#page-13-0) using the code lists included in the [Query File](#page-13-0) and [Incident Query File\)](#page-21-0)
- 3. Member does not have evidence of an event code of interest during the specified number of days prior to index date (specified by the WASHPER parameter in th[e Event File](#page-25-0) using the code lists included in the **Event File** and **Incident [Event File](#page-25-0)**)

Note that continuous enrollment is required during exposure and event washout periods. Therefore, should the ENRDAYS parameter be inadvertently set shorter than the user-defined exposure and event washout periods, the MP algorithm will require continuous enrollment for the greatest number of days specified by ENRDAYS, exposure WASHPER, and event WASHPER parameters.

The user has the option to define the incident cohort in several ways, using the COHORTDEF parameter in the [Query File.](#page-13-0) Options include:

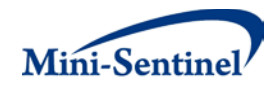

- Including only the first valid incident treatment episode during the Query Period
- Including all valid incident treatment episodes during the Query Period
- Including all valid incident treatment episodes during the Query Period until an event occurs

### **D. COHORT INCLUSION OR EXCLUSION BASED ON CONDITIONS OF INTEREST**

The requester can restrict the query group cohort using inclusion and/or exclusion criteria using the optiona[l Inclusion/Exclusion Conditions File.](#page-35-0) Members can be included or excluded from the main query group cohort if certain conditions are recorded during a specific lookback period. Conditions can be defined by any combination of valid diagnosis, procedure and/or NDCs.

The lookback period is defined by a combination of start and end dates (expressed in terms of days from treatment index date, where day zero refers to the index date). Note that the start and end dates can include and go beyond the index date (Day 0 of the interval). For example, if start =-30 and end=30 the MP algorithm will search for conditions in the period starting 30 days before the index date and ending 30 days after.

The lookback period can also be defined at the code level. For example, the requester could require members to have a code for diabetes in the 183 days before index date OR a code for AMI in the 365 days before index date.

The presence of a claim with one of the desired inclusion condition codes is a sufficient condition to meet the inclusion criterion. However, in the case of exclusions, the absence of any claims with one of the desired exclusion condition codes is a necessary but not sufficient condition to meet the exclusion criterion. To fully satisfy the exclusion criterion the member also needs to be continuously enrolled for medical and/or drug coverage for the complete exclusion lookback period. For example, if a member is free of an exclusion claim in the -180 to -90 days before the index date, but was only enrolled from days -120 to -90, the MP algorithm cannot classify this member "free of the exclusion claims" since there is no way to know whether an exclusion claim would have been recorded during days -180 to -121.

# <span id="page-57-0"></span>**E. CHARLSON COMORBIDITY INDEX STRATIFICATION**

Using the optional Charlson Comorbidity Index (CCI) stratification module, the requester has access to additional result stratification options based on ranges of CCI score. Additional output tables containing metrics on exposure utilization and number of days at risk and events (broken down by range of CCI score as of index date) are provided for the subset of valid members identified by the main MP algorithm. Because those members may have multiple valid treatment episodes (in the case of multiple incidence for exposure) they could fall into multiple ranges of CCI and therefore may be counted in more than one CCI category[. Section IX](#page-64-0) provides examples of output tables relevant to the optional CCI stratification module.

<span id="page-57-2"></span>The module is based on a SAS program available from the National Cancer Institute (NCI) website.<sup>[2](#page-57-1)</sup> The NCI program is an implementation of the Deyo<sup>[3](#page-57-2)</sup> adaptation with modifications by Romano.<sup>[4](#page-57-3)</sup> The Mini-Sentinel module enhances the NCI version with the following two features:

<span id="page-57-3"></span><span id="page-57-1"></span><sup>&</sup>lt;sup>2</sup> National Cancer Institute (NCI). SEER-Medicare: Calculation of Comorbidity Weights, Version accessed 12/13/2012 [http://healthservices.cancer.gov/seermedicare/program/comorbidity.html.](http://healthservices.cancer.gov/seermedicare/program/comorbidity.html)

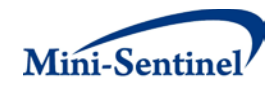

- 1. Inclusion of cancer as a comorbidity
- 2. Exclusion of the AMI-related hospital stays longer than one day (MEDPAR records)

Because some of the conditions included in the original CCI could be the result of post-operative complications rather than chronic conditions, the Deyo adaptation of the CCI enhances the original application by allowing the lookup period to contain two distinct periods: 1) an **index** period that starts and ends immediately before (or a user-defined period that is close to) the index date and 2) a **pre-index** period that precedes the index period. The adaption eliminates potentially non-chronic conditions from evaluation during the index period, and evaluates all conditions in the pre-index period, using *both*  periods to compute a total score.

In addition to the Deyo adaptation of the original CCI, the CCI stratification module calculates a CCI score using the pre-index period only (Pre-Index CCI) and the index period only (Index CCI). The three scores differ by lookup period and the conditions used to calculate the score. [Table 12](#page-58-0) lists the conditions included in each CCI score and which conditions are included in index and pre-index periods.

<span id="page-58-0"></span>

| <b>Condition</b>                   | <b>Index Period</b> | <b>Pre-Index Period</b> | <b>Deyo Adaptation of</b>      |
|------------------------------------|---------------------|-------------------------|--------------------------------|
|                                    | <b>Score</b>        | <b>Score</b>            | <b>Original Charlson Score</b> |
| <b>Acute Myocardial Infarction</b> |                     | P                       | P                              |
| Old Myocardial Infarction          | x                   | P                       | P or X                         |
| <b>Congestive Heart Failure</b>    |                     | P                       | P                              |
| Peripheral Vascular Disease        | x                   | P                       | P or X                         |
| Cerebrovascular Disease            |                     | P                       | P                              |
| <b>Chronic Pulmonary Disease</b>   | X                   | P                       | P or X                         |
| Dementia                           | X                   | P                       | P or X                         |
| Hemiplegia or Paraplegia           |                     | P                       | P                              |
| <b>Diabetes</b>                    | x                   | P                       | P or X                         |
| <b>Chronic Renal Failure</b>       | X                   | P                       | P or X                         |
| Various Cirrhodites                | X                   | P                       | P or X                         |
| Moderate-Severe Liver Disease      | x                   | P                       | P or X                         |
| <b>Acute Ulcer</b>                 |                     | P                       | P                              |
| Chronic Ulcer                      |                     | P                       |                                |
| Rheumatologic Disease              |                     | P                       |                                |
| <b>AIDS</b>                        |                     | P                       |                                |
| Cancer                             |                     | P                       | P or X                         |

**Table 12: CCI Conditions by Score and Observation Period\***

\*P indicates the condition is evaluated in the pre-index period; X indicates the condition is evaluated in the Index Period

# **1. Deyo Adaptation of Original CCI**

The Deyo adaptation of the original CCI evaluates the occurrence of a total of 14 comorbidities in the pre-index period and a subset of 9 comorbidities in the index period to calculate a total score [\(Table 12\)](#page-58-0).

 $\overline{\phantom{a}}$ 

 $3$  Richard A. Deyo, Daniel C. Cherkin and Marcia A. Adapting a clinical comorbidity index for use with ICD-9-CM administrative databases. Journal of Clinical Epidemiology, Volume 45, Issue 6, June 1992, Pages 613–619. <sup>4</sup> <sup>4</sup> Romano PS, Roos LL, Jollis JG. Adapting a clinical comorbidity index for use with ICD-9-CM administrative data: differing perspectives. Journal of Clinical Epidemiology, Volume 46, Issue 10, Oct 1993, Pages 1075–1090.

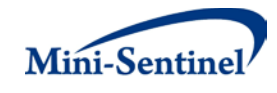

The length of the index and pre-index periods are user-defined by the parameters PRIORDAYS, INDEXDAYS, and INCLINDEX in th[e CCI File.](#page-40-0) INDEXDAYS + INCLINDEX define the length of the index period, and PRIORDAYS-INDEXDAYS define the pre-index period. INCLINDEX indicates whether the index date or any days after the index date are included in the index period (see [CCI File](#page-40-0) for further details on these parameters). [Figure 6](#page-59-0) illustrates these concepts.

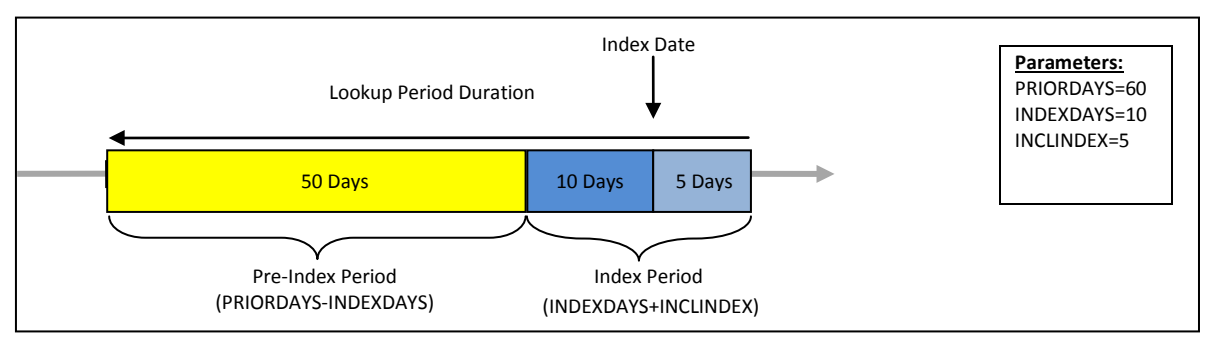

<span id="page-59-0"></span>**Figure 6: Illustration of Lookup and Observation Period Concepts for Deyo Adaptation of Original CCI**

### **2. Index Period CCI**

The Index period CCI evaluates the occurrence of a total of 8 comorbidities in the index period to calculate a total score [\(Table 12\)](#page-58-0).

The length of the index period is user-defined by the parameters INDEXDAYS and INCLINDEX in the CCI [File.](#page-40-0) INDEXDAYS+INCLINDEX define the index period. PRIORDAYS is irrelevant for Index Period CCI calculations [\(Figure 7\)](#page-59-1).

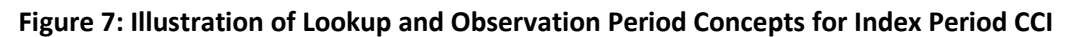

<span id="page-59-1"></span>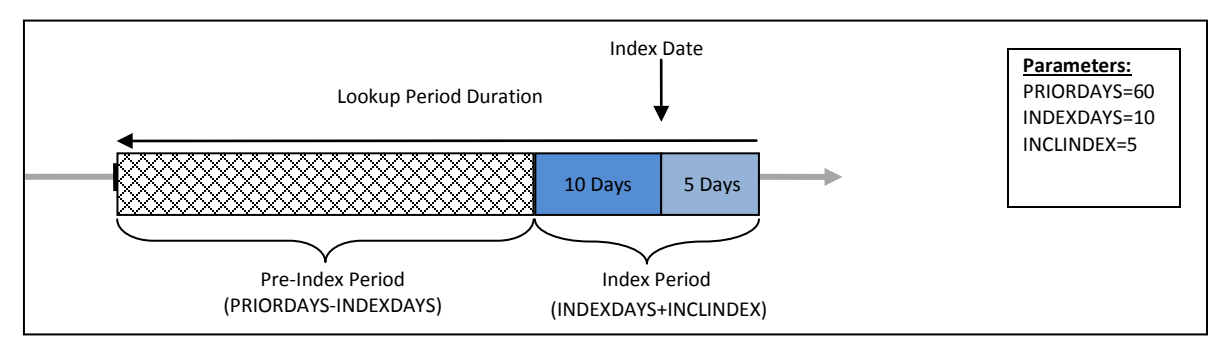

Note i[n Figure 7](#page-59-1) that the Index CCI calculation does not search for evidence of conditions of interest during the Pre-Index Period.

# **3. Pre-Index Period CCI**

The Pre-index period CCI evaluates the occurrence of a total of 17 comorbidities in the pre-index period to calculate a total score [\(Table 12\)](#page-58-0).

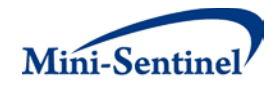

The length of the pre-index period is user-defined by the parameters PRIORDAYS and INDEXDAYS in the [CCI File.](#page-40-0) PRIORDAYS-INDEXDAYS defines the pre-index period. INCLINDEX is irrelevant for Pre-Index Period CCI calculations [\(Figure](#page-60-0) 8).

<span id="page-60-0"></span>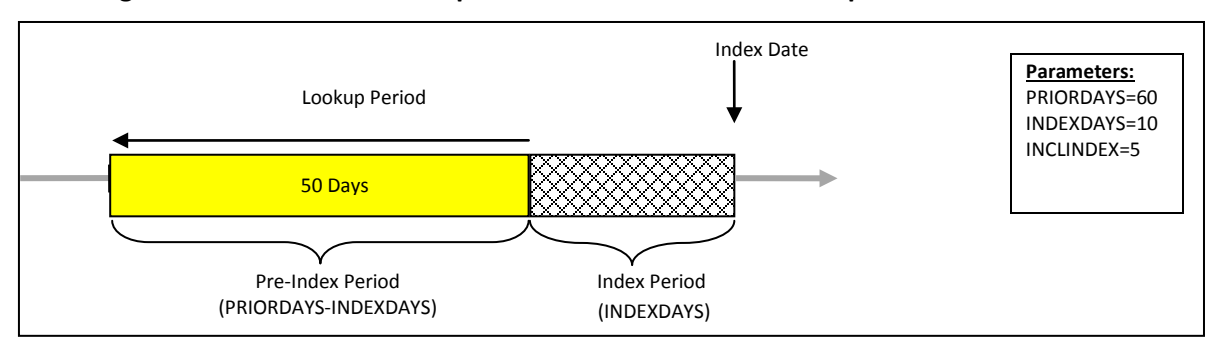

**Figure 8: Illustration of Lookup and Observation Period Concepts for Pre-Index Period CCI**

Note i[n Figure 8](#page-60-0) that while INDEXDAYS is used to define the temporal relationship between the preindex period and the index date, the Pre-Index CCI calculation does not search for evidence of conditions of interest during the Index Period.

The most intuitive way to use and interpret the results generated by the Pre-Index CCI is to set the INDEXDAYS and INCLINDEX parameters to zero and the PRIORDAYS parameter to the desired length of lookup period.

# **F. MEDICAL UTILIZATION STRATIFICATION**

Using the optional Medical Utilization Stratification module, the requester has access to additional result stratification options based on ranges of number of medical visits counted during a pre-defined period of time. Additional output tables containing metrics on exposure utilization and number of days at risk and events (broken down by range of number of medical visits as of index date) are provided for the subset of valid members identified by the main MP algorithm. Because those members may have multiple valid treatment episodes (in the case of multiple incidence for exposure), they could fall into multiple ranges of number of medical visits and therefore may be counted in more than one number of medical visit categories[. Section IX](#page-64-0) provides examples of output tables relevant to the optional Medical Utilization Stratification Module.

The requester must specify a length of a pre-index date lookup period during which medical visits should be counted. An optional parameter (INCLINDEX) in th[e Medical Utilization Stratification File](#page-42-0) also allows the index date (and days after the index date) to be included in the lookup period.

A range of number of medical visits can be specified (*e.g.*, 0 1-5 6-10 11+). The requester must specify what care settings (*e.g.*, emergency department, hospital inpatient) need to be used to define medical visits. One run of the MP algorithm aggregates counts of visits across all requested care settings (*i.e.*, strata by number of ED or IP visits), but results cannot be stratified by more than one group of care settings (*e.g.*, strata by number of ED and then by number of IP visits). Therefore, a member cannot have more than one medical visit per day. That is, the MP algorithm only counts one visit per member per day for all desired care settings. For example, if medical visits of either emergency department or

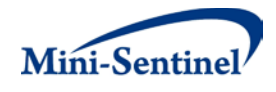

hospital inpatient are requested, a member with both an ED and an IP visit on the same day will be considered having only one IP+ED medical visit (of desired care settings).

# **G. CHANGE IN BODY MASS INDEX (BMI) STRATIFICATION**

Using the optional Change in BMI Stratification module, the requester has access to additional result stratification options based on changes in BMI z-score in members aged 2-19 years. One additional output table containing metrics on number of members, treatment episodes, events, and days at risk by change in BMI z-score is provided for the subset of valid members identified by the main MP algorithm. Because those members may have multiple valid treatment episodes (in the case of multiple incidence for exposure) they may be counted more than once in the same change in BMI z-score stratum. [Section](#page-64-0)  [IX](#page-64-0) provides an example of the output table generated by the optional Change in BMI Stratification Module.

Using the Change [in BMI Stratification File](#page-44-0) the requester must specify several parameters that instruct the module how to evaluate the change in BMI between baseline and follow-up periods: end of preindex period (PREINDEXEND), pre index days (PREDAYS), start of post-index period (POSTINDEXSTART) and post-index days (POSTDAYS). PREINDEXEND is used in conjunction with PREDAYS to determine the start, end, and duration of the baseline BMI evaluation period. While PREDAYS determines the duration of the period, PREINDEXEND determines the end of the evaluation period *relative to the index date*. The combination of these two parameters allows the module to extrapolate a baseline period start date. POSTINDEXSTART is used in conjunction with POSTDAYS to determine the start, end, and duration of the follow-up BMI evaluation period. While POSTDAYS determines the duration of the period, POSTINDEXSTART determines the start of the evaluation period *relative to the index date*. The combination of these two parameters allows the module to extrapolate a follow-up period end date.

<span id="page-61-0"></span>[Figure 9](#page-61-0) illustrates the four parameters used to define the baseline and follow-up evaluation periods, and how they interact.

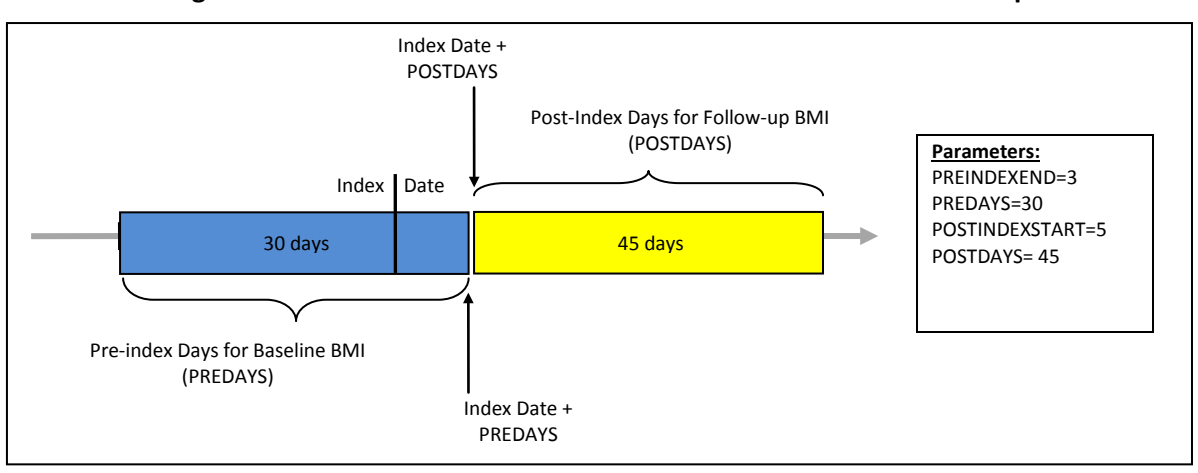

#### **Figure 9: Illustration of Parameters to Evaluate Baseline and Follow-up BMI**

The module also allows BMI to be calculated for members with height and weight measurements not taken on the same day. The parameter HTLAG can be used to specify the number of days allowed between a height and weight measurement to calculate BMI for both the baseline and follow-up period.

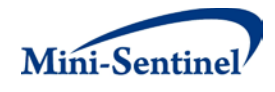

Additionally, stratification categories may be user-defined depending on the requester's needs.

# **VII. DENOMINATORS AND BACKGROUND RATES**

In addition to metrics on exposure(s) and event(s) of interest described in [Section IX](#page-64-0) below, all output tables include metrics on denominators associated with each result stratum. Denominator metrics include (1) count of members and (2) eligible member days.

As MP3 only considers newly exposed patients who meet the incident exposure and event criteria, all denominator metrics are for members who meet these same criteria. That is, all members who can potentially be included in the cohort of newly exposed users (described below) during the query period (but are not necessarily exposed), as defined by various MP3 parameters, are included in denominators.

### **Eligible Members**

Eligible members are those who meet the following conditions on at least one day during the query period. These members have the potential to have at least one valid treatment episode.

- 1. Member must be continuously enrolled for the required number of days (determined by whichever is longer: ENRDAYS parameter in the [Query File,](#page-13-0) WASHPER parameter in the Query [File,](#page-13-0) or WASHPER parameter in th[e Event File](#page-25-0) +1 [*i.e.*, required number of days of enrollment and an additional day for the potential exposure to be observed])
- 2. Member must be free of exposure claims or claims from exposure(s) found in the [Incident Query](#page-21-0)  [File](#page-21-0) during the exposure washout period (determined by the WASHPER parameter in the Query [File\)](#page-13-0)
- 3. Member must be free of event claims or claims from event(s) found in th[e Incident Event File](#page-31-1) during the event washout period (determined by the WASHPER parameter in the [Event File\)](#page-25-0)
- 4. Member must meet all inclusion/exclusion condition(s) criteria specified in the [Inclusion/Exclusion Conditions File](#page-35-1) (only applicable if optional inclusion/exclusion module is used)

### **Member Days**

Eligible member days reported are equal to the total number of days meeting all criteria for the eligible members above and falling between the start and end dates of the query period.

### **Background Rates**

Once denominator metrics are available, MP3 allows for the calculation of background rates for each Query Group specified. For example, the requester can calculate the proportion and rate of new treatment episodes for Query Group Z. The proportion of new users would be defined as the number of users with an incident treatment episode (*i.e.*, the numerator) per X eligible members (*i.e.*, the denominator), whereas the rate of new users would be defined as the number of users with an incident treatment episode per Y person-time (*e.g.*, person-years, member-days). Due to how incident treatment episodes are defined (*i.e.*, with respect to both the treatment episode and the event), "background rates" should be interpreted with caution and with respect to the incidence criteria requested.

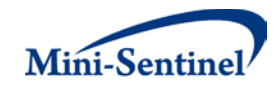

# **VIII. PROGRAM STEPS**

The general program steps are:

- 1. Process the two required input files (and all other optional ones if specified)
- 2. Extract medical claims from the diagnosis and procedure files
- 3. Recode claims that occurred during an inpatient stay as inpatient
- 4. Extract drug claims from the outpatient pharmacy file
- 5. Apply stockpiling algorithm to query group claims (drug and procedure)
- 6. Find which members have query group claims during the query period
- 7. Reconciliation of enrollment episodes (gaps in enrollment less than ENROLGAP and correct coverage type)
- 8. Create query group treatment episodes and retain only incident treatment episodes satisfying the minimum duration, minimum days of supply, and minimum pre-index enrollment days requirements
- 9. Filter treatment episodes according to inclusion/exclusion conditions
- 10. Add events and determine if the treatment episodes are incident with respect to the event
- 11. Compute denominator member counts and days exposed for each query group
- 12. Calculate age and identify sex for each cohort member
- 13. Create output tables with denominators and exposed days

# **IX. PROGRAM EXECUTION**

When implementing modular programs within the MSDD, the Mini-Sentinel Operations Center (MSOC) uses a uniform folder structure across Data Partners to facilitate communications between MSOC and Data Partners and to streamline file management. Each request distributed by MSOC is assigned a unique Request ID. Upon receipt of the request, Data Partners create a folder named after the Request ID and several subfolders to organize program inputs and outputs. One of the folders contains output to be sent to MSOC and another contains intermediate files that remain with the Data Partner, but could be used to facilitate follow-up queries if necessary. Appropriate retention policies apply.

[Table 13](#page-63-0) defines the local environment variables that must be initialized by the user to execute the program (*i.e.*, defined by the Data Partner before execution of the program). Please note that these values cannot be left blank. Each Data Partner is required to enter user inputs at the beginning of the SAS Program sent with each request. These inputs are unique to each Data Partner.

<span id="page-63-0"></span>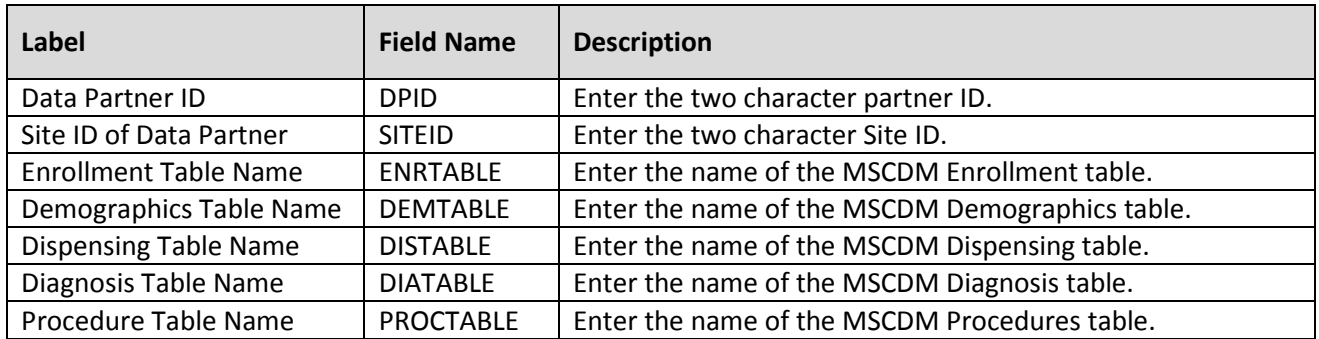

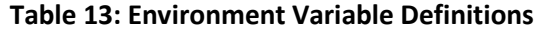

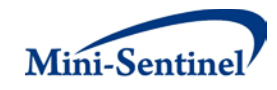

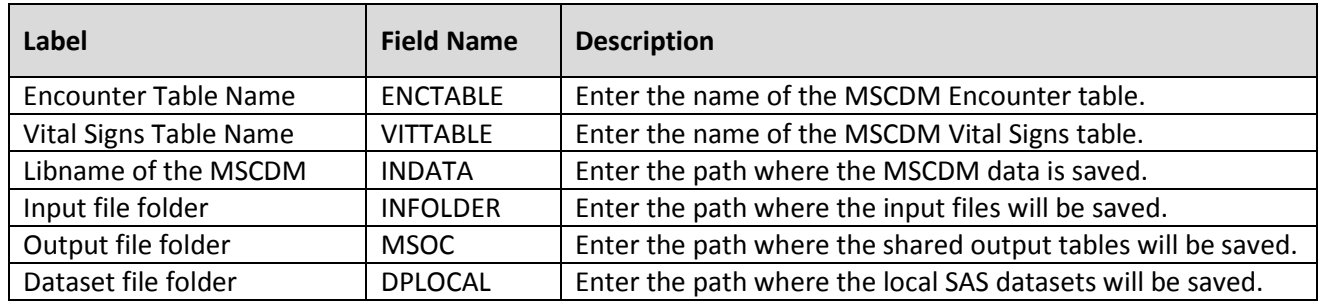

# <span id="page-64-0"></span>**X. OUTPUT TABLES AND ANALYSIS TOOLS**

# **A. OUTPUT TABLES**

Twenty-five output tables are created by the modular program. Twenty output tables are created for counts associated with incident treatment episodes and events; additionally, two numerator tables, one denominator table, one dispensing exclusion table, and one attrition table are also output. Tables can be identified by the following suffixes:

- $\_TABLEX$
- \_DENTABLE0
- \_NUMTAB00
- NUMTAB01
- \_ATTRITIONTABLE
- STOCKPILING\_EXCL

The "X" corresponds to the table number. There is only one denominator table (DENTABLE0), two numerator tables (NUMTAB00, NUMTAB01; one for treatment episodes and one for events), one dispensing exclusion table (STOCKPILING\_EXCL) and one attrition table (ATTRITIONTABLE). Below are examples of the output tables.

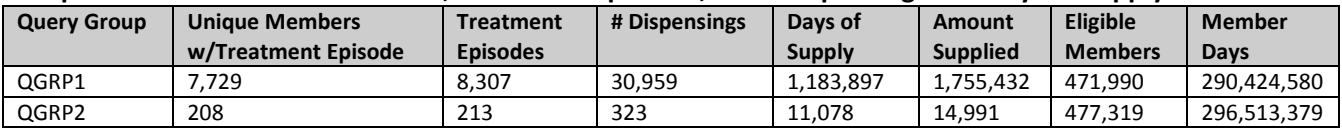

### **Output TABLE 1: Counts of Patients, Treatment Episodes, Total Dispensings and Days of Supply**

Interpretation of Output TABLE 1: Within the QUERYFROM to QUERYTO period, 7,729 members had at least one incident treatment episode for any NDC or procedure in QGRP1. For these members, a total of 8,307 episodes were observed. These episodes accumulated a total of 30,959 dispensings for total days of supply of 1,183,897 and a total amount supplied (i.e., units dispensed) of 1,755,432. Finally, 471,990 members could potentially have had an incident treatment episode for any NDC or procedure in QGRP1 for a total of 290,424,580 eligible member days.

# **Output TABLE 2: Counts of Patients, Treatment Episodes, Total Dispensings and Days of Supply by Age Group**

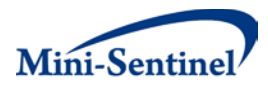

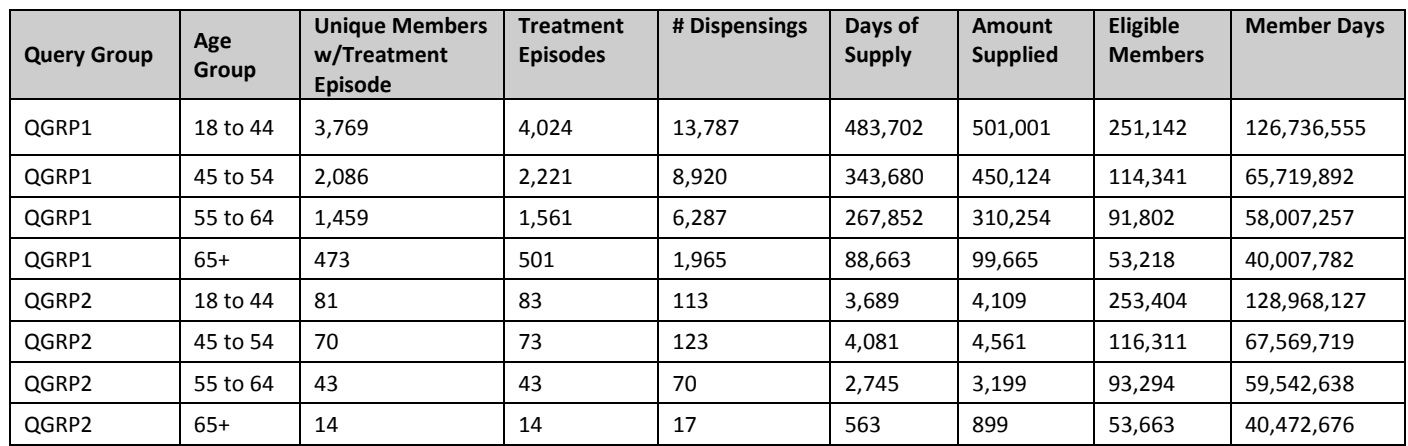

Interpretation of Output TABLE 2: Within the QUERYFROM to QUERYTO period, 3,769 members had at least one incident treatment episode for any NDC or procedure in QGRP1 while aged between 18 and 44 years. For these members, a total of 4,024 episodes were observed for a total of 13,787 dispensings, a total days supply of 483,702, and a total amount supplied (i.e., units dispensed) of 501,001. Finally, 251,142 members aged between 18 and 44 years old could potentially have had an incident treatment episode for any NDC or procedure in QGRP1 for 126,736,555 eligible member days.

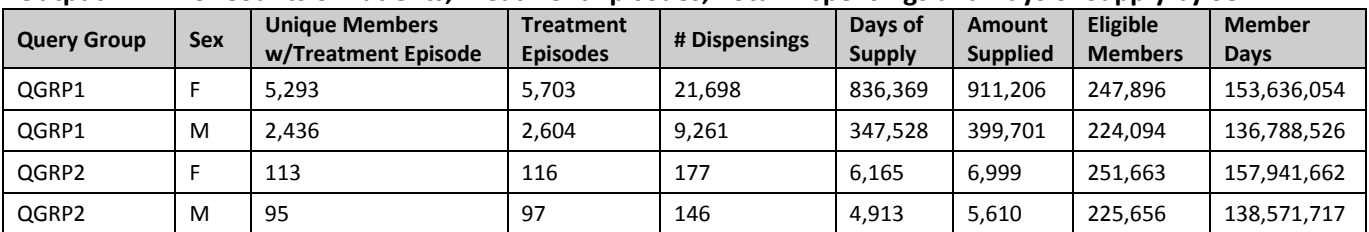

#### **Output TABLE 3: Counts of Patients, Treatment Episodes, Total Dispensings and Days of Supply by Sex**

Interpretation of Output TABLE 3: Within the QUERYFROM to QUERYTO period, 5,293 female members had at least one incident treatment episode for any NDC or procedure in QGRP1. For these members, a total of 5,703 episodes were observed for a total of 21,698 dispensings, total days of supply of 836,369, and total amount supplied (i.e., units dispensed) of 911,206. Finally, 247,896 female members could potentially have had an incident treatment episode for any NDC or procedure in QGRP1 for a total of 153,636,054 eligible member days.

### **Output TABLE 4: Counts of Patients, Treatment Episodes, Total Dispensings and Days of Supply by Year**

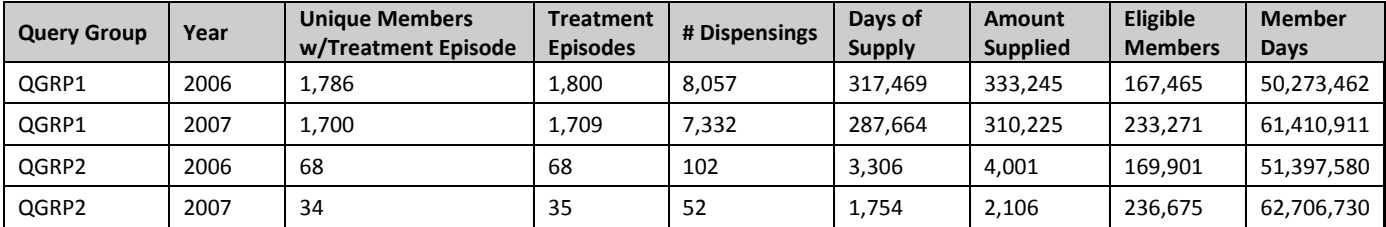

Interpretation of Output TABLE 4: Within the QUERYFROM to QUERYTO period, 1,786 members had at least one incident treatment episode for any NDC or procedure in QGRP1 starting in 2006. For these

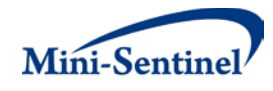

members, a total of 1,800 episodes started in 2006 and these episodes accumulated a total of 8,057 dispensings for total days of supply of 317,469 and total amount supplied (i.e., units dispensed) of 333,245. Finally, a total of 167,465 members could potentially have had an incident treatment episode for any NDC or procedure in QGRP1 in 2006 for a total of 50,273,462 eligible member days.

| <b>Query Group</b> | Year | <b>Month</b> | <b>Unique Members</b><br>w/Treatment<br>Episode | <b>Treatment</b><br><b>Episodes</b> | #<br><b>Dispensings</b> | Days of<br><b>Supply</b> | <b>Amount</b><br><b>Supplied</b> | <b>Eligible</b><br><b>Members</b> | <b>Member</b><br>Days |
|--------------------|------|--------------|-------------------------------------------------|-------------------------------------|-------------------------|--------------------------|----------------------------------|-----------------------------------|-----------------------|
| QGRP1              | 2006 |              | 169                                             | 169                                 | 587                     | 22,715                   | 27.509                           | 189.938                           | 5,878,989             |
| QGRP1              | 2006 |              | 162                                             | 162                                 | 573                     | 22,919                   | 26,218                           | 189,283                           | 5,295,632             |
| QGRP2              | 2006 |              | 4                                               | 4                                   |                         | 142                      | 185                              | 193.764                           | 5,999,868             |
| QGRP2              | 2006 |              | 6                                               | b                                   | 20                      | 602                      | 799                              | 193.146                           | 5,405,830             |

**Output TABLE 5: Counts of Patients, Treatment Episodes, Total Dispensings and Days of Supply by Year/Month**

Interpretation of Output TABLE 5: Within the QUERYFROM to QUERYTO period, 169 members had at least one incident treatment episode for any NDC or procedure in QGRP1 starting in January 2006. For these members, a total of 169 episodes started in January 2006 and these episodes accumulated a total of 587 dispensings for total days of supply of 22,715 and total amount supplied (i.e., units dispensed) of 27,509. Finally, a total of 189,938 members could potentially have had an incident treatment episode for any NDC or procedure in QGRP1 in January 2006 for a total of 5,878,989 eligible member days.

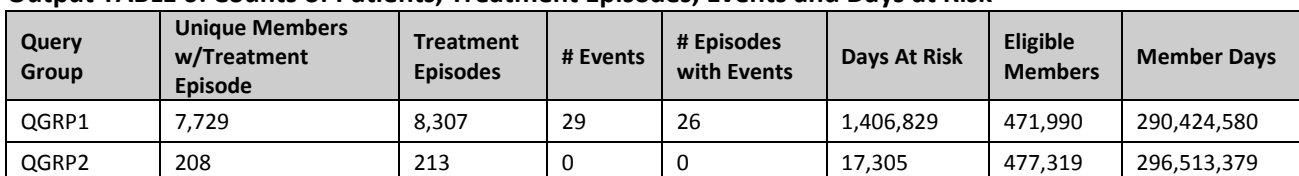

#### **Output TABLE 6: Counts of Patients, Treatment Episodes, Events and Days at Risk**

Interpretation of Output TABLE 6: Within the QUERYFROM to QUERYTO period, 7,229 members had at least one incident treatment episode for any NDC or procedure in QGRP1. For these members, a total of 8,307 episodes were observed and 29 incident events occurred during these episodes. A total of 26 episodes had at least one event. The total days at risk (*i.e.*, days at risk for the event) was 1,406,829. Finally, 471,990 members could potentially have had an incident treatment episode for any NDC or procedure in QGRP1 for a total of 290,424,580 eligible member days.

#### **Output TABLE 7: Counts of Patients, Treatment Episodes, Events and Days at Risk by Year**

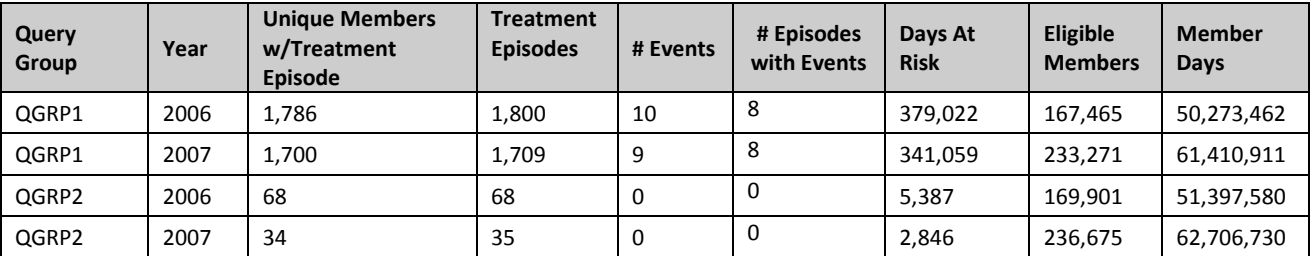

Interpretation of Output TABLE 7: Within the QUERYFROM to QUERYTO period, 1,786 members had at least one incident treatment episode for any NDC or procedure in QGRP1 starting in 2006. For these

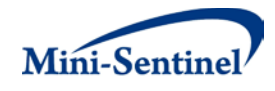

members, a total of 1,800 episodes started in 2006 and 10 incident events occurred during these episodes. A total of 8 episodes had at least one event. The total days at risk (*i.e.*, days at risk for the event) was 379,022. Finally, 167,465 members could potentially have had an incident treatment episode for any NDC or procedure in QGRP1 in 2006 for a total of 50,273,462 eligible member days.

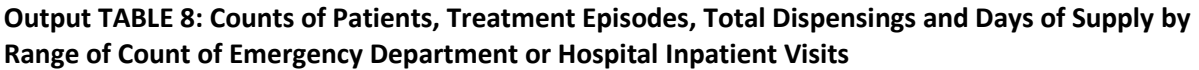

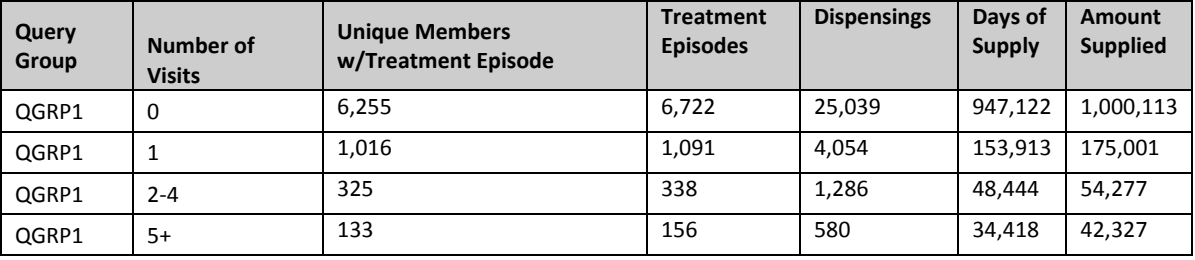

Output TABLE 8 depicts a medical utilization stratification output table where the requester has specified 1) 180 days in the PRIORDAYS parameter; 2) 0 days in the INCLINDEX parameter; 3) 'IP' and 'ED' in the CARESETTINGS parameter; and 4) 0 1 2-4 5+ groupings in the CSSTRAT parameter in the [Medical Utilization Stratification File.](#page-42-0)

Interpretation of Output TABLE8: Within the QUERYFROM to QUERYTO period, 6,255 members in QGRP1had at least one incident treatment episode and 0 'ED' or 'IP' visits in the 180 days before the index date. For these members, a total of 6,722 episodes with no 'IP' or 'ED' visit in the 180 days prior were observed. These episodes accumulated a total of 25,039 dispensings for total days of supply of 947,122 and total amount supplied (i.e., units dispensed) of 1,000,113.

Note that the number of visits is determined *per treatment episode*. If a member has multiple treatment episodes during the query period (*i.e.*, if multiple incidence for exposure is selected), the member may be counted in more than one 'Number of Visits' stratum.

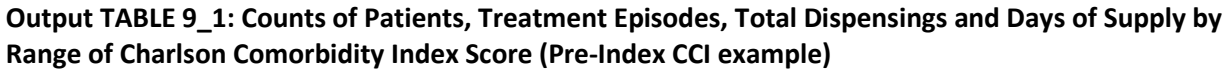

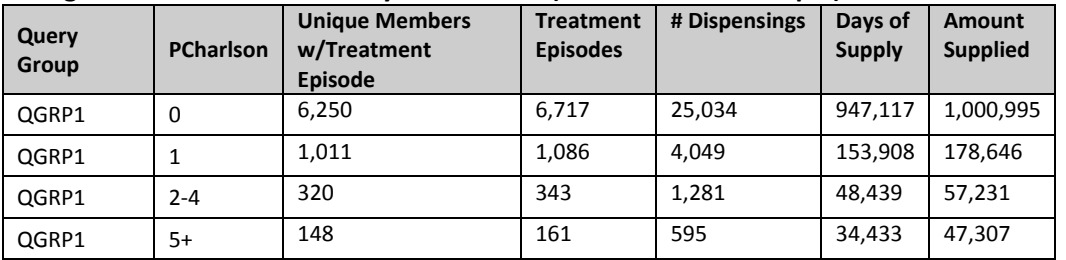

Output TABLE 9\_1 depicts a Pre-Index CCI stratification output table where the requester has specified 1) 365 days in the PRIORDAYS parameter; 2) 0 days in the INDEXDAYS parameter; 3) 0 days in the INCLINDEX parameter; and 4) 0 1 2-4 5+ groupings in the CCIGROUP parameter in th[e Charlson](#page-40-0)  [Comorbidity Index File.](#page-40-0) This an example of one of four tables produced for counts of patients, treatment episodes, total dispensings, and days of supply by range of Charlson Comorbidity Index Score. In addition to TABLE 9\_1, TABLES 9\_2 and 9\_3 are produced and include the same metrics for different

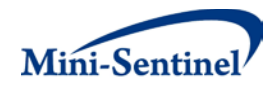

calculations of the CCI score (*i.e.*, Deyo adaptation of CCI, Index Period CCI) and TABLE 9 outputs these metrics by all combinations of the three CCI scores.

Interpretation of Output TABLE 9\_1: Within the QUERYFROM to QUERYTO period, 6,250 members in QGRP1 had at least one incident treatment episode and a Pre-Index CCI score of 0 in the 365 days before the index date. For these members, a total of 6,717 episodes with a Pre-Index CCI of 0 were observed. These episodes accumulated 25,034 dispensings for total days of supply of 947,117 and total amount supplied (i.e., units dispensed) of 1,000,995.

Note that CCI is determined at index date *for each treatment episode*. If a member has multiple treatment episodes during the query period (*i.e.*, if multiple incidence for exposure is selected), the member may be counted in more than one 'PCharlson' stratum.

### **Output TABLE 10: Counts of Patients, Treatment Episodes, Number of Events, and Days at Risk by Range of Count of Emergency Department or Hospital Inpatient Visits**

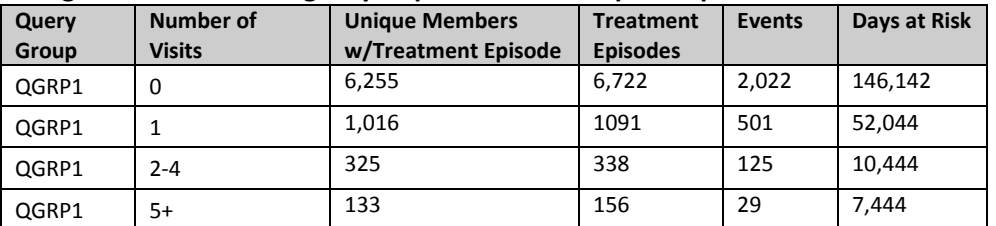

Output TABLE 10 depicts a medical utilization stratification output table where the requester has specified 1) 180 days in the PRIORDAYS parameter; 2) 0 days in the INCLINDEX parameter; 3) 'IP' and 'ED' in the CARESETTINGS parameter; and 4) 0 1 2-4 5+ groupings in the CSSTRAT parameter in the [Medical Utilization Stratification File.](#page-42-0)

Interpretation of Output TABLE 10: Within the QUERYFROM to QUERYTO period, 6,255 members in QGRP1 had at least one incident treatment episode and 0 'ED' or 'IP' visits in the 180 days before the index date. For these members, a total of 6,722 episodes with no 'IP' or 'ED' visit in the 180 days prior were observed, and a total of 2,022 events of interest occurred during these episodes. There were a total of 146,142 days at risk for an event.

Note that the number of visits is determined *per treatment episode*. If a member has multiple treatment episodes during the query period (*i.e.*, if multiple incidence for exposure is selected), the member may be counted in more than one 'Number of Visits' stratum.

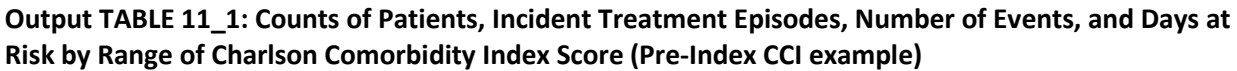

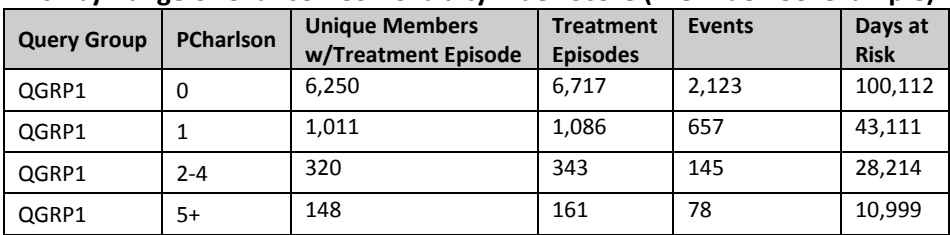

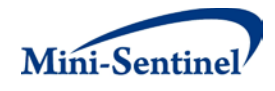

Output TABLE 11\_1 depicts a Pre-Index CCI stratification output table where the requester has specified 1) 365 days in the PRIORDAYS parameter; 2) 0 Days in the INCLINDEX parameter; 3) 0 days in the INDEXDAYS parameter; and 4) 0 1 2-4 5+ groupings in the CCIGROUP parameter in the [Charlson](#page-40-0)  [Comorbidity Index File.](#page-40-0) This an example of one of four tables produced for counts of patients, incident treatment episodes, number of events, and days at risk by range of Charlson Comorbidity Index Score. In addition to TABLE 11\_1, TABLES 11\_2 and 11\_3 are produced and include the same metrics for different calculations of the CCI score (*i.e.*, Deyo adaptation of CCI, Index Period CCI) and TABLE 11 outputs these metrics by all combinations of the three CCI scores.

Interpretation of Output TABLE 11\_1: Within the QUERYFROM to QUERYTO period, 6,250 members in QGRP1had at least one incident treatment episode and a Pre-Index CCI score of 0 in the 365 days before the index date For these members, a total of 6,717 episodes with a Pre-Index CCI of 0 in the 365 days prior were observed, and a total of 2,123 events of interest occurred during these episodes. There was a total of 100,112 days at risk for an event.

Note that CCI is determined at index date *for each treatment episode*. If a member has multiple treatment episodes during the query period (*i.e.*, if multiple incidence for exposure is selected), the member may be counted in more than one 'PCharlson' stratum.

|       | ້                                 |                       |                  |               |             |
|-------|-----------------------------------|-----------------------|------------------|---------------|-------------|
| Query | <b>Change in Z-score Category</b> | <b>Unique Members</b> | <b>Treatment</b> | <b>Events</b> | Days at     |
| Group |                                   | w/Treatment Episode   | <b>Episodes</b>  |               | <b>Risk</b> |
| QGRP1 |                                   | 3,429                 | 3,425            | 964           | 94.568      |
| QGRP1 | Low - -0.5                        | 1,108                 | 1,248            | 367           | 17,152      |
| QGRP1 | $-0.5 - 0.25$                     | 942                   | 1,012            | 359           | 14,233      |
| QGRP1 | $-0.25 - 0$                       | 1,201                 | 1,296            | 422           | 32,056      |
| QGRP1 | $0 - 0.25$                        | 599                   | 622              | 366           | 14,091      |
| QGRP1 | $0.25 - 0.05$                     | 389                   | 445              | 256           | 7,686       |
| QGRP1 | $0.5 - high$                      | 241                   | 259              | 269           | 2,650       |

**Output TABLE 12: Counts of Patients, Incident Treatment Episodes, Number of Events, and Days at Risk by Range of Change in BMI Z-score**

Interpretation of Output TABLE 12: Within the QUERYFROM to QUERYTO period, 1,108 members in QGRP1 had at least one incident treatment episode and a change in BMI z-score of less than -0.5 after treatment initiation. For these members, a total of 1,248 episodes were observed, and a total of 367 events of interest occurred during these episodes. There was a total of 17,152 days at risk for an event. Note that if BMI cannot be calculated for the baseline *and* the follow-up evaluation period, the change in z-score category will be blank.

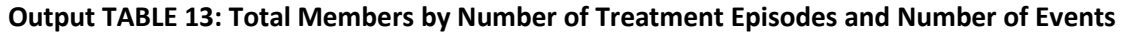

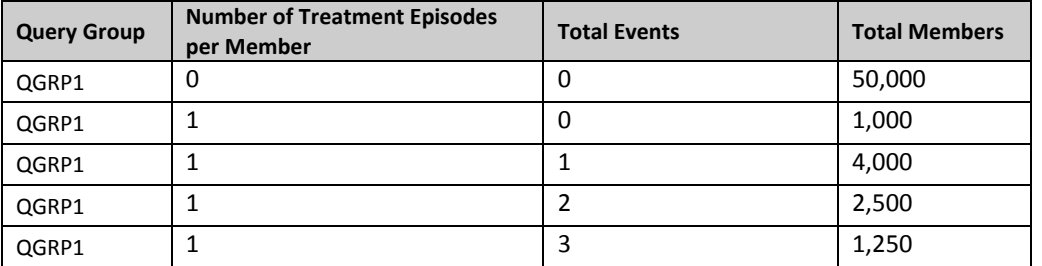

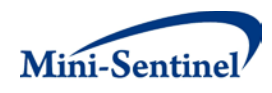

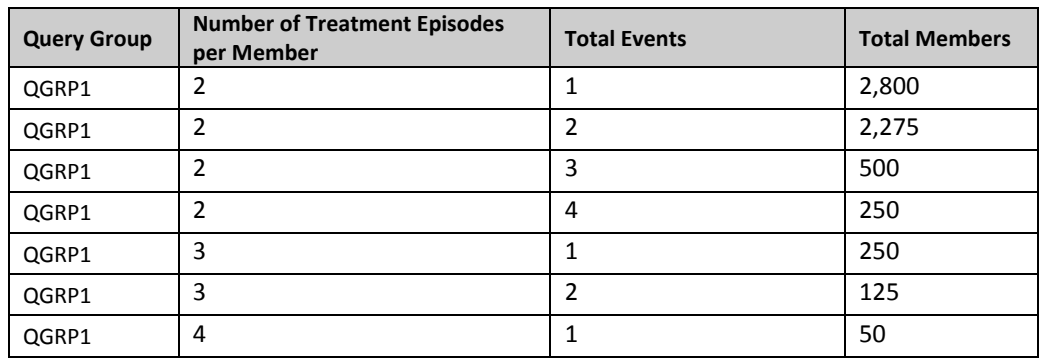

Interpretation of Output TABLE 13: There were 8,750 members with one treatment episode of interest in QGRP1 during the query period (1,000 + 4,000 + 2,500 + 1,250). Of these members, 1,000 experienced no events of interest, 4,000 had one event, 2,500 had two events, and 1,250 had 3 events.

**Output TABLE 14: Total Members by Number of Treatment Episodes and Number of Events per Episode**

| <b>Query Group</b> | <b>Total Number of Episodes</b> | <b>Events per Episode</b> | <b>Total Members</b> |
|--------------------|---------------------------------|---------------------------|----------------------|
| QGRP1              | 20,000                          | 0                         | 18,000               |
| QGRP1              | 15,000                          |                           | 12,000               |
| QGRP1              | 10,000                          |                           | 10,000               |
| QGRP1              | 5,000                           | 3                         | 4,500                |
| QGRP1              | 2,500                           | 4                         | 2,000                |

Interpretation of Output TABLE 14: In QGRP1, there were there were 15,000 valid treatment episodes that identified 1 event; 12,000 members contributed these episodes.

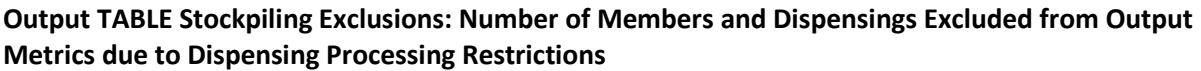

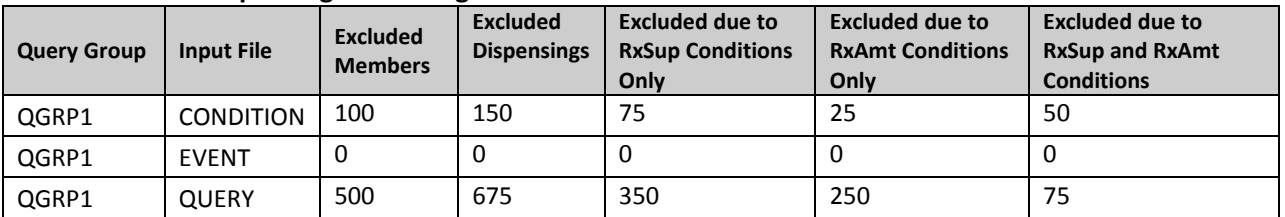

Interpretation of Output TABLE Stockpiling Exclusions: In QGRP1 there were 675 dispensings excluded from the creation of valid treatment episodes due to user-defined restrictions on dispensing processing. A total of 350 of these dispensings were excluded due to restrictions on the days supplied only, 250 dispensings were excluded due to restrictions on the amount supplied only, and 75 were excluded due to restrictions on both the days and amount supplied.

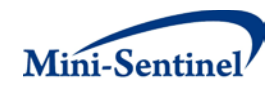

# **B. ANALYSIS TOOLS**

### **1. Incidence Rate Ratios (IRR)**

A standalone analysis tool that works in tandem with MP3 output is available to calculate the incidence rate ratios for two cohorts. The tool outputs a comparison of two user defined cohorts from the MP3 output (specifically \_NUMTAB01) and provides both the unadjusted and adjusted incidence rate ratios and the corresponding 95% confidence intervals. The user can adjust for any combination of age, gender, year of event and data partner site in the adjusted incidence rate. One output table is generated that contains: number of new users, person-years of follow-up, number of outcome events, incidence per 1,000 persons and incidence rate per 1,000 person-years. Person-years of follow-up are estimated using days at risk standardized into years. Incidence per 1,000 persons is calculated as the number of event outcomes divided by the number of new users, standardized to 1,000 persons. Incidence rate per 1,000 person-years is calculated as the number of event outcomes divided by person-years of follow-up, standardized to 1,000 person-years. Please note that a separate input form is required for calculation of incidence rate ratios and will not be automatically generated from MP3.

### **2. Attrition Table**

Another standalone analysis tool that is executed by default for each run of MP3 is the Attrition Table. This tool outputs a table containing the count of remaining and excluded members following application of inclusion and exclusion criteria. It allows the requester to see how the cohort of interest evolves after successively applying these criteria. The attrition table tool will enable the requester to summarize this information in a single output table.

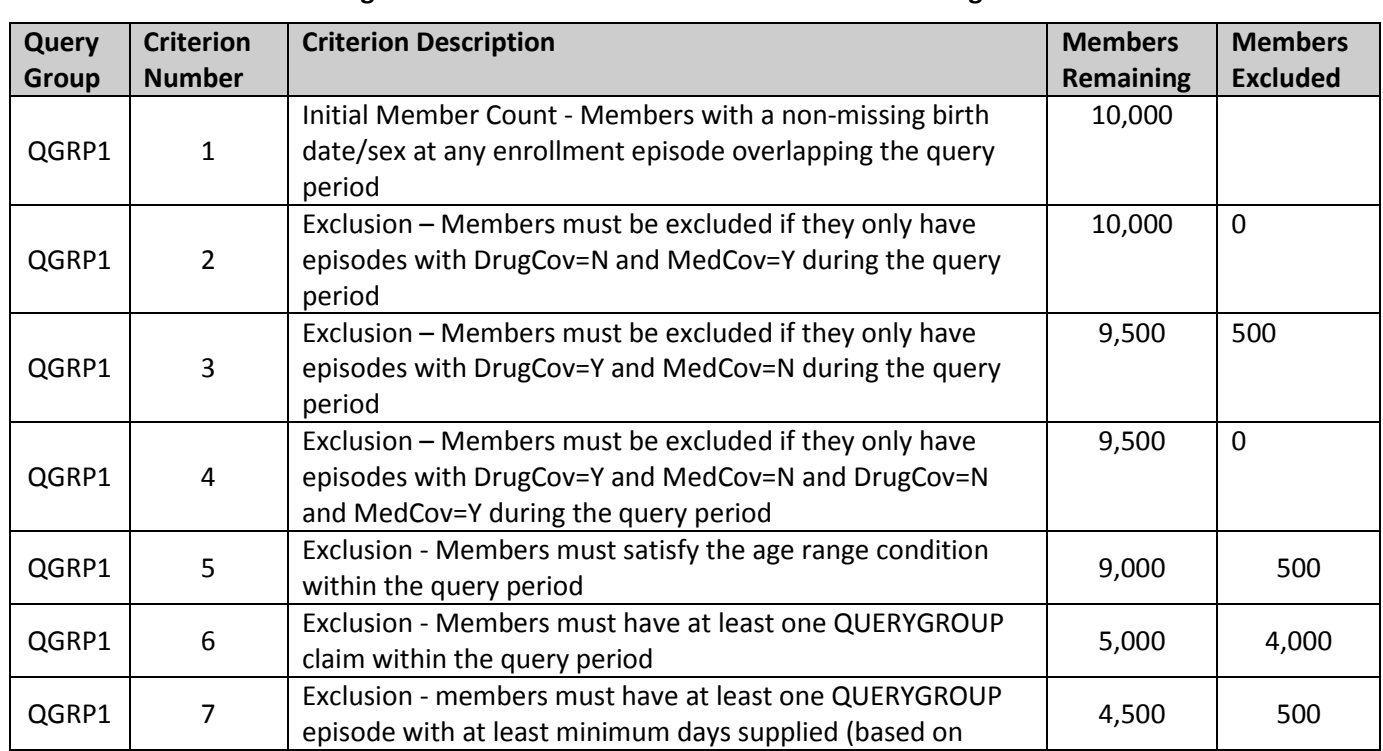

### **Table 14: Example of Attrition Table:**

#### **Counts of Remaining and Excluded Members for Various Modular Program 3 Selection Criteria**
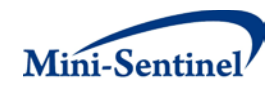

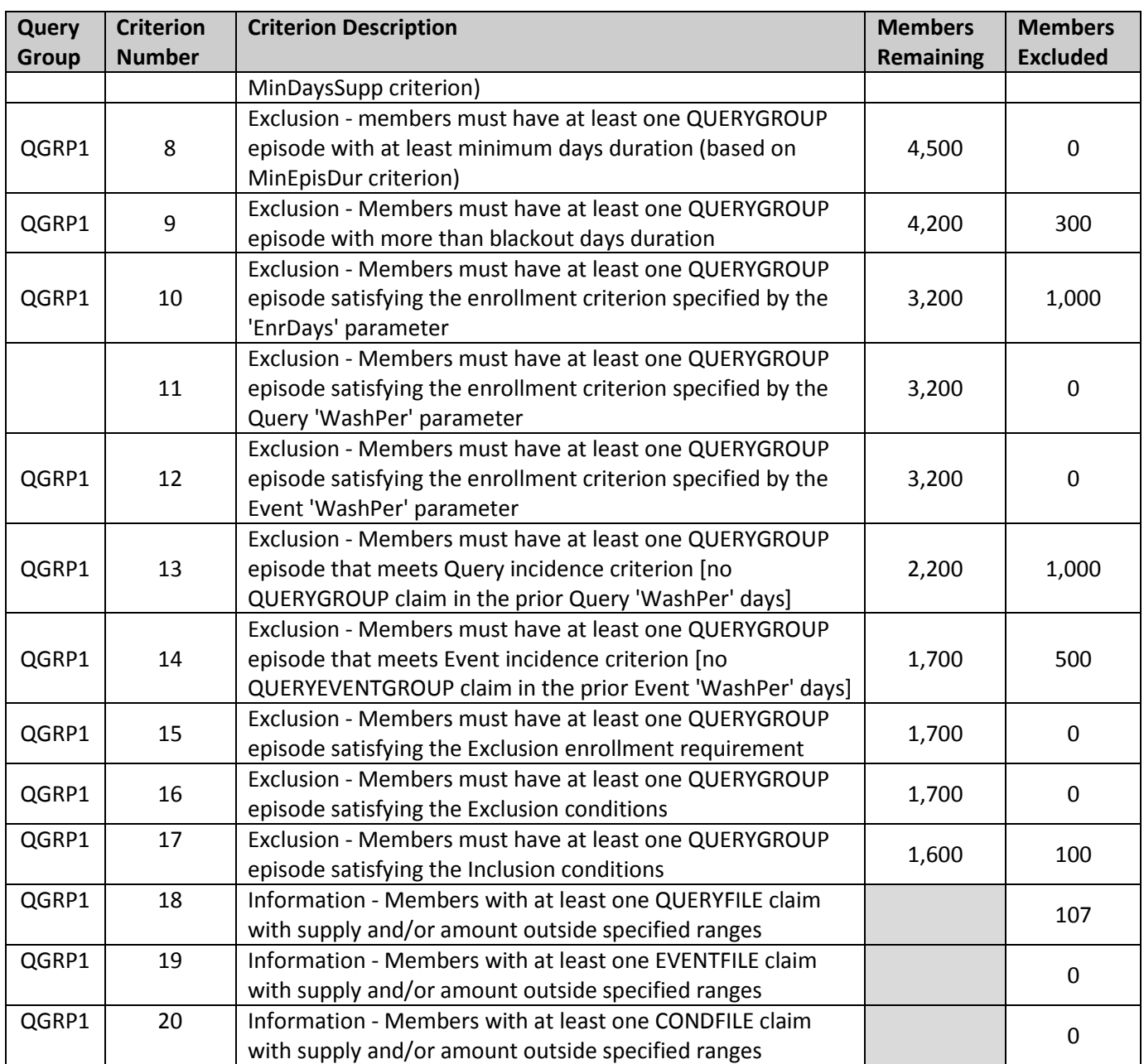

# **XI. EXAMPLE**

Tables 15-24 show partially-populated examples of the Query, Incident Query, Event, Incident Event, Inclusion/Exclusion Conditions, Charlson Comorbidity Index, Medical Utilization Stratification, Change in BMI Stratification, Output Table Selection File, and Dispensing Processing files used to create the output for QGRP1 described in **Section IX:** 

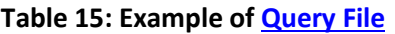

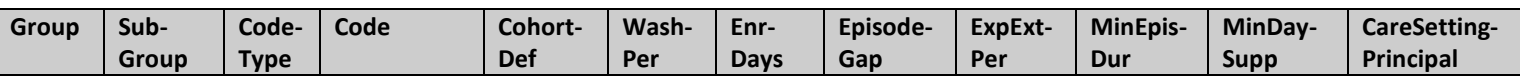

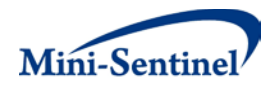

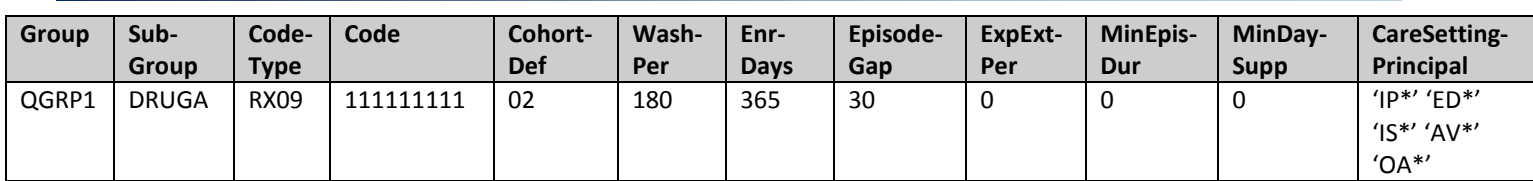

# **Table 16: Example o[f Incident Query File](#page-21-0)**

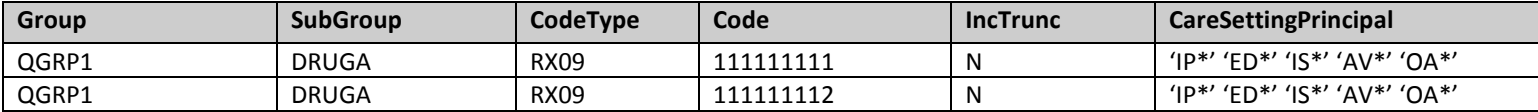

#### **Table 17: Example o[f Event File](#page-25-0)**

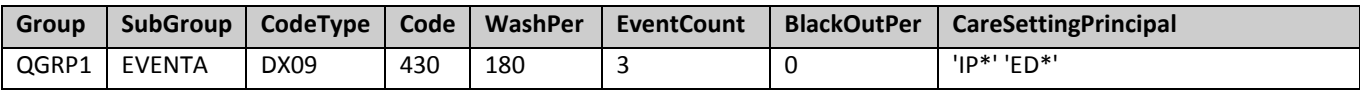

#### **Table 18: Example o[f Incident Event File](#page-31-0)**

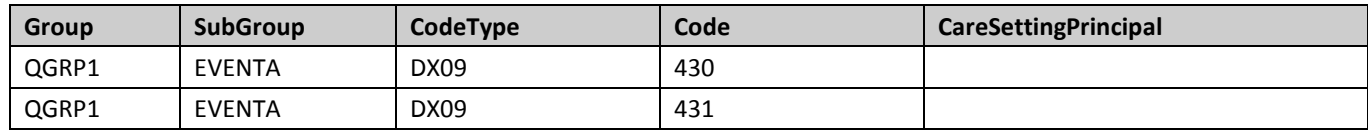

# **Table 19: Example o[f Inclusion/Exclusion Conditions File](#page-35-0)**

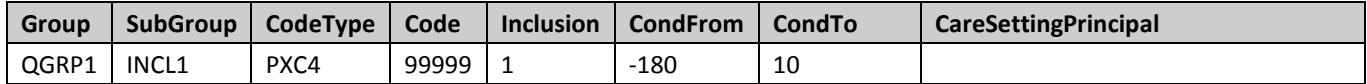

#### **Table 20: Example of [Charlson Comorbidity Index File](#page-40-0)**

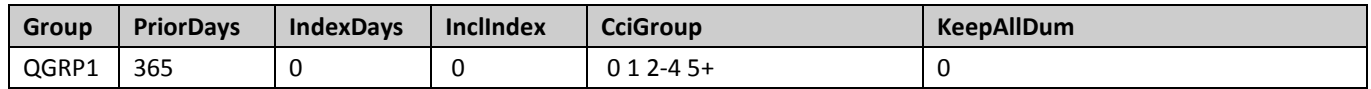

### **Table 21: Example o[f Medical Utilization Stratification File](#page-42-0)**

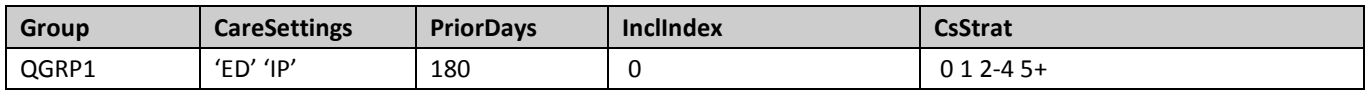

# **Table 22: Example o[f Change in BMI Stratification File](#page-44-0)**

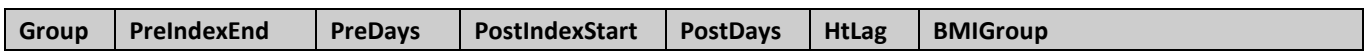

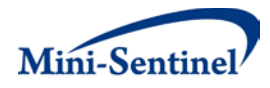

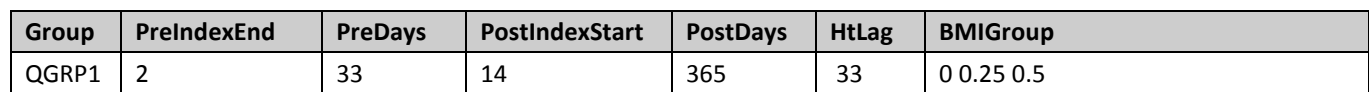

# **Table 23: Example of [Output Table Selection File](#page-47-0)**

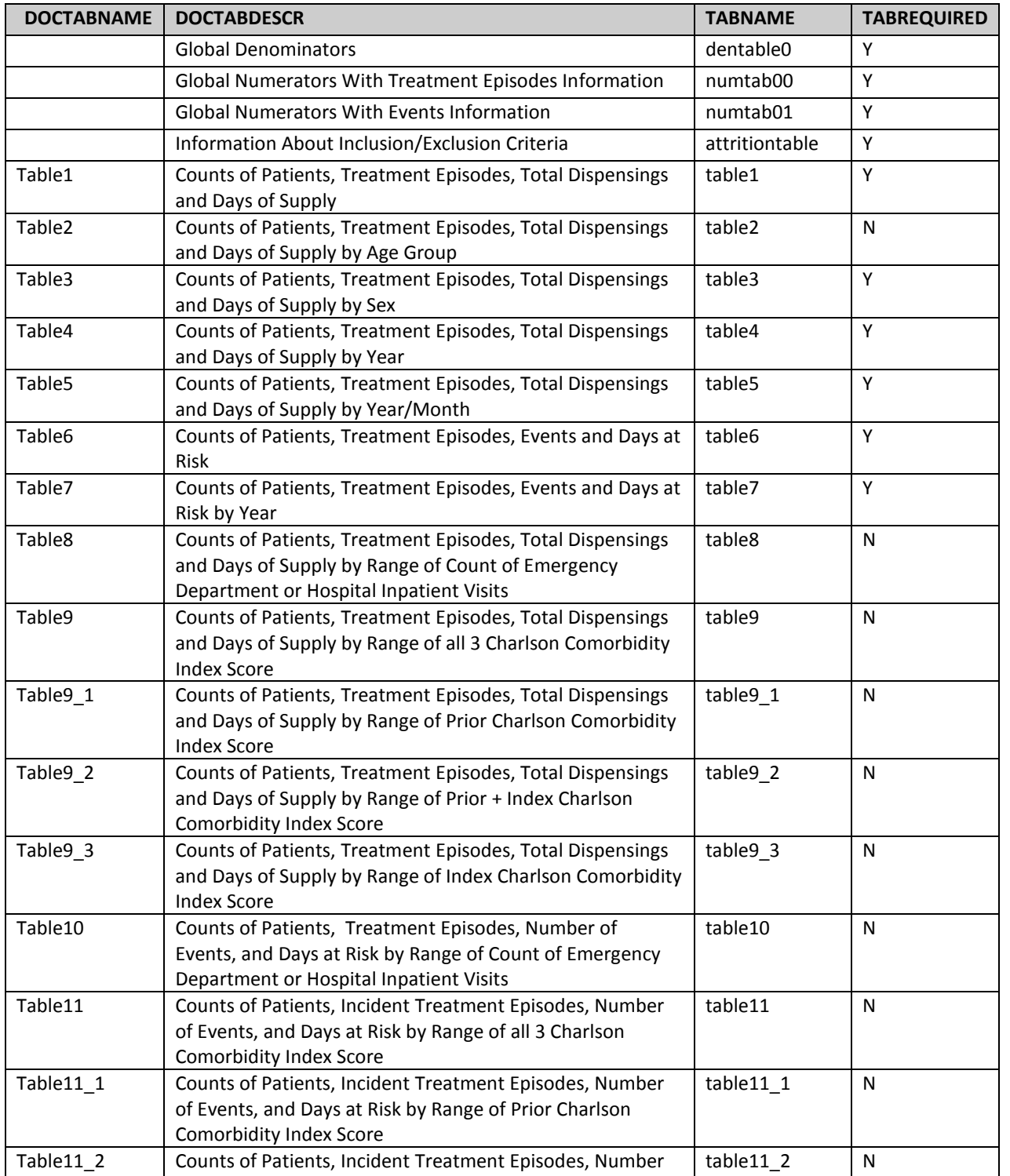

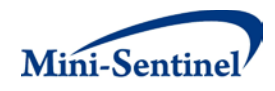

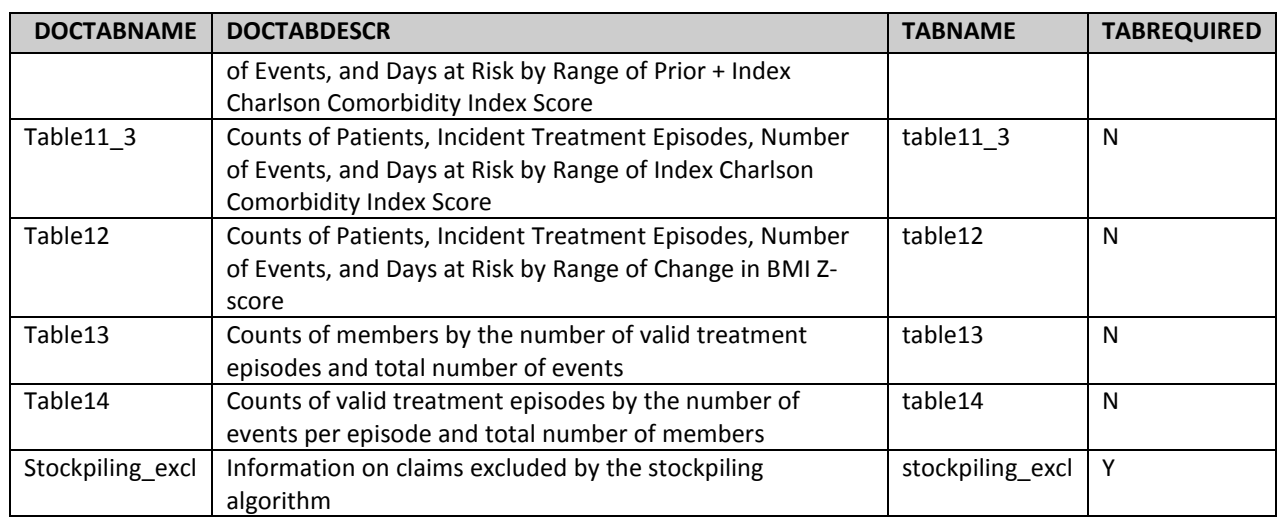

### **Table 24: Example of [Dispensing Processing File](#page-48-0)**

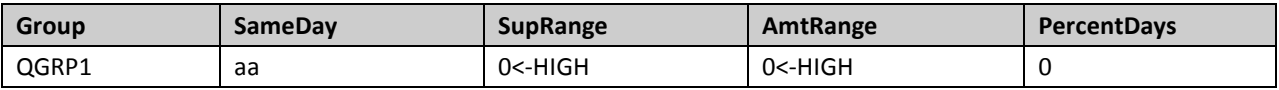

In the example above, the requester additionally instructed the request programmer to use the following SAS macro parameters:

- To be selected members need to have at least 365 days of medical and drug coverage during the pre-index period
- Any enrollment gap of less than 45 days is considered administrative and is ignored
- The query period spans the years 2006 to 2007
- Results should be stratified according to the following age groups: 18-44 45-54 55-64 65+
- Only certain output tables should be preserved
- Only dispensings with days or amount supplied >0 are considered by the program
- The Combo Tool should be used to define the outcome of interest using a complex algorithm

For this request, the program could be executed using the following SAS macro call: %MODULARPROGRAM3 (MSPROJID=to09msy5

> MSWPTYPE=mpr, MSWPID=wp01, MSVERID=v01, RUNID=01, COVERAGE=MD, ENROLGAP=45, QUERYFROM=1/1/2006, QUERYTO=12/31/2007, QUERYFILE=query.sas7bdat, INCQUERYFILE=incquery.sas7bdat, QUERYEVENTFILE=event.sas7bdat, INCEVENTFILE=incevent.sas7bdat,

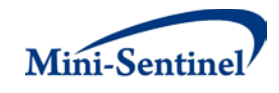

 CONDFILE=condfile.sas7bdat, AGESTRAT=18-44 45-54 55-64 65, CCIFILE=ccifile.sas7bdat, UTILFILE=utilfile.sas7bdat, BMIKIDSFILE=bmifile.sas7bdat, OUTTABLESFILE=mp\_output\_select.sas7bdat, STOCKPILINGFILE=stockpiling.sas7bdat, COMBOFILE=complexevent.sas7bdat, LABSCODEMAP=stockpiling.sas7bdat);